# **МАЛЬЮТЕРНОГО**<br>ДОБУЧЕНИЯ  $(R)$ «СПЕЦИАЛИСТ» при МГТУ им. Н.Э.Баумана

**Java. Уровень 1** Основы программирования

### **Программа курса**

- 1. Введение в Javaтехнологии
- 2. Введение в язык программирования Java
- 3. Операции и операторы Java
- 4. Стандартные типы Java
- 5. Разработка классов
- 6. Наследование и полиморфизм
- 7. Абстрактные классы и интерфейсы
- 8. Классы Object и Class
- 9. Обработка ошибок
- 10. Потоки данных в Java
- 11. Дополнительные возможности ООП
- 12. Коллекции
- 13. Сериализация
- 14. Работа с файловой системой
- 15. Шаблоны проектирования

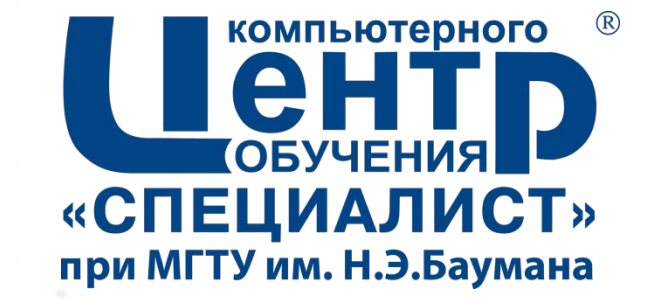

# 1. ВВЕДЕНИЕ В **ЈАVA-ТЕХНОЛОГИИ**

Страница - 3

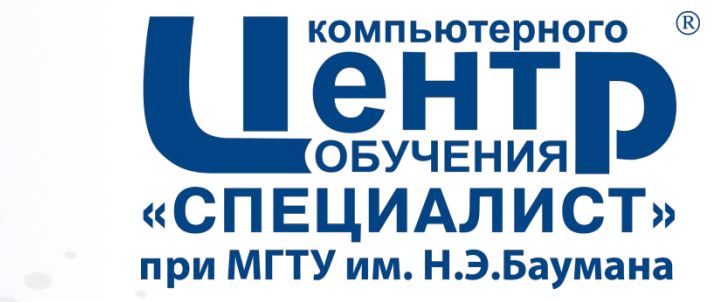

## 1.1. ЯЗЫК И ПЛАТФОРМА **JAVA**

Страница • 4

### **Язык Java**

▪ *Java (Java Programming Language) –* язык программирования высокого уровня:

- простой (simple)
- объектно-ориентированный (object-oriented)
- распределенный (distributed)
- многопоточный (multithreaded)
- динамичный (dynamic)
- независящий от архитектуры (architecture neutral)
- переносимый (portable)
- высокопроизводительный (high performance)
- надежный (robust)
- защищенный (secure)

### **Платформа Java**

- *Платформа Java (Java Platform)* – программная среда, в которой работают приложения Java
- Существуют версии платформы Java для различных ОС (Windows, Linux, Solaris, Mac OS)
- Включает в свой состав:
	- *– Java Virtual Machine* (*JVM*) *виртуальная машина Java* – программа, интерпретирующая приложения Java
	- *– Java API*  библиотека программных компонентов (классов и интерфейсов), реализующих стандартный функционал
- *Java Platform, Standard Edition (Java SE)* – платформа широкого назначения для рабочих станций
- *Java Platform, Enterprise Edition (Java EE)* – платформа для корпоративных приложений и приложений интернет
- *Java Platform, Micro Edition (Java ME)* – платформа для устройств с ограниченными ресурсами и мобильных устройств
- *Java Card* платформа для смарт-карт

### **JRE и JDK**

#### ▪ **Java SE Runtime Environment**

(*JRE*) - минимальная реализация платформы Java SE, необходимая для выполнения приложений

- устанавливается на компьютеры конечных пользователей
- включает в свой состав JVM и библиотеки, необходимые для выполнения программ
- *Java Development Kit (JDK)*  версия Java SE для разработки приложений
	- устанавливается на компьютеры разработчиков
	- включает в свой состав JRE, компилятор, отладчик, примеры программ, дополнительные библиотеки

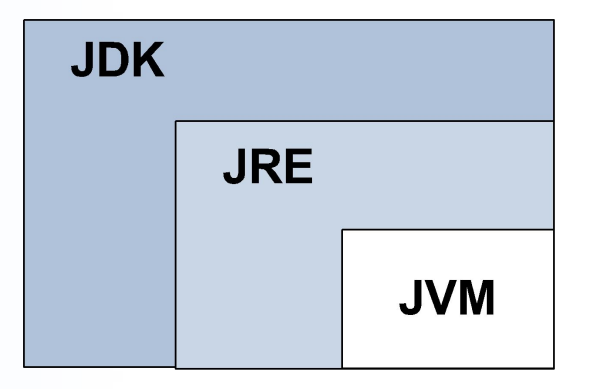

### **История Java**

- <u>▪ 1991 начало работы над</u> проектом Java
- 1995 официальный релиз технологии Java компанией Sun Microsystems
- 1996 выпуск JDK 1.0
- 1997 выпуск JDK 1.1
- 1998 выпуск J2SE 1.2
- 2000 выпуск J2SE 1.3
- 2002 выпуск J2SE 1.4
- 2004 выпуск J2SE 5.0
- $-2006 -$  выпуск Java SE 6.0
- 2010 компания Sun вошла в состав корпорации Oracle
- 2011 выпуск Java SE 7.0
- $\overline{1}$  2014 выпуск Java SE 8.0

### **Загрузка и установка платформы Java SE (1)**

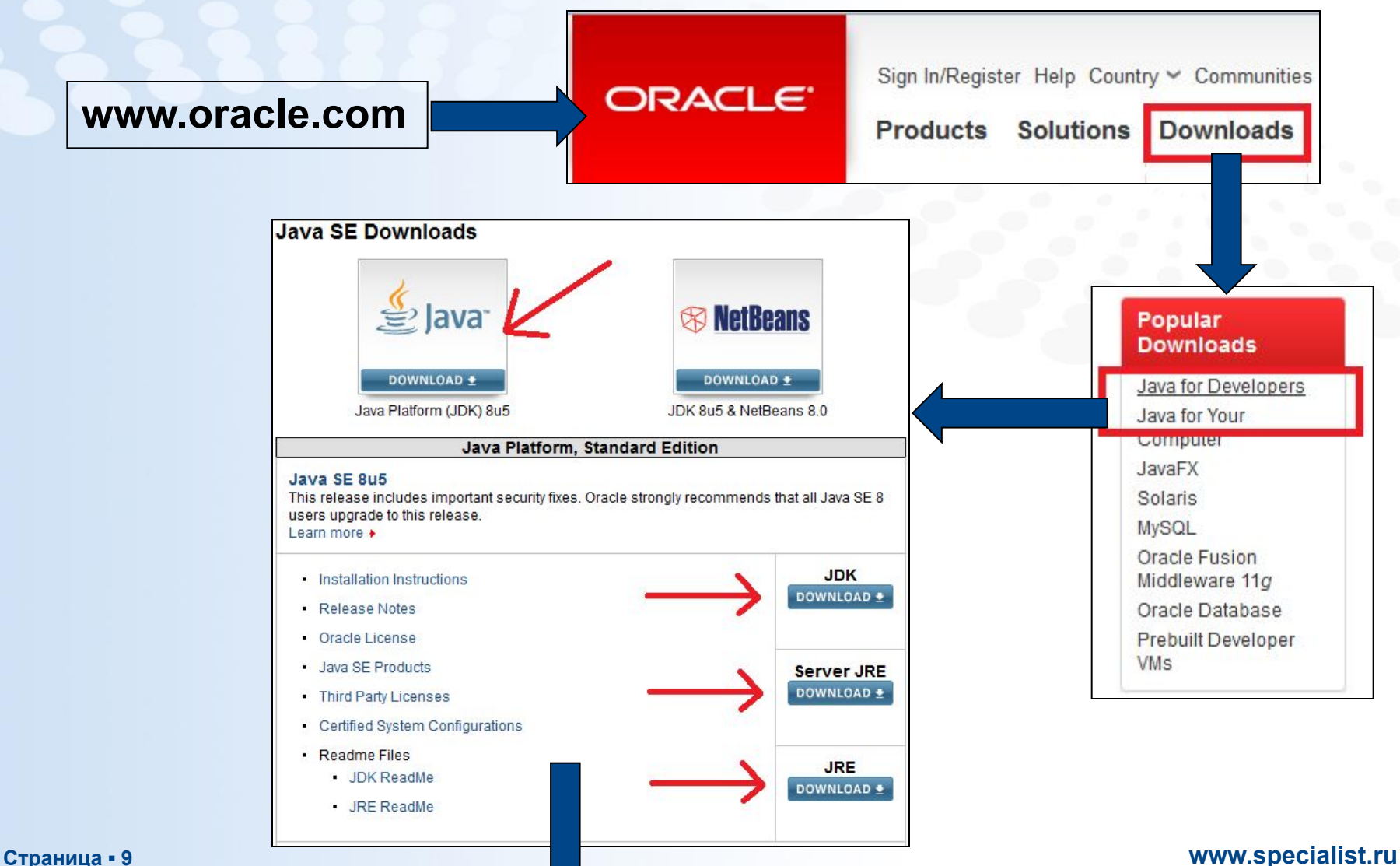

### **Загрузка и установка платформы Java SE (2)**

#### **Java SE Runtime Environment 8 Downloads**

Do you want to run Java™ programs, or do you want to develop Java programs? If you want to run Java programs, but not develop them, download the Java Runtime Environment, or JRETM.

If you want to develop applications for Java, download the Java Development Kit, or JDKTM. The JDK includes the JRE, so you do not have to download both separately.

JRE MD5 Checksum

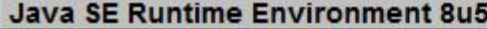

You must accept the Oracle Binary Code License Agreement for Java SE to download this software.

Thank you for accepting the Oracle Binary Code License Agreement for Java SE; you may now download this software.

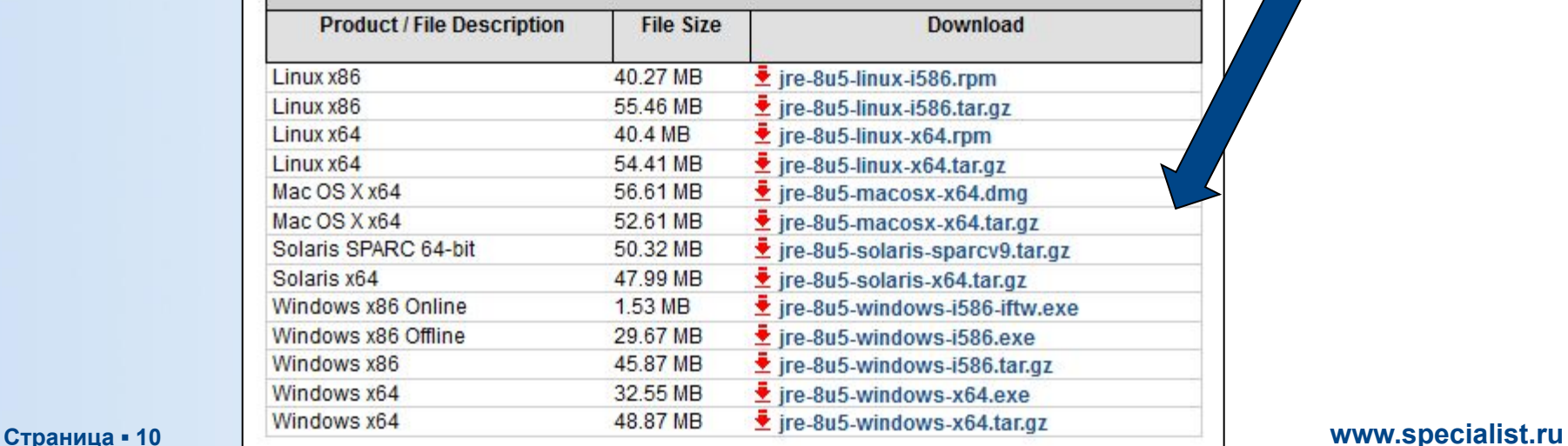

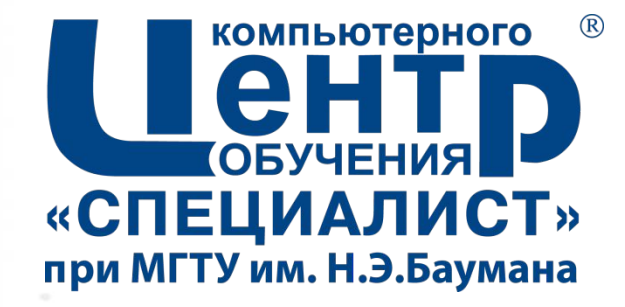

# 1.2. ОСОБЕННОСТИ СОЗДАНИЯ ПРИЛОЖЕНИЙ **HA JAVA**

Страница • 11

### **Этапы создания приложения Java**

- 1. Разработка программного кода
- 2. Компиляция исходного кода в байт-код
- 3. Выполнение программы в JVM
- *Байткод (bytecode)* машиннонезависимый низкоуровневый язык виртуальной машины Java

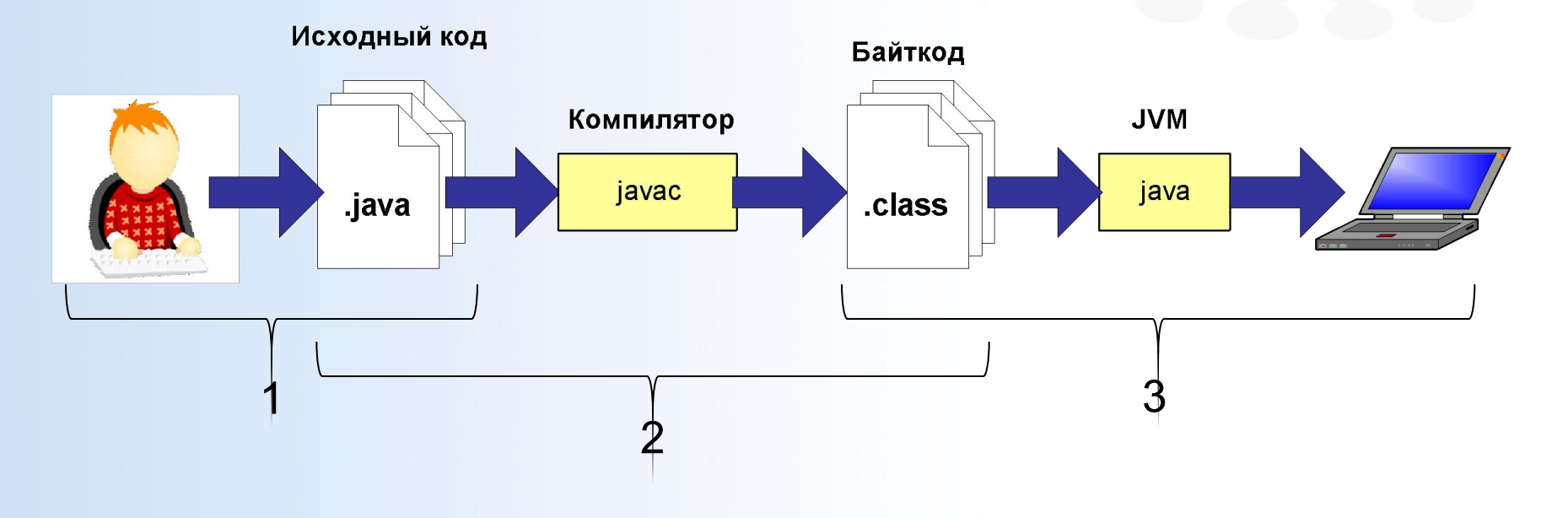

### **Переносимость приложений Java**

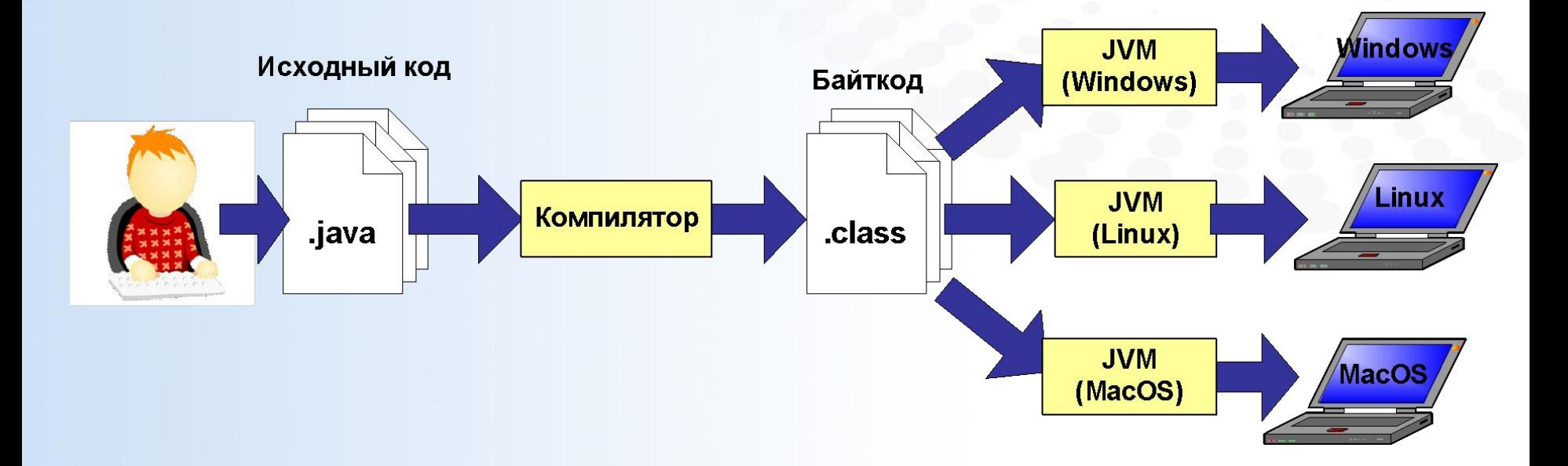

### **Привет, мир!**

#### **HelloWorld.java**

```
package hellg
public class HelloWorld{
    public static void mainString
                                    \Boxargs)
        System out.println("Hello, Java world!!!");
```
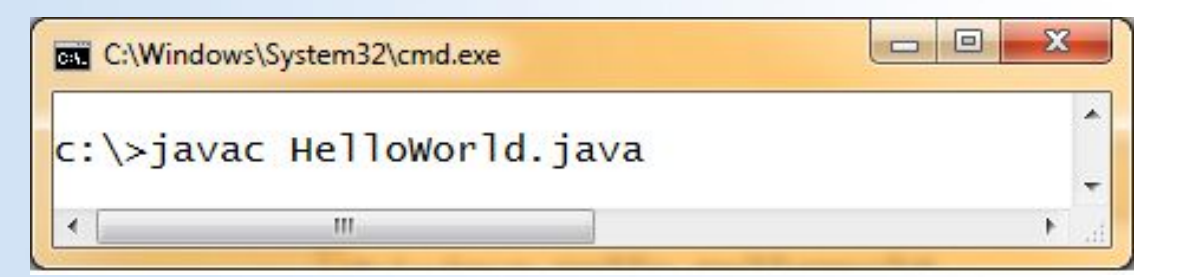

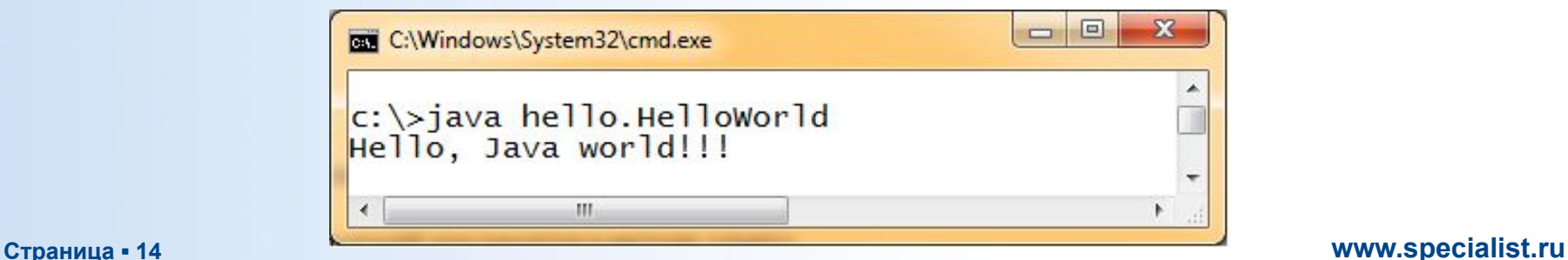

### **Преимущества программирования на Java**

- **Начать программировать на Java легко**
- Маленький объем программного кода
- Высокая эффективность программного кода
- Приложения разрабатываются быстро
- Приложения не зависят от платформы и ОС

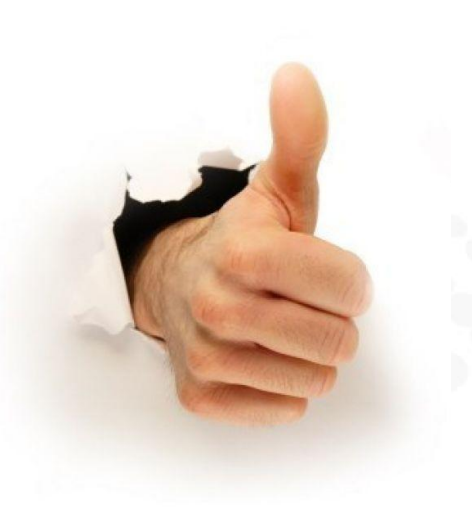

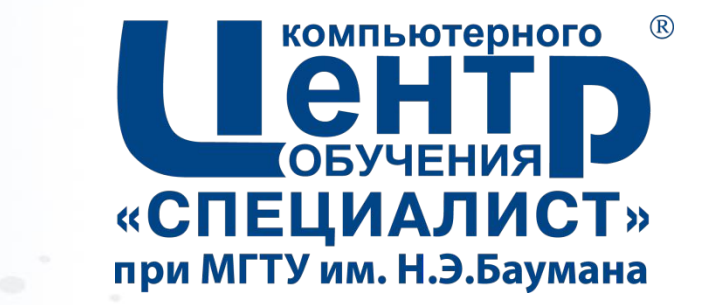

## 1.3. СРЕДЫ РАЗРАБОТКИ **JAVA**

Страница • 16

### **Среды разработки Java**

### *IDE* – Integrated Development Environment:

- Среды разработки Java
	- NetBeans IDE
		- https://netbeans.org/
	- Eclipse IDE
		- http://www.eclipse.org
	- IntelliJ IDEA
		- http://www.jetbrains.com/idea/

– …

### **NetBeans. Загрузка NetBeans**

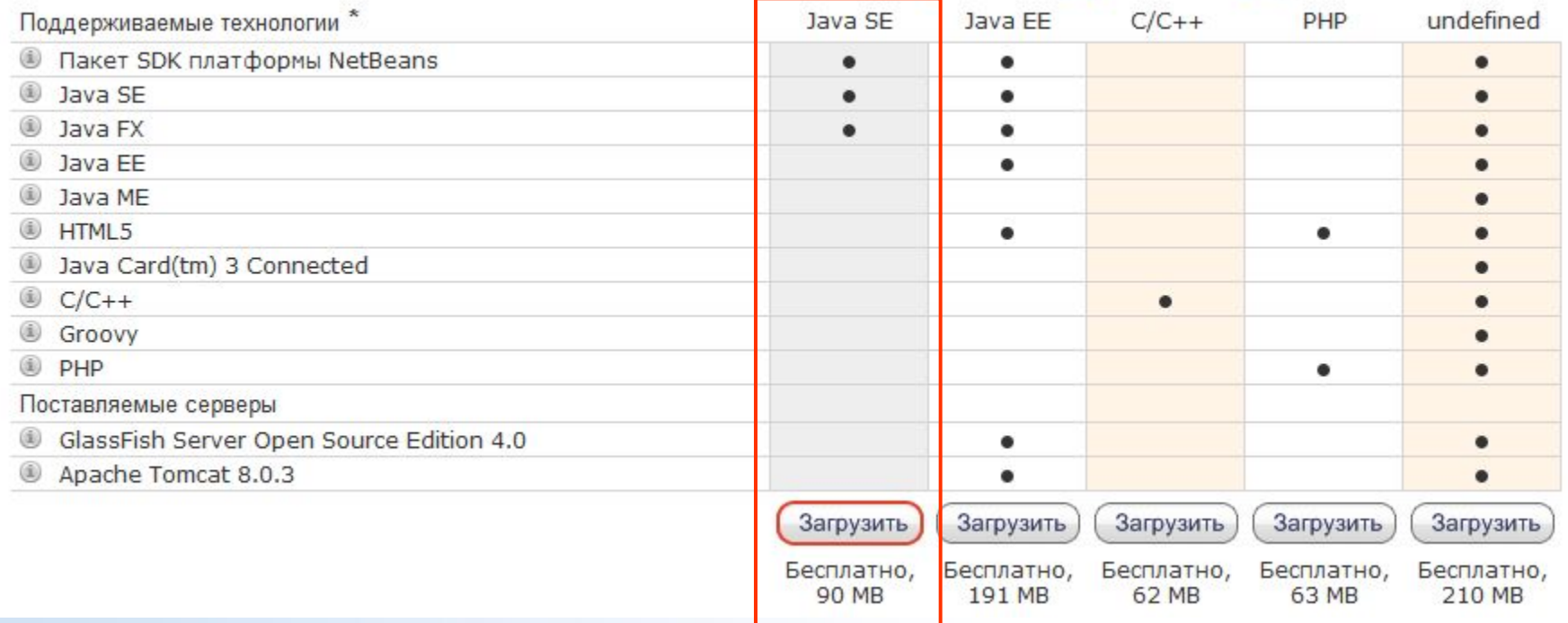

#### Сборки интегрированной среды NetBeans

### **Eclipse. Загрузка Eclipse**

### **Eclipse Downloads**

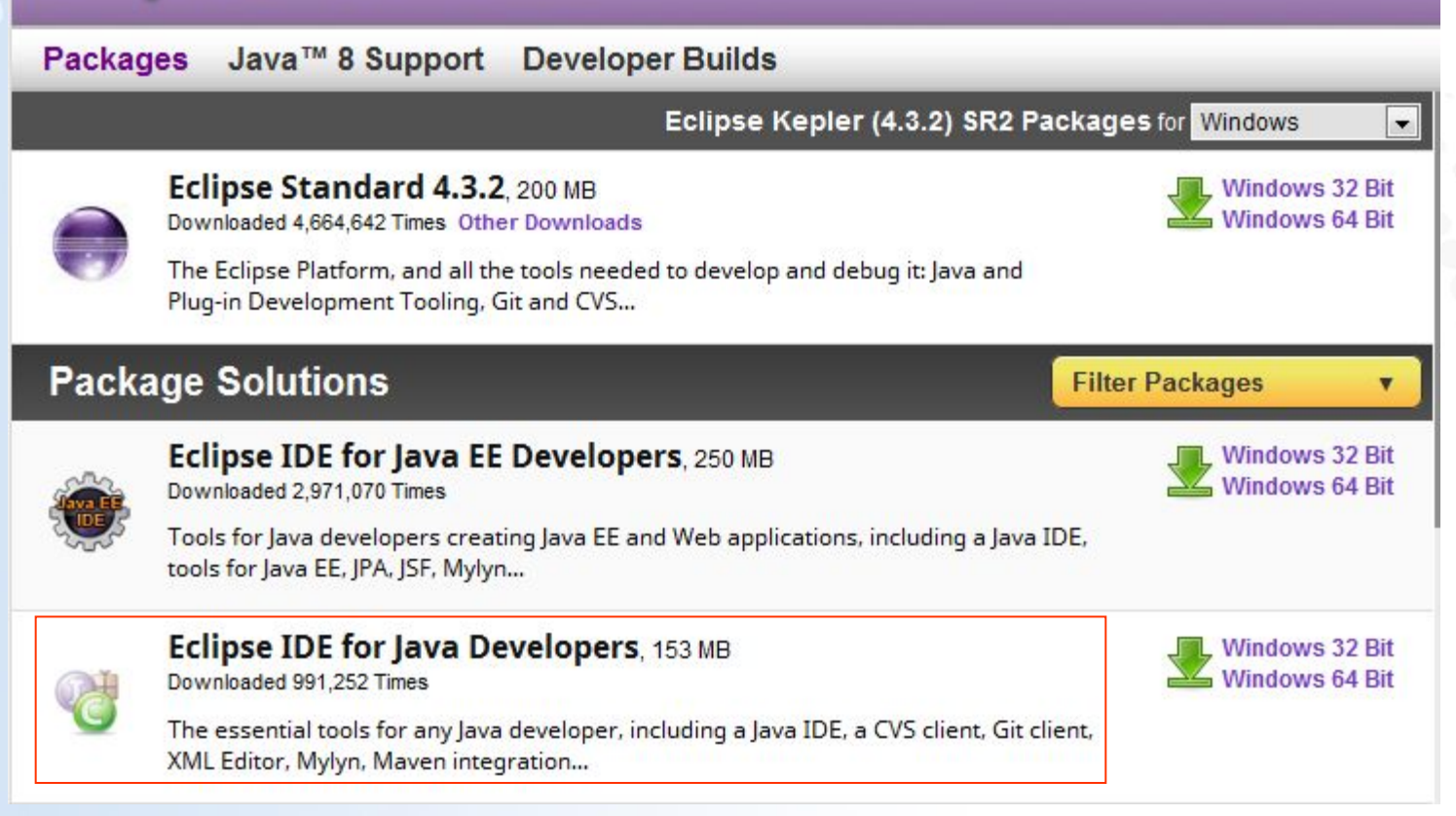

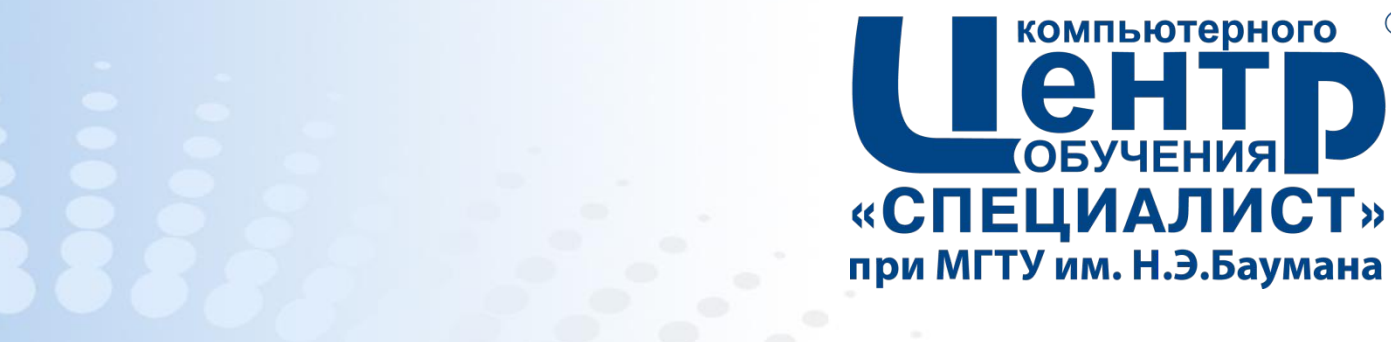

 $(R)$ 

**ОБУЧЕНИЯ** 

# **1.4. КОНЦЕПЦИЯ ООП В JAVA**

Страница • 20

### **Базовые принципы ООП**

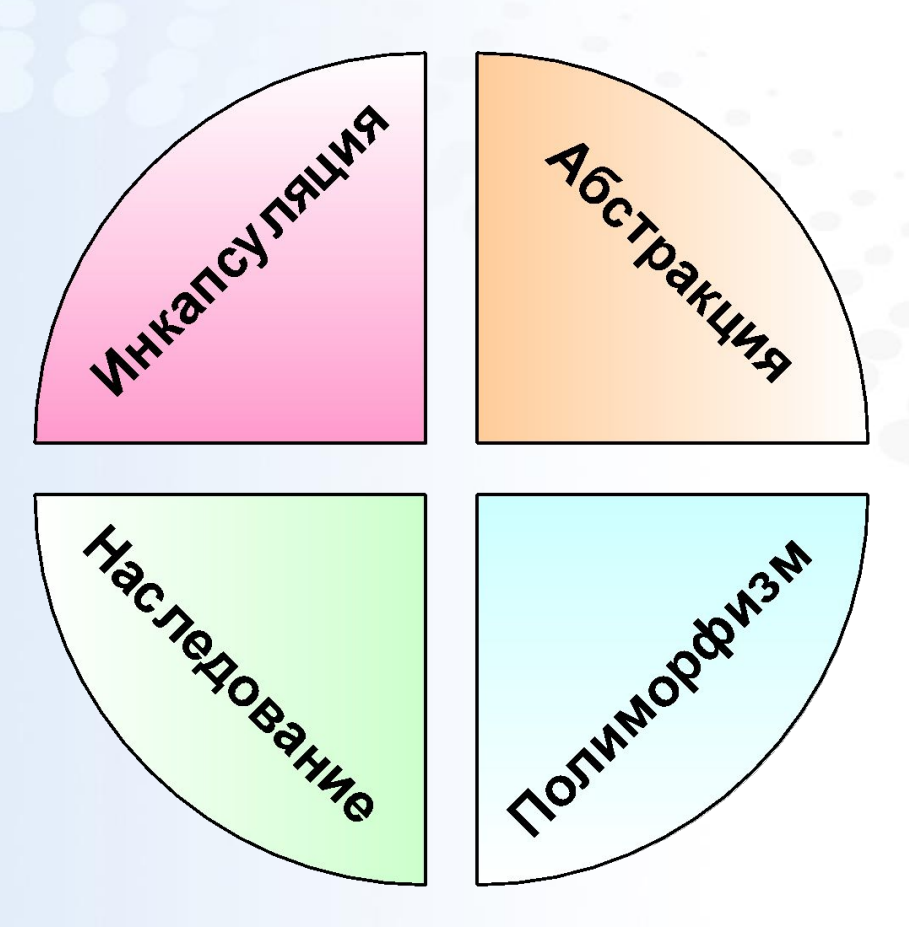

### **Понятие объекта. Инкапсуляция**

#### ▪ Объект реального мира:

- Состояние (state)
- Линия поведения (behavior)
- Программный объект (*Object*):
	- *– Поля (fields)*
	- *– Методы (methods)*

#### ▪ *Инкапсуляция (encapsulation)*

- объединение данных и алгоритмов в рамках одной сущности (объекта)
- разграничение доступа к элементам объекта

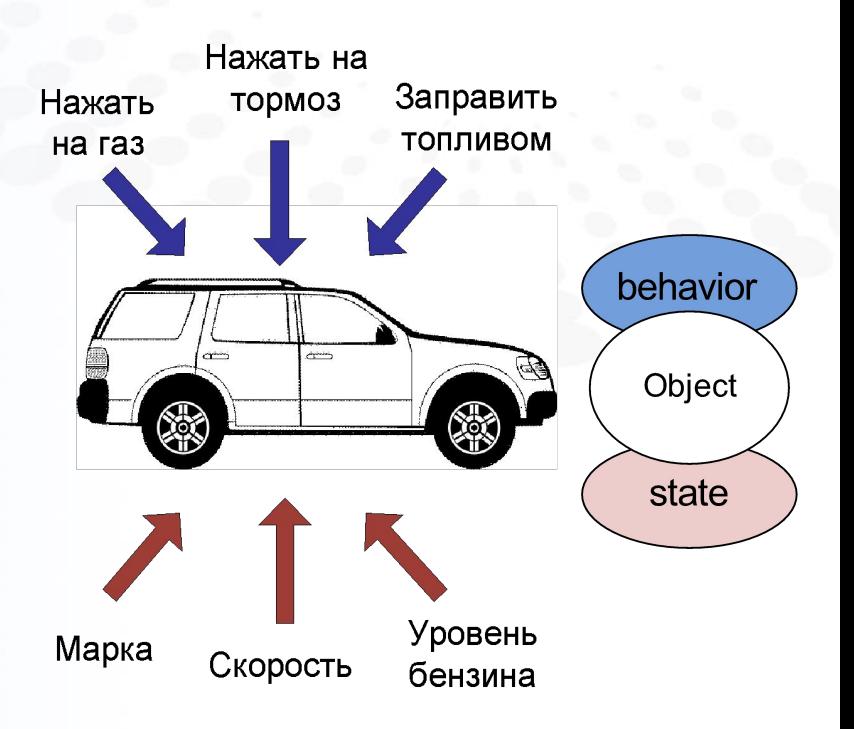

#### **Понятие класса**

▪ *Класс* (*class*) описывает признаки состояния и поведение множества схожих объектов

▪ Класс – это пользовательский *тип данных*

```
class Car {
     String name;
     int speed;
     int fuel;
```

```
 void setName(String newName) {…}
 void speedUp(int delta) {…}
 void applyBrakes(int delta) {…}
 void addFuel(int delta) {…}
 void printState() {…}
```
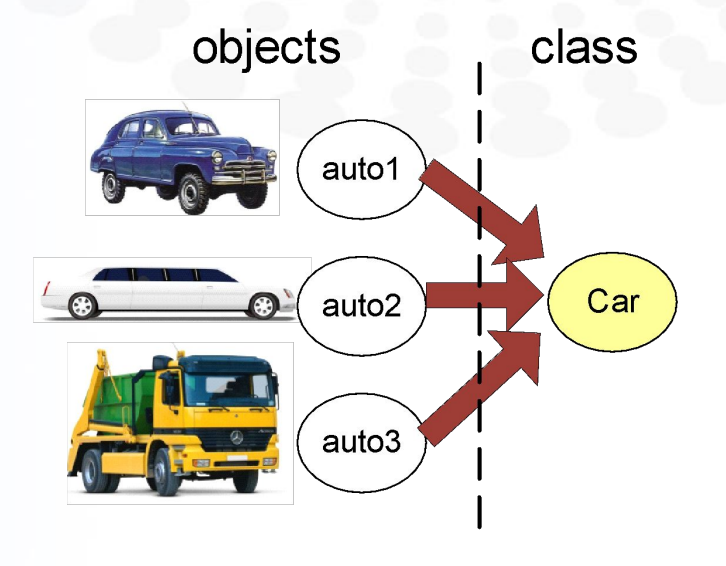

```
Страница ▪ 23 www.specialist.ru
                          Car auto1 = new Car();
                          Car auto2 = new Car();
                          Car auto3 = new Car();
```
}

### **Наследование**

- *Наследование* (*inheritance*) механизм создания новых классов на основе существующих
- При наследовании *дочернему классу* (*subclass*) передаются поля и методы *родительского класса* (*superclass*)
- У класса может быть один родитель и любое количество дочерних классов

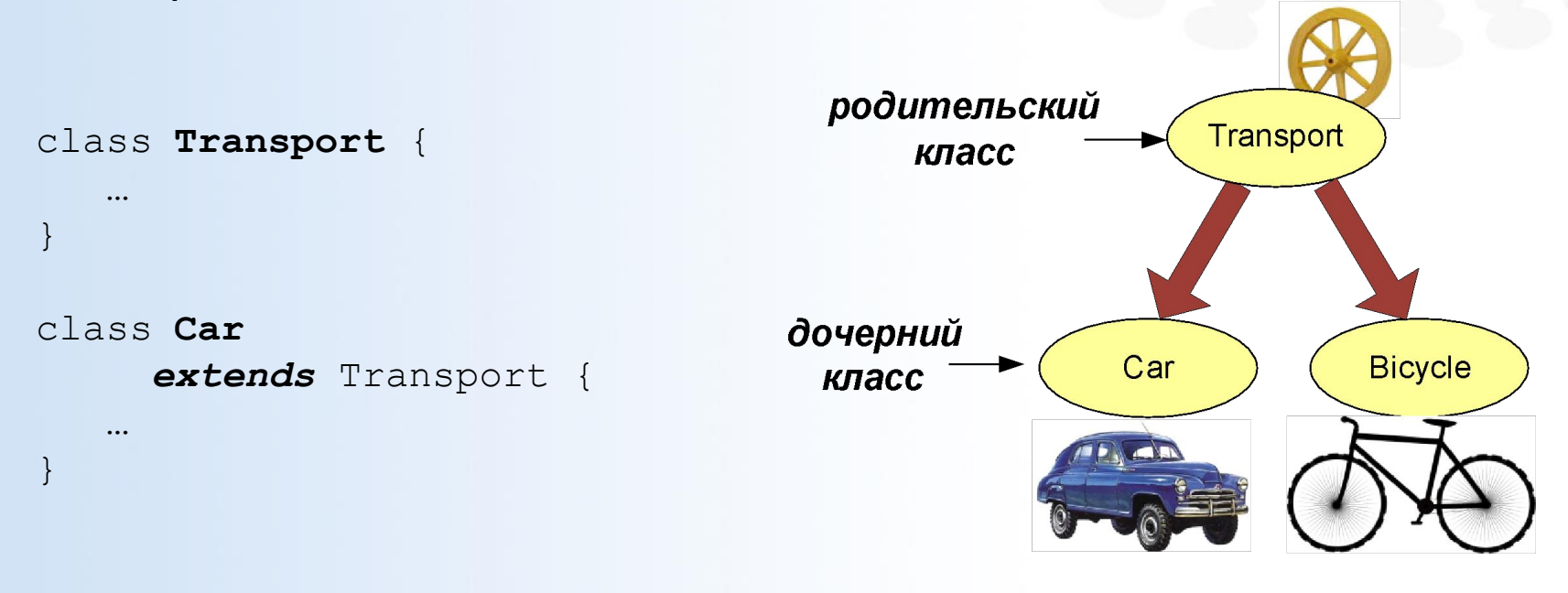

### **Полиморфизм**

### ▪ *Полиморфизм (polymorphism)*

- имеется несколько реализаций алгоритма
- выбор реализации осуществляется в зависимости от типа объекта и типа параметров
- Механизмы реализации:
	- *– Перегрузка (overloading)* методов

Transport

**Bicycle** 

Car

*– Переопределение (overriding)* методов

```
int max(int a, int b) \{\ldots\}int max(int a, int b, int c) \{\ldots\}int max(int[] arr) \{... \}
```

```
abstract class Transport{
    abstract void been);
```

```
class Car extends Transport-
   @Override
   void beep() {
       System out.println("Би-би");
```

```
class Bicycle extends Transport{
  @Override
   void beep() \{System out.println("Дзынь-дзынь");
```

```
Transport t = new Car();
Transport t x^2 = new Bicycle();
tr1. \text{keep}(); tr2. \text{keep}();
```
**Страница ▪ 25 www.specialist.ru**

### **Понятие интерфейса**

▪ *Интерфейс* (*interface*) определяет возможное поведение объектов

- Интерфейс представляет собой совокупность методов без реализации
- При объявлении класса можно указать, какие интерфейсы он будет поддерживать

```
interface Switchable {
     void switchOn();
     void switchOff(); 
}
```

```
class Lamp
     implements Switchable {
 …
}
```
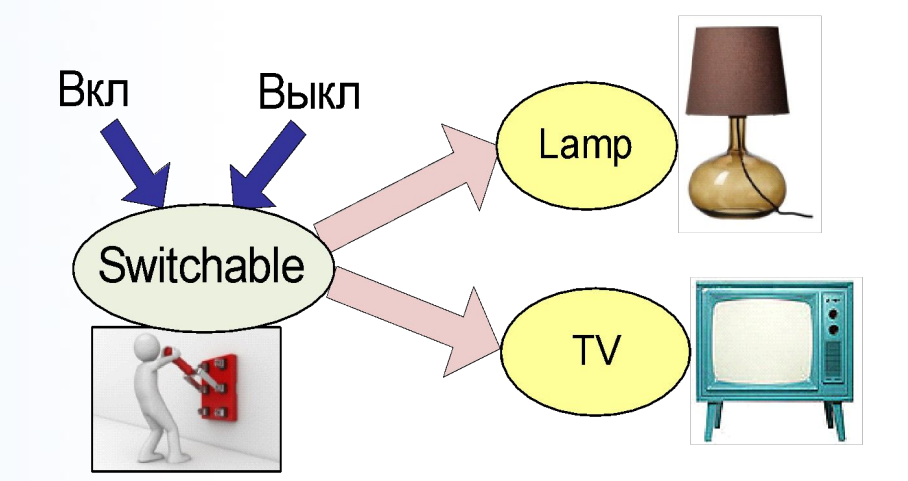

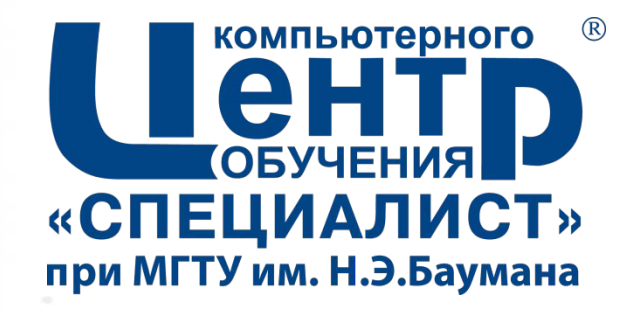

# 2. ВВЕДЕНИЕ В ЯЗЫК ПРОГРАММИРОВАНИЯ JAVA

Страница • 27

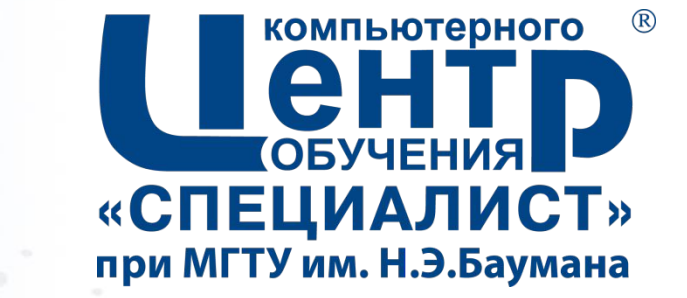

# **2.1. СТРУКТУРА ПРИЛОЖЕНИЙ JAVA**

**Страница ▪ 28**

### **Java-приложение**

#### public static voidmain(String [] args)

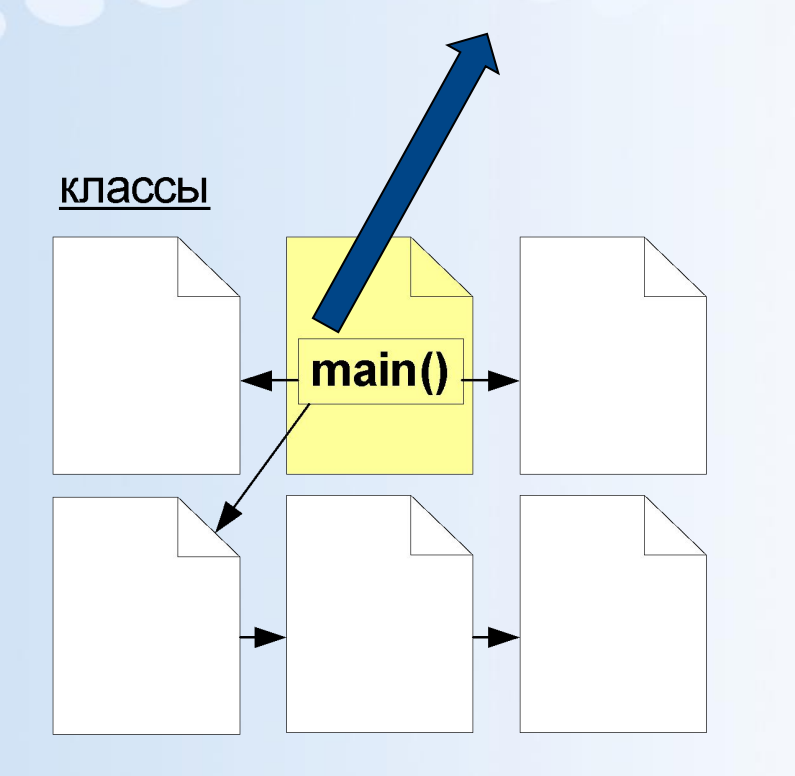

- **Работа приложения Java** начинается с выполнения главного метода *main()* одного из классов
	- метод принимает на вход массив параметров командной строки
- Класс, с которого начинается выполнение приложения java принято называть *главным классом (main class*)

**java** hello.HelloWorld

### **Пакеты**

- *Пакет (package*) пространство имен в Java
- Пакет объединяет *типы* (классы, интерфейсы, перечисления), относящиеся к одной предметной области или одной задаче

```
package hello;
import java.util.*;
public class HelloWorl& {
    public static void mainString [] args) {
        Random r = new Random();
        System out.println("Привет, мир");
        System out.println("Случайное число:
                                               Ħ
                              +r.nextInt() );
```
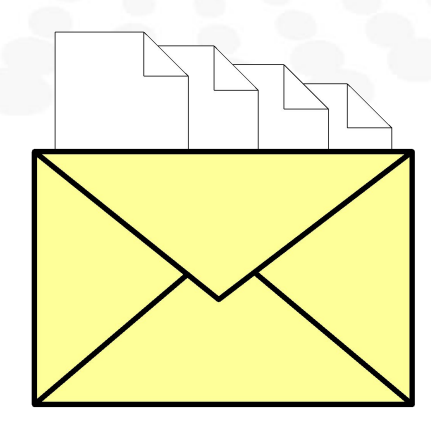

### **Стандартные классы Java SE**

- java.lang.String
- java.lang.Math
- **·** java.lang.Integer
- java.lang.Thread
- …
- java.util.ArrayList
- java.util.Random
- $\blacksquare$
- java.io.PrintWriter
- java.io.File
- $\blacksquare$
- java.awt.Frame
- java.awt.Button
- …
- …

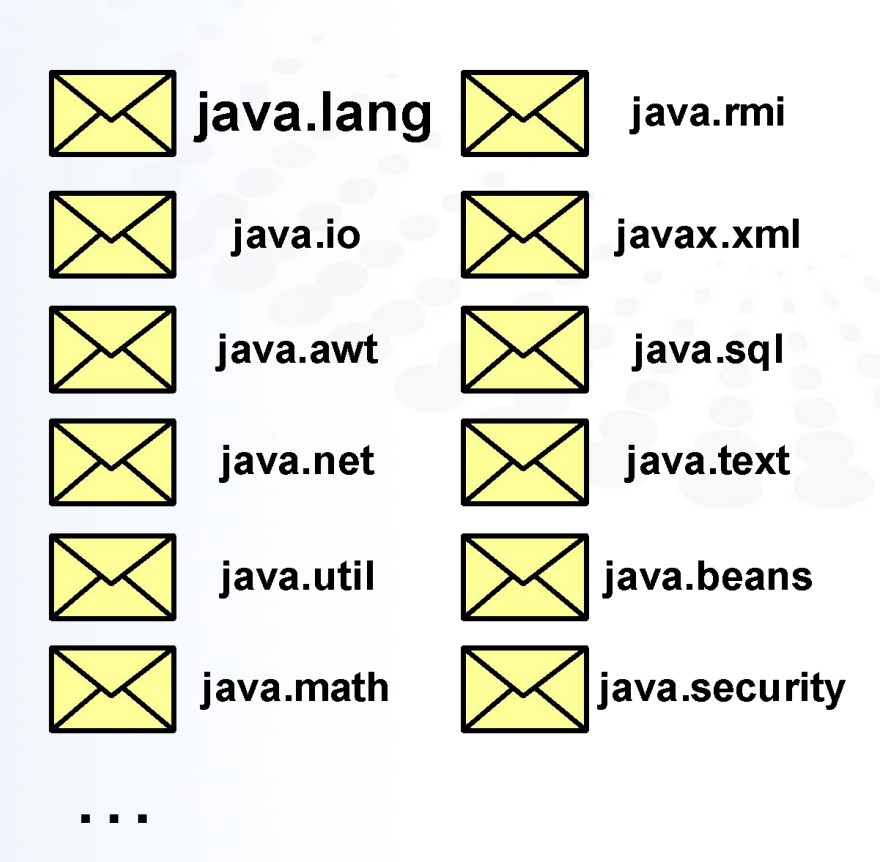

import java.util.\*;

import java.util. Random;

**Страница ▪ 31 www.specialist.ru**

### **Классы и пакеты в файловой системе**

- Один тип (класс/интерфейс) может принадлежать только одному пакету
- Один файл исходного кода может содержать только один публичный (public) тип, доступный за пределами пакета
- Рекомендуется создавать отдельный файл исходного кода под отдельный тип
- Файл исходного кода должен называться по имени публичного типа
- Переменная окружения *CLASSPATH* определяет пути, по которым приложения Java будут искать пользовательские классы
- Имя пакета ассоциируется с иерархией папок в файловой системе
- Рекомендуется использовать в названии пакета только символы нижнего регистра
- Стандартные пакеты java начинаются со слов java. и javax.
- Внешние компании используют для именования пакетов свои доменные имена (например, com.ibm.)

...\com\my\graphics\Rectangle.java

package com.my.graphics; public class Rectangle

**Страница ▪ 32 www.specialist.ru**

### **Архивы Java**

- *Архив Java JAR* архив в формате ZIP, содержащий пакеты и классы Java, а также ресурсы проекта
	- безопасность
	- эффективное хранение
	- быстрая загрузка
	- переносимость
	- целостность кода и поддержка версий

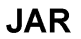

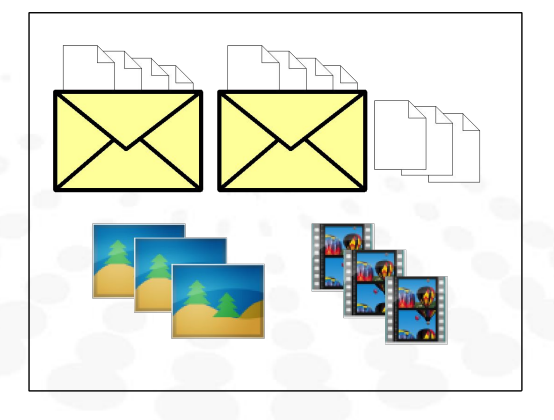

**jar cf** *myapplet.jar* MyApplet.class images video

**jar cfve** hw.jar *hello.HelloWorld* hello

**java** *-jar* hw.jar

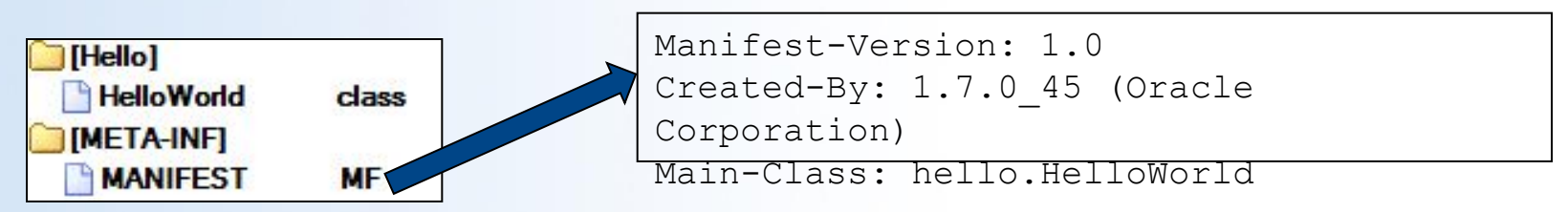

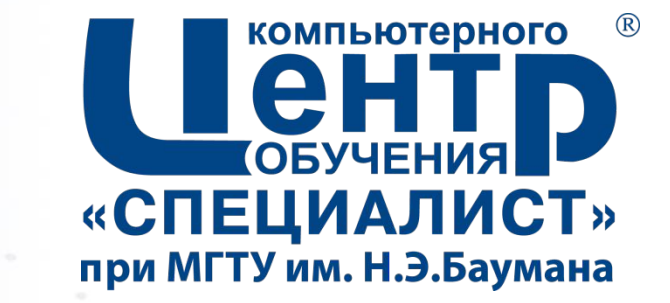

# **2.2. ОСНОВНЫЕ ЯЗЫКОВЫЕ КОНСТРУКЦИИ**

**Страница ▪ 34**

### **Ключевые слова**

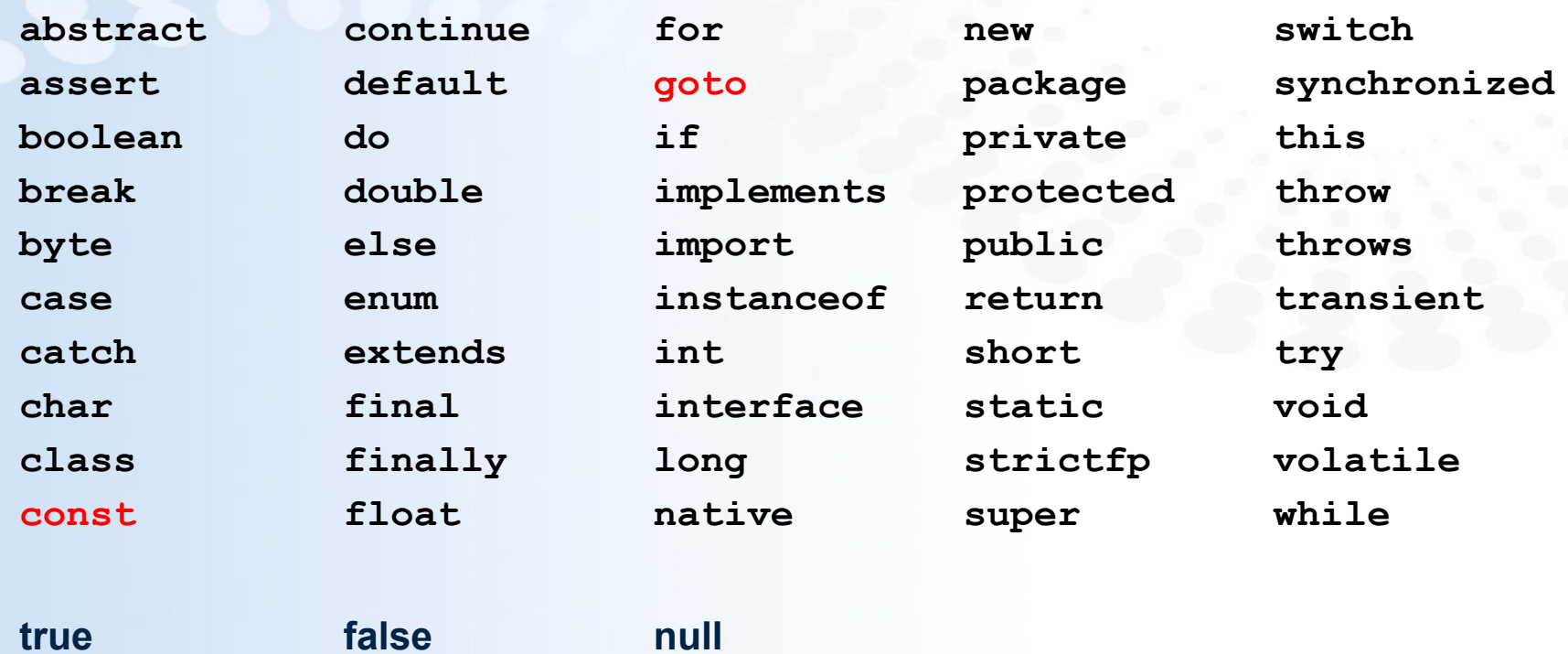

### **Идентификаторы**

#### ▪ *Идентификатор* (*identifier*) – имя программного объекта

- чувствительны к регистру
- могут быть любой длины
- могут содержать:
	- любые буквы Юникод
	- цифры
	- cимволы '\$' и '\_'
- должны начинаться с буквы или символов '\$' и '\_'
- не должны совпадать с ключевыми словами Java
- Идентификаторы:
	- переменные (variables)
	- методы (methods)
	- типы (types)
		- **классы** (classes)
		- интерфейсы (interfaces)
		- перечисления (enums)
	- пакеты (packages)
## **Примитивные типы данных**

### ▪ *byte*

- 8-битное целое
- от -128 до 127

### ▪ *short*

- 16-битное целое
- от -32 768 до 32 767

## ▪ *int*

- 32-битное целое
- от -2<sup>31</sup> до 2<sup>31</sup>-1

## ▪ *long*

- 64-битное целое
- от -2<sup>63</sup> до 2<sup>63</sup>-1

## ▪ *float*

– 32-битное число с плавающей точкой

## ▪ *double*

– 64-битное число с плавающей точкой

## ▪ *boolean*

- логическое значение
- *– true* / *false*

### ▪ *char*

- 16-битный символ Unicode
- от 0 до 65535

### **Переменные**

### ▪ *Переменные* (*variable*)

- *– Переменные экземпляра*  (instance variable, non-static fields, *нестатические поля*)
- *– Переменные класса* (class variables, static fields, *статические поля*)
- *– Локальные переменные* (local variable)
- *– Параметры методов* (method parameters)
- Рекомендации по именованию переменных
	- если значение будет меняться:
		- имя начинается с маленькой буквы
		- если имя состоит из нескольких слов, второе и последующие слова начинаются с большой буквы
	- если значение не будет меняться (*именованные константы*):
		- имя записывается в верхнем регистре
		- слова отделяются друг от друга символом '\_'

```
public class HelloWorld3 {
    static final double PI VALUE = 3.14;
     int myVariable = 20;
     public static void main(String[] args) {
        int \textbf{test} = 10;
         int anotherVariableWithLongName = 5; 
 }
```
}

## **Константы**

- Целочисленные
- Вещественные
- Символьные
- Строковые
- Логические (булевские)

```
int decVal = 10;
int hexVal = 0x10;int binVal = 0b10;long longVal = 10L;
int salary = 1 000 000;
long hexBytes = 0xFF EC 1D 2A;
```

```
double v1 = 3.14;
double v2 = .3;
double v3 = 1.23e2; 
double v4 = 3.14D;
float v5 = 3.14f;
```
char  $c1 = 'A';$ char c2 = **'\u0108';**

```
System.out.println("Hello,\nworld");
String s = "Hello";
```
boolean c = **true**;

## **Преобразование типов**

int  $x = 100$ ; double  $y = x$ ; double  $z = (double)x;$ 

• без потери точности  $\bullet$  с возможными потерями точности и значения

> double  $a = 10.9$ ; int b =  $(int)a$ ; // a = 10;

int  $c = 257$ : byte  $d = (byte) c; // d = 1;$ 

int  $x = 100$ ; double  $z = (double)x;$ 

#### $\blacksquare$  явное  $\blacksquare$  явное  $\blacksquare$  неявное  $\blacksquare$

int  $x = 100$ ; double  $y = x$ ;

## **Объекты и ссылки**

- *Объект* (*object*) экземпляр класса
- Создание объекта осуществляется *динамически* при помощи оператора *new*:

**new** Random();

• Работа с объектом осуществляется через переменную-ссылку

Random value = **new** Random();

▪ *null* – пустая ссылка

Random value = **null**;

• Удаление объекта осуществляется автоматически *сборщиком мусора* (*garbage collector*)

- Объект удаляется если все ссылки на объект утеряны, в частности при:
	- обнулении ссылки
	- выхода из области видимости ссылки

```
if (a>0)Random value =new Random();
    System.out.println(
        value nextInt());
```
 $System(qc();$ 

## **Методы**

```
class Car {
    String name
    int speed
    void setName(String newName)
        name = newName;void speedUp(int delta) {
         speed = speed + delta;void applyBrakes(int delta) {
         speed = speed - delta;\mathcal{F}int getSpeed() {
        return speed
```
- Рекомендации по именованию методов:
	- имя метода начинается с маленькой буквы
	- первое слово в названии метода – глагол
	- второе и последующие слова в названии начинаются с большой буквы

## **Обращение к элементам объекта**

### **Обращение к полю**

ИМЯ КЛАССА. СТ ПОЛЕ ссылка на объект. поле

double angle = 45. / 180  $*$  Math.PI; double  $sinAngle = Math.\sin(\angle \text{angle})$ ; System.out.println("Синус угла 45 градусов:" + sinAngle); Random  $rnd = new Random()$ ; double doubleRandomValue= rnd.nextDouble(); System.out.println("Случайное числ $\alpha$ " + doubleRandomValu $\theta$ ;

### **Вызов метода**

ИМЯ КЛАССА. СТ МЕТОД (параметр1, параметр2, ...) ИМЯ КЛАССА. СТ Метод без параметров() ссылка на объект. метод (параметр1, параметр2, ...) ссылка на объект. метод без параметров()

**Страница ▪ 43 www.specialist.ru**

## **Массивы**

- *Массив* (*array*) множество однотипных *элементов*
	- Размер массива определяется при создании массива
	- Размер массива не может быть измен
- Обращение к элементам осуществляется по индексу (начиная с нуля)

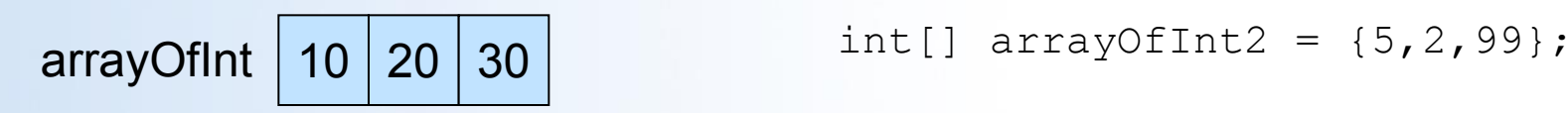

- Объявление массива **int[]** arrayOfInt;
- Создание массива arrayOfInt = **new int[3];**
- Обращение к элементам массива

 $arrayOfInt[0] = 10;$  $arrayOfInt[1] = 20;$ 

 $arrayOfInt[2] = arrayOfInt[0]$ + arrayOfInt[1];

### ▪ Сокращенная форма

## **Комментарии**

▪ Строчные:

 $7**$ 

int a=1; // Это строчный комментарий int b=2; // Это тоже строчный комментари ▪ Блочные:

int  $a=1$ ;  $/$ \* Это блочный

**• Документация:** • Документация:

#### main

public static void main(java.lang.String[] args)

Главный метод программы Выводит приветствие пользователю Parameters:

агдз - Аргументы командной строки

```
* Главный метод программы
* Выводит приветствие пользователю
* @param args Аргументы командной строки
\star /
 public static void mainstring [] args) {
      System out.println("Hello, world");
```
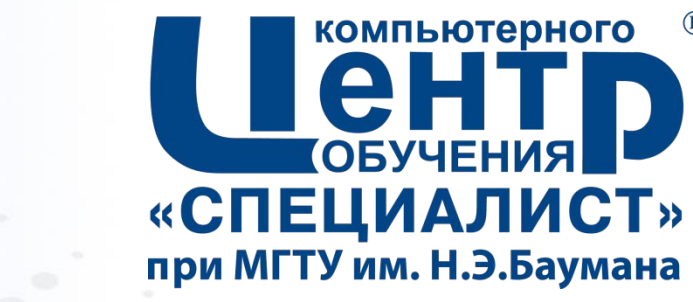

 $(R)$ 

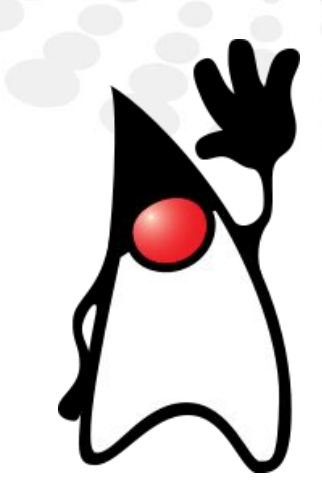

## 3. ОПЕРАЦИИ И **ОПЕРАТОРЫ JAVA**

Страница • 46

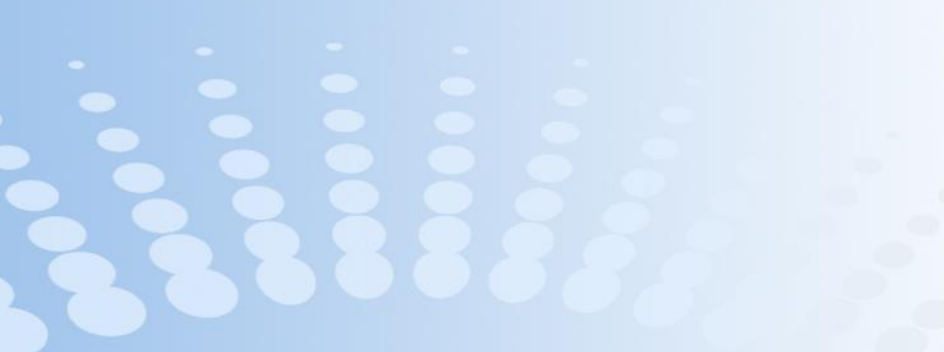

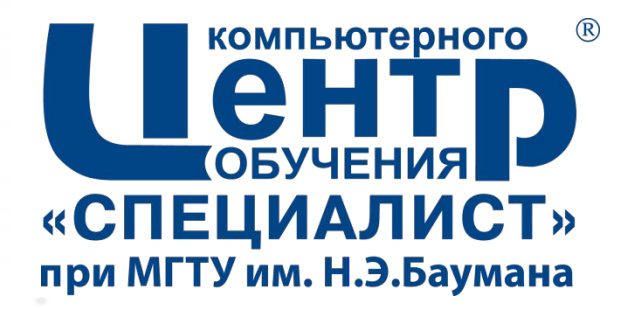

# 3.1. ОПЕРАЦИИ

Страница • 47

## **Типы операций**

- Присваивание
- Инкремент и декремент
- Арифметические (бинарные и унарные) операции
- Операции сравнения
- Логические операции
- Побитовые операции
- Операции сдвига
- «Сложное» присваивание
- Условная операция
- Операция instanceof

## **Присваивание. Инкремент. Декремент**

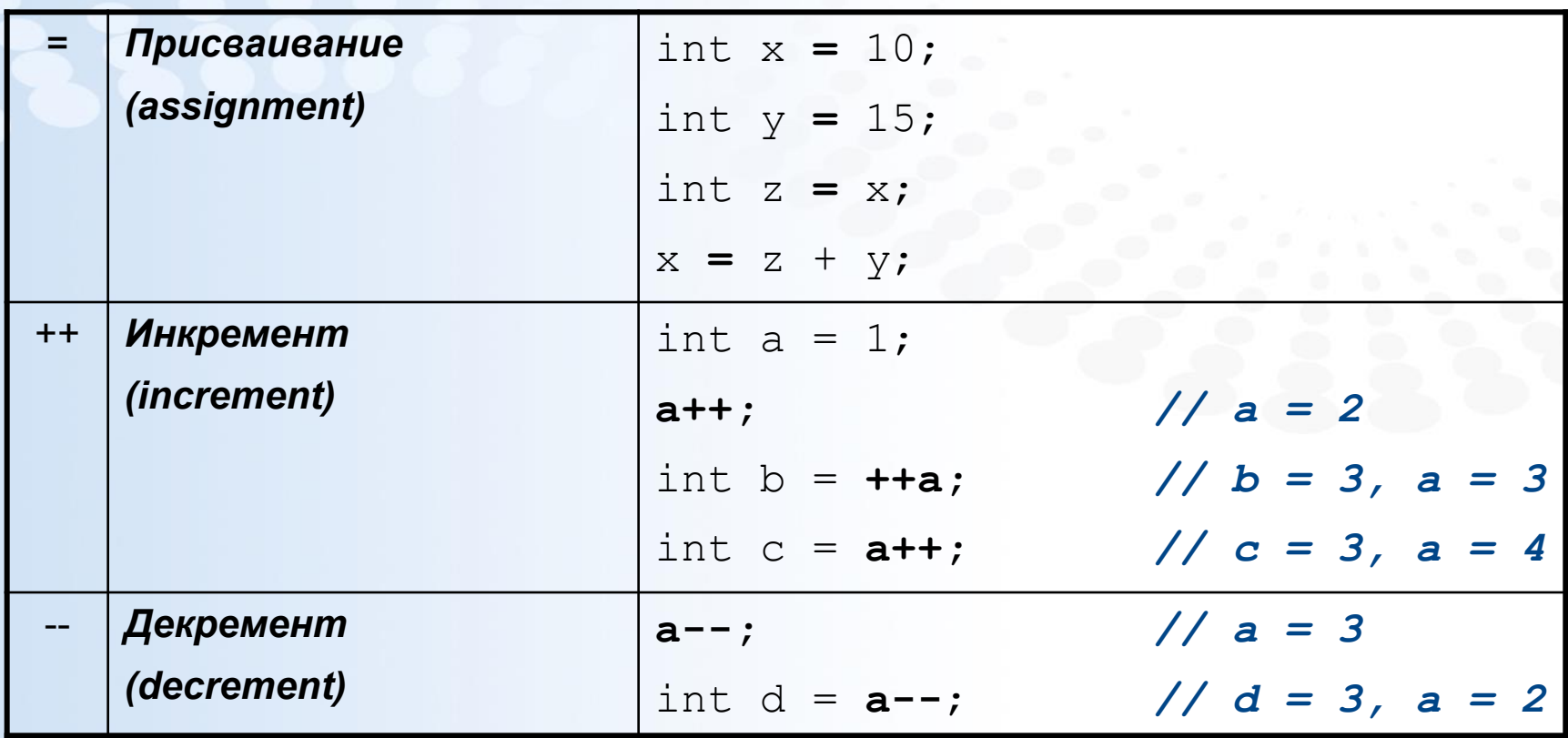

▪ Постфиксный инкремент/декремент (a++) возвращает исходное значение переменной

• Префиксный инкремент/декремент (++а) возвращает новое значение переменной

## **Арифметические операции**

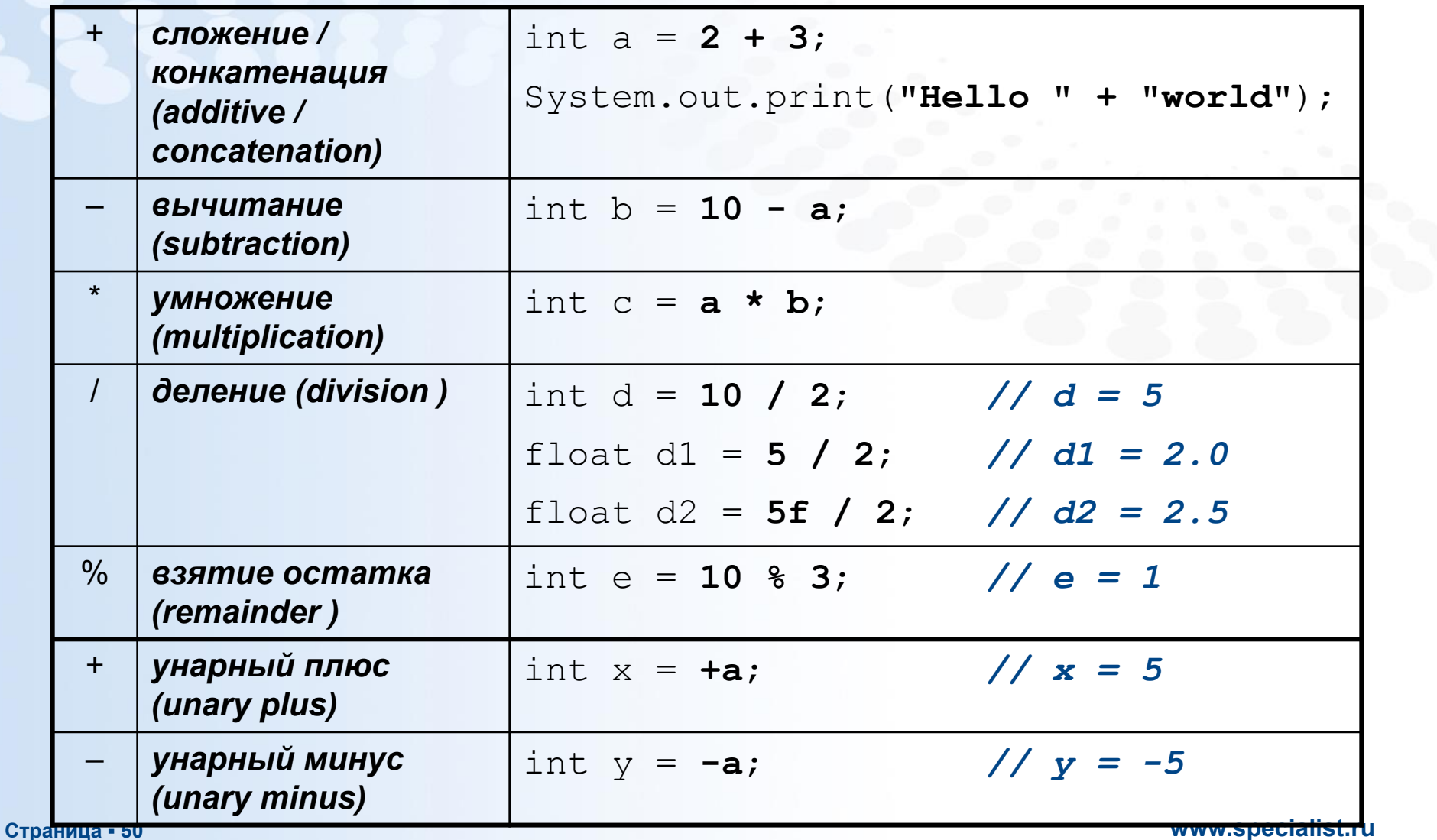

## **Операции сравнения. Логические операции**

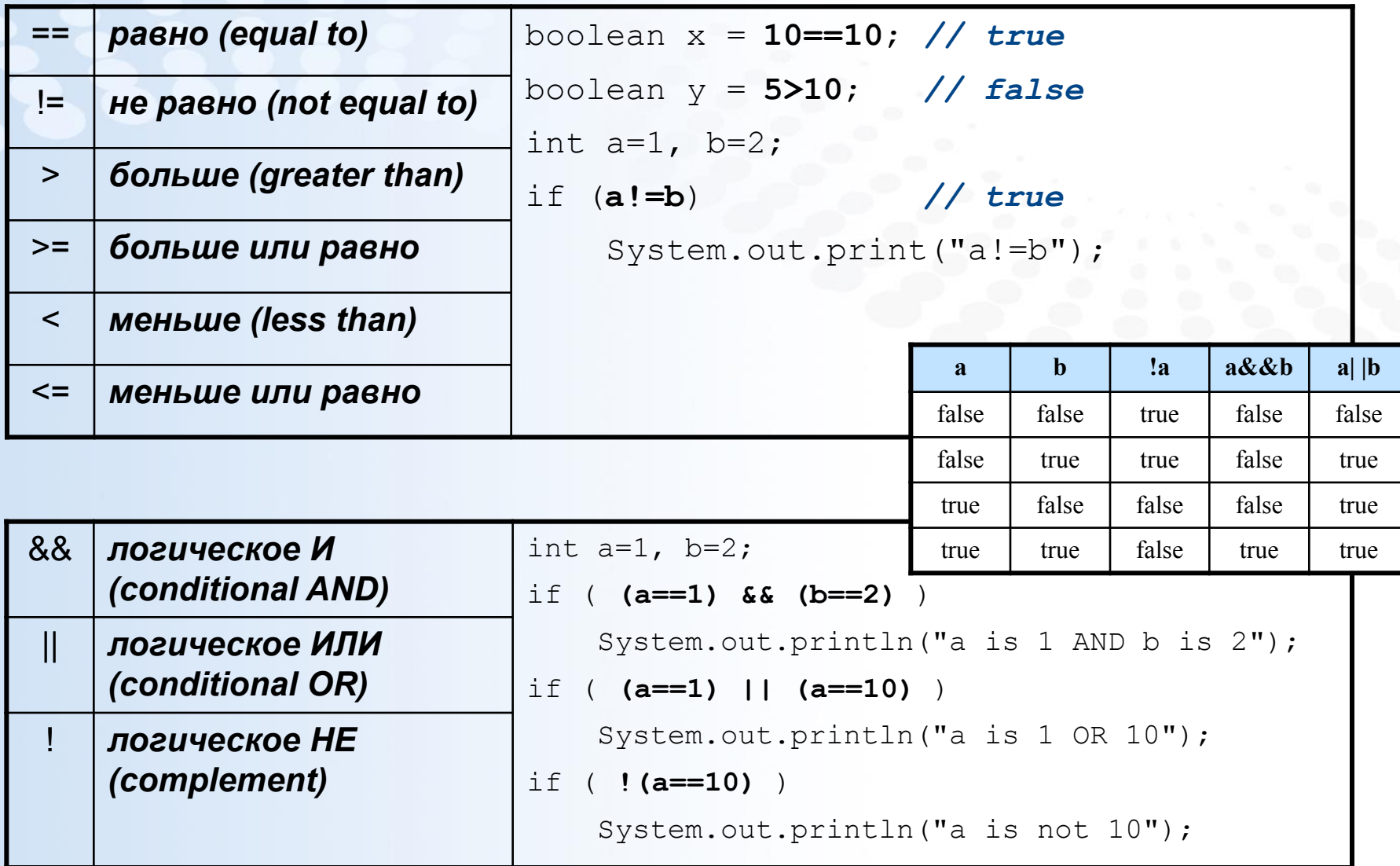

## **Побитовые операции. Операции сдвига**

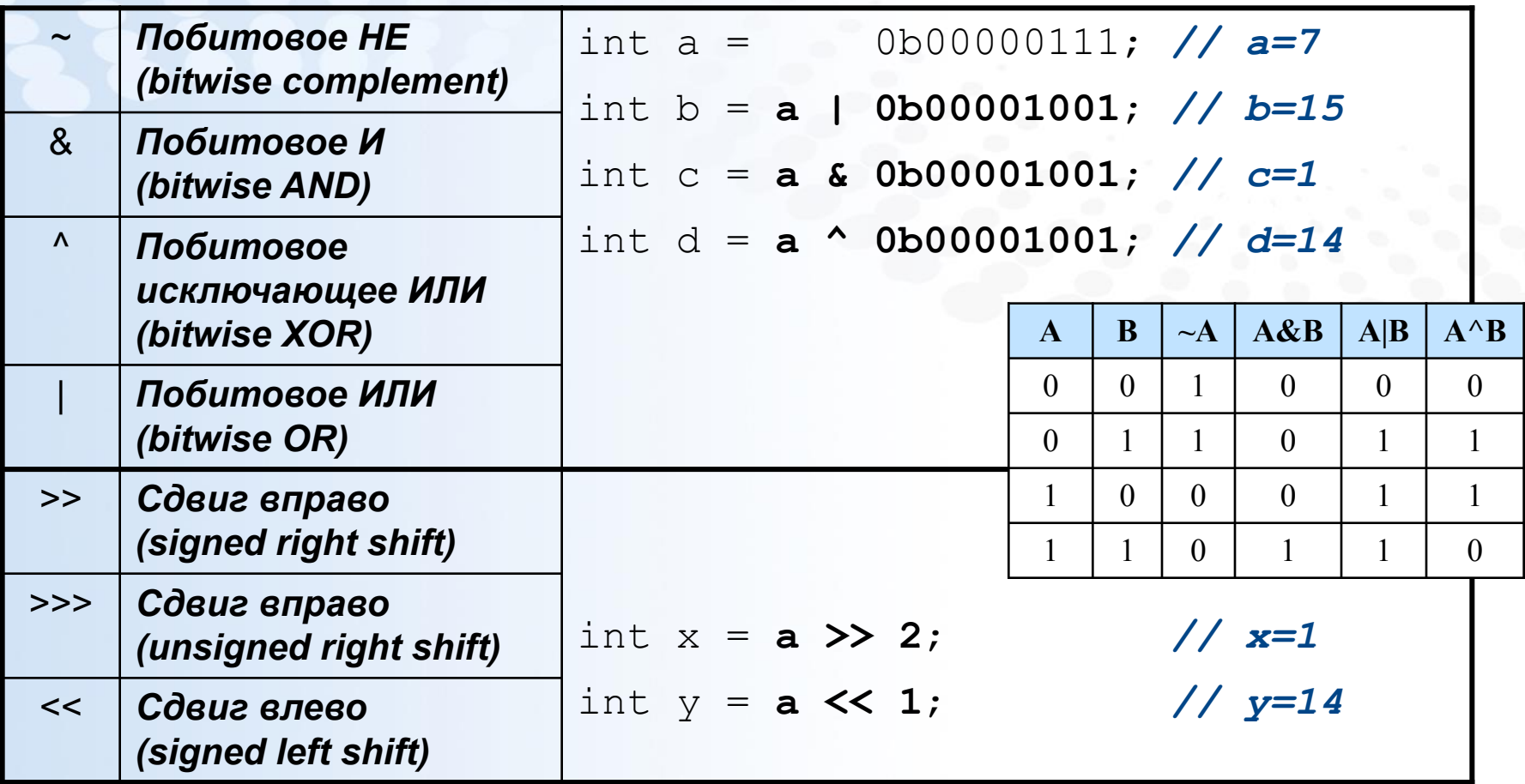

## **«Сложное» присваивание**

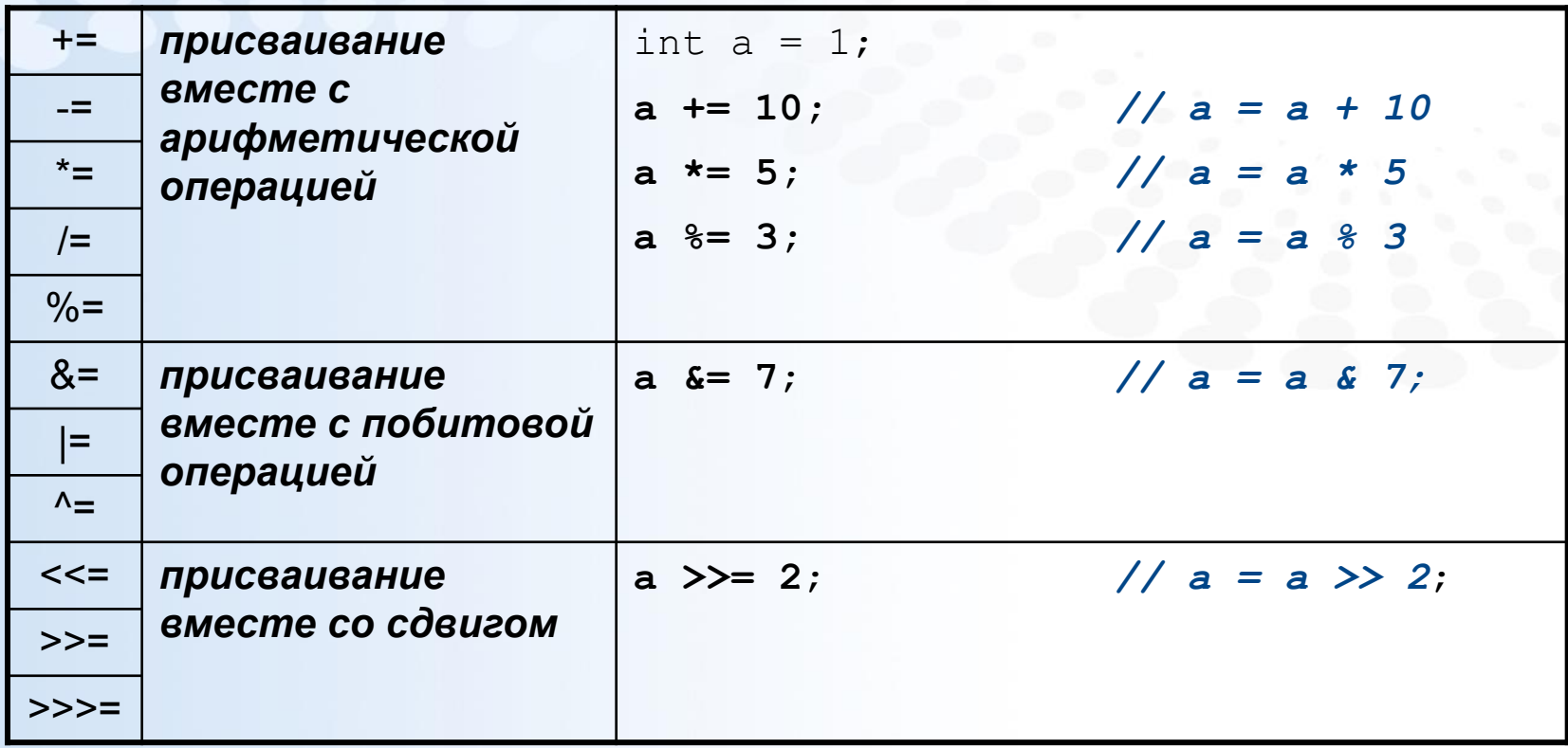

## **Условная операция. Операция instanceof**

▪ *Условная операция* возвращает одно из двух значений в зависимости от заданного условия

int a =  $(10<20)? 1 : 2;$ 

▪ *Операция instanceof* проверяет принадлежность объекта заданному типу (классу)

```
String s = "Hello";
if (s instanceof java.lang.String) 
System.out.println("s is a String");
```
## Выражения и приоритет операций

- Выражение (expression) состоит из операндов и операций
- Операции выполняются в соответствии с их приоритетами
- Операции с одинаковым приоритетом выполняются в порядке:
	- $-$  (1-13) справа налево
	- $-$  (14) слева направо
- Для обозначения приоритетов операций могут использоваться круглые скобки

int  $a = 10 + 5 * 2 - 7$ ; double  $z = Math.sqrt(25) + a * (10 - 2);$ boolean b =  $3 > 7$  ||  $4 > 0$  &  $2 = 2$ ;

- Операнд:
	- константа
	- переменная (объект)
	- B<sub>b</sub><sub>30</sub>B метода
	- выражение

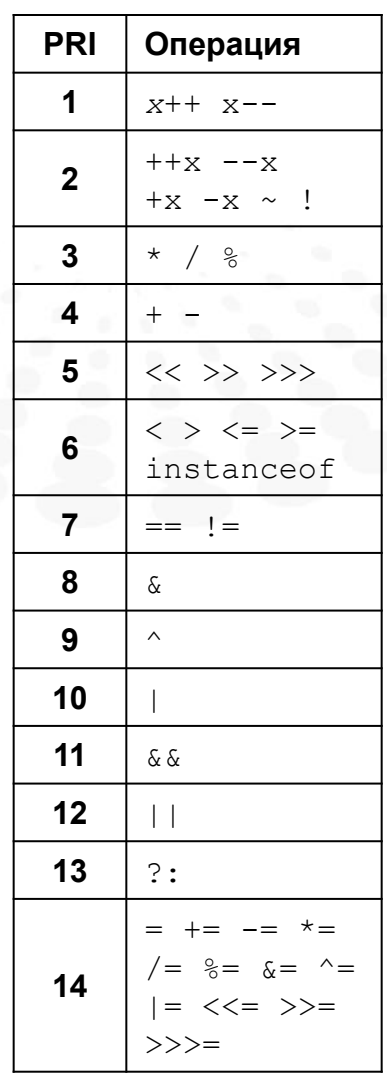

#### www.specialist.ru

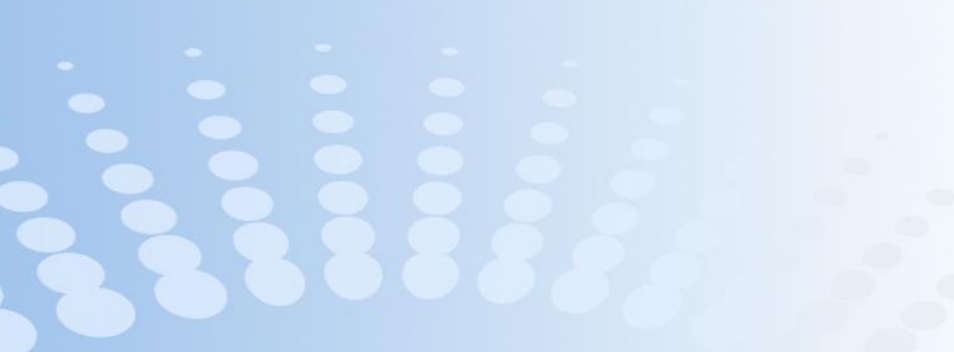

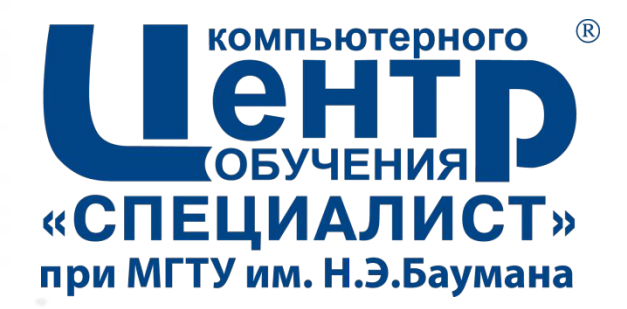

# 3.2. ОПЕРАТОРЫ

Страница - 56

## **Операторы**

- Операторные конструкции:
	- объявление переменной
	- присваивание
	- инкремент/декремент
	- создание объекта
	- вызов методов

int a;  $a = 5;$  $a++$ ; new HelloWorld(); System.out.println("Hi!");

- Условный оператор *if*
- Условный оператор *switch*
- Оператор цикла *while*
- Оператор цикла *for*
- Оператор *break*
- Оператор *continue*
- Оператор *return*
- Составной оператор (блок)

## Условный оператор if

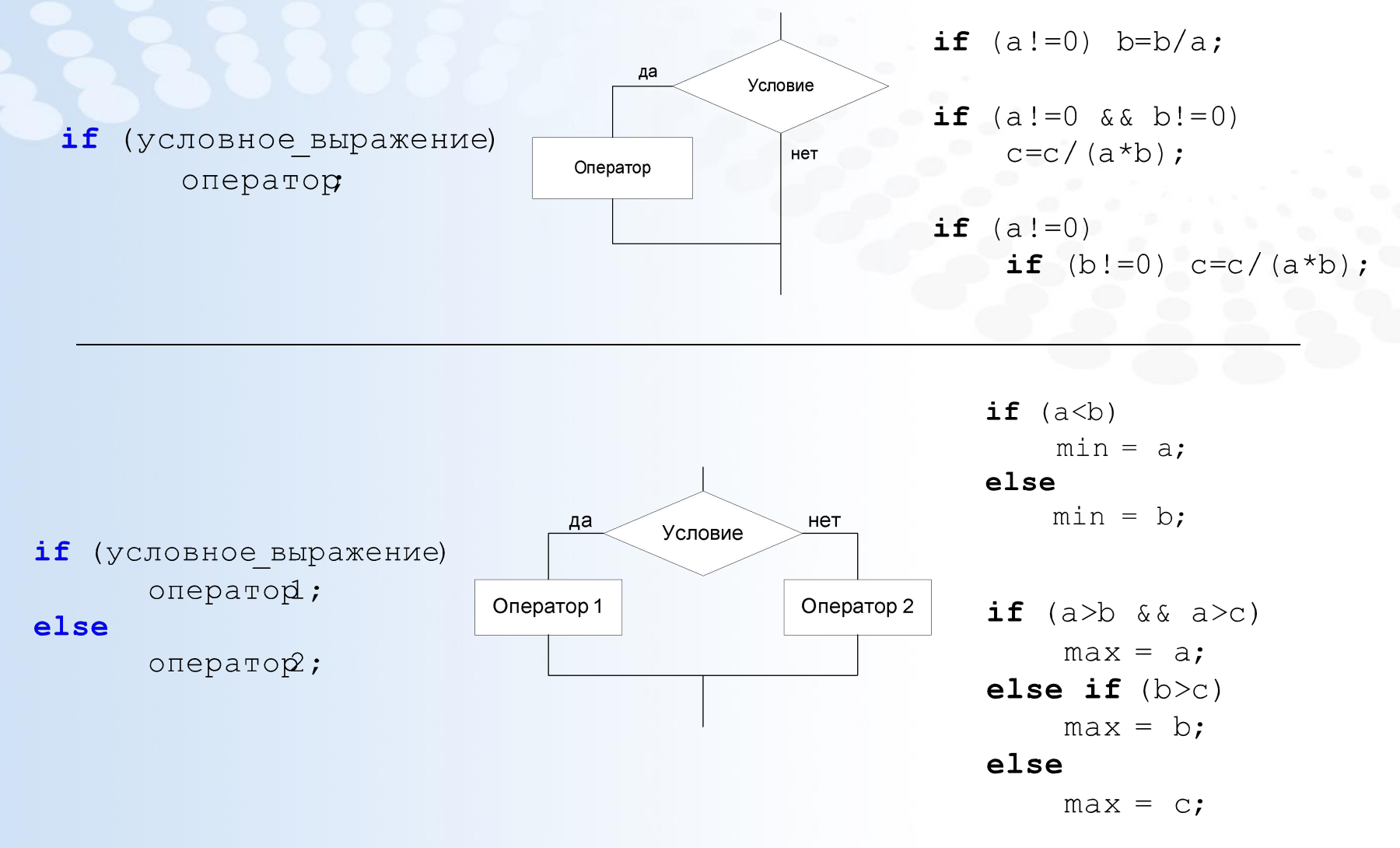

## **Составной оператор (блок)**

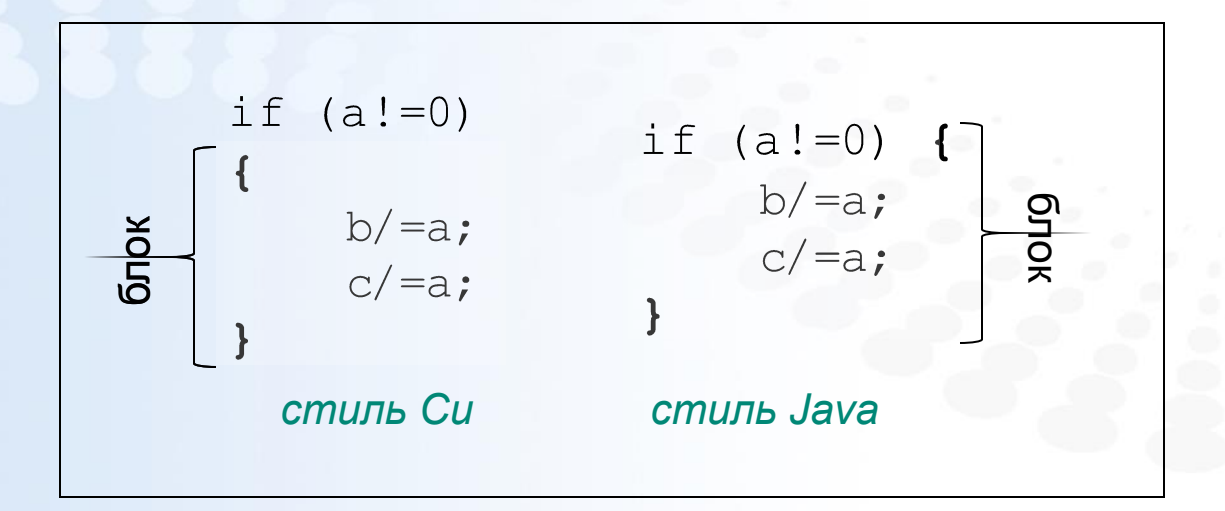

#### **Страница ▪ 59 www.specialist.ru**

## **Условный оператор** *switch*

```
int day=3;String name
switch (\text{day}) {
    case 1: name = ^{\prime\prime}UH":
         break
    case 2: name = "BT";
         break
    case 3: name = "CP";
         break
    case 4: name = "4T";
         break
    case 5: name = " \Pi T";
         break
    case 6: name = "CB";
         break
    case 7: name = "BC";
         break
    default: name = "???";
```

```
int x=3:
int v=0;
switch (x) {
   case 1: y++;case 2: y++;case 3: y++;case 4: y++;case 5: y++;default: y++;
```
 $\}$ 

```
1/\text{y}=4
```

```
int day=3;
String type
switch (day) {
    case 1: case 2:
    case 3: case 4:case 5:type = "ByHH";
        break
    case 6: case 7:type = "BbIXOAHMe";break
    default:
        type = "???";
```
## Оператор цикла while

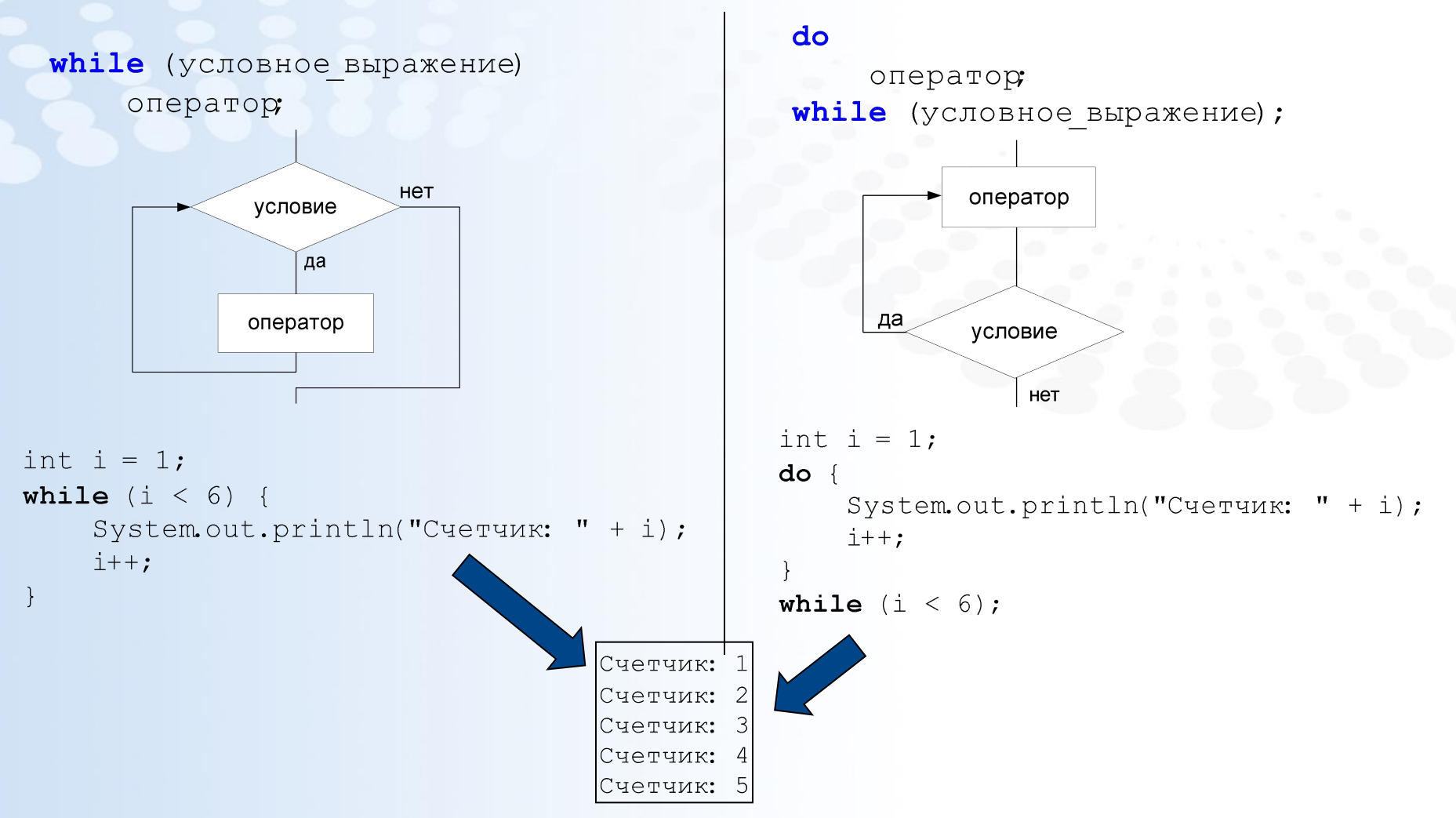

### Оператор цикла for  $i = 0$ for (инициализация условие; модификатор) нет оператор;  $i<6$ да for (int i=0; i<6; i++) Вывод і System.out.println("Счетчик: " + i);  $++$ for  $(int i=2; i<=10; i++)$ for  $(int j=2; j<=10; j++)$  { int mult =  $i * j$ ; Счетчик: System out.println(i+"  $x$  "+j+" = "+mult); Счетчик: Счетчик: 3 Счетчик: 4 Счетчик: for (итератор) оператор; int[] numbers =  $\{1, 2, 3, 4, 5\}$ ; for (int i : numbers) System.out.println("Счетчик: " + i);

## **Операторы** *break, continue, return*

```
int[] numbers = \{1, 3, 5, 10, 15\};
int to Find = 5;
boolean find = false;
for (int i : numbers)
    if (i == toFind) {
        find = true;break; -int[][] numbers = { \{1, 3, 5\},
                    [10, 15, 22] ;
int to Find = 3;
boolean find = false:
search:
    for (int[] line : numbers) {
```

```
for (int i : line) {
    if (j == toFind) {
        find= true;
        break search;
```

```
int[] numbers = \{1, 2, 3, 4, 6, 12, 15\};
 int sum=0:
for (int i : numbers) {
     if (i%2!=0) continue;
     sumf = iSystem.out.println(
        "Сумма четных чисел: "+sum);
```

```
int sum(int x, int y) {
   return x+y;
```
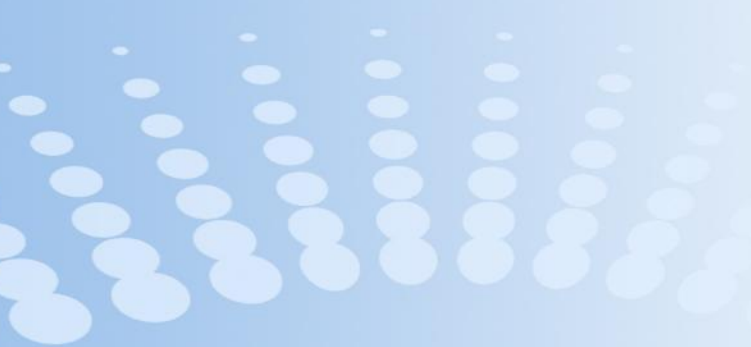

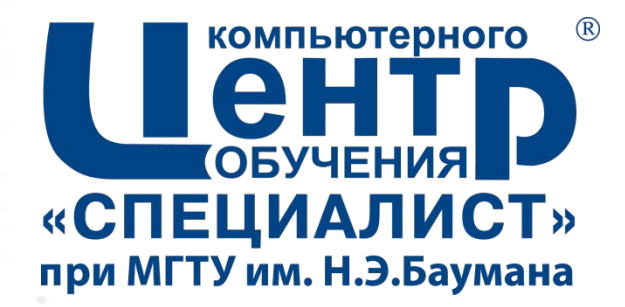

## 4. СТАНДАРТНЫЕ **ТИПЫ JAVA**

Страница • 64

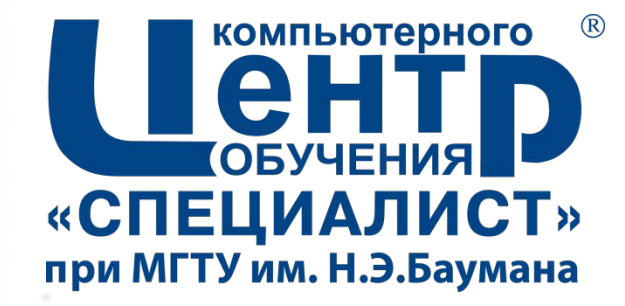

# 4.1. СОЗДАНИЕ И **ИСПОЛЬЗОВАНИЕ МАССИВОВ**

## **Массивы**

- *Массив* (*array*) множество однотипных *элементов*
	- Размер массива определяется при создании массива
	- Размер массива не может быть измен
- Обращение к элементам осуществляется по индексу (начиная с нуля)

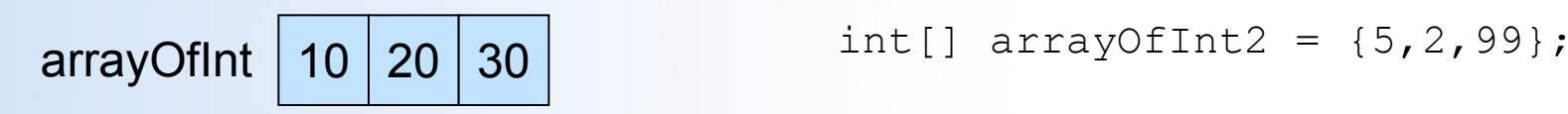

- Объявление массива **int[]** arrayOfInt;
- Создание массива arrayOfInt = **new int[3];**
- Обращение к элементам массива

 $arrayOfInt[0] = 10;$  $arrayOfInt[1] = 20;$ 

 $arrayOfInt[2] = arrayOfInt[0]$ + arrayOfInt[1];

### ▪ Сокращенная форма

## **Типовые операции с массивами (1)**

### ▪ Проход по массиву

```
int[] arr = new int[10];for (int i=0; i<arr.length; i++)
     arr[i] = i*10;for (int item : arr)
     System.out.println(item);
```
### • Копирование массива

```
int[] arr2;\text{array} = \text{array}arr2 = new int[arr.length];for (int i=0; i<arr.length; i++)
     arr2[i] = arr[i];int[] arr3 = new int[arr.length];
System. arraycopy(arr, 0,
               ar\beta, 0, arr.length;
```
#### int[]  $arr4 = java.util.Arrays.copyOf(arr, arr.length);$

### ▪ Сортировка массива

int[]  $arr5 = \{10, 3, 7, 15, 0, 2, 16\};$ java.util.Arrays.sort(arr5);

### ▪ Заполнение массива

```
double[] arr6 = new double[10];
java.util.Arrays. fill(arr6, 0.5);
```

```
• Создание массива объектов
```

```
Car[] carArray = {new Car();}new Car(), new Car();
```

```
Car[] <b>carArray2 = new Car[100]</b>;for (int i=0; i<carArray2.length; i++)carArray2[i] = new Car();
```

```
System.out.println(carArray2[0].getName());
```
**Страница ▪ 67 www.specialist.ru**

## **Типовые операции с массивами (2)**

### • Преобразование в строку

int arr7[] =  $\{1, 2, 3, 4, 5, 6, 7\}$ ; System.out.println( java.util.Arrays.toString(arr7));

### ▪ Сравнение массивов на равенство элементов

int arr8[] =  $\{1, 2, 3, 4, 5, 6, 7\}$ ; if (Arrays.equals(arr7, arr8)) System.out.println("Массивы равны");

if  $(arr7 == arr8)$ 

### **Многомерные массивы**

```
int[] mdArr1 = { \{1,2,3\}, \{4,5,6\} };
int[][1][] mdArr2 = { { {1,2}, {3,4} },
                     \{5,6\}, \{7,8\}\}System.out.println(mdArr1[1][0]);
                                    1/4System.out.println(mdArr2[1][0][1]); // 6
```
▪ *Многомерный массив*

– массив, элементами которого являются массивы

```
int[1] mdArr3 = new int[4][];
for (int i=0; i <mdArr3.length; i++)
    mdArr3[i] = new int[7];
```

```
for (int i=0; i<mdArr3.length; i++)
     for (int i=0; j<math>m</math> dArr3[i].length; i++)mdArr3[i][i] = i * i;
```

```
for (int[] line : mdArr3)
\left\{ \right.0 0 0 0 0 0 0 
     for (int item : line)
            System.out.print(item + '' ");
                                                                  0 2 4 6 8 10 12 
     System.out.println("");
                                                               0 3 6 9 12 15 18
```
#### **Страница ▪ 69 www.specialist.ru**

5 6

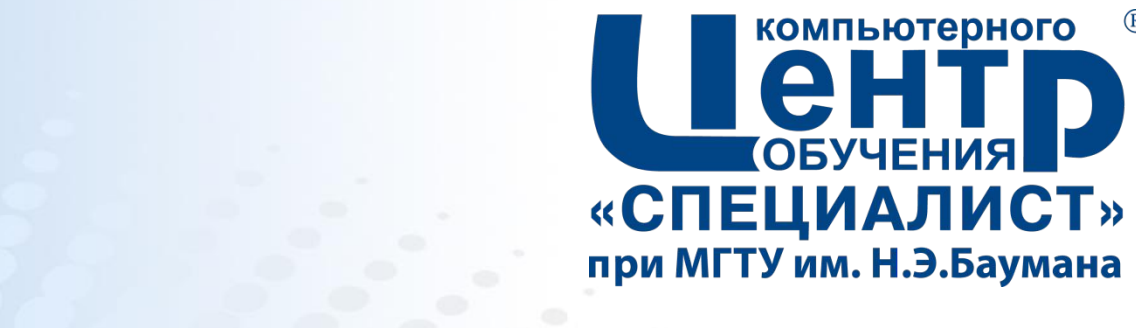

 $(R)$ 

## 4.2. РАБОТА СО СТРОКАМИ

Страница • 70

## **Строки Типовые операции со строками**

▪ *java.lang.String* – класс, описывающий строку

- Объекты класса String являются неизменяемыми **(!)**
- Объявление и создание строки

```
String s1 = "Привет, мир";
    char[] arr = {'}\Pi', 'p', 'M', 'B', 'e', 'T'};
    String s2 = new String(arr);
▪ Определение длины строки
                                             Символ 'и' на позиции 2
    int len = s1.length(); // 11
                                             Символ 'и' на позиции 9
```
▪ Работа с символами

```
for (int i=0; i<len; i++)
     if (s1.charAt(i) == 'w')System.out.println(
               "Символ \'и\' на позиции " + i);
```
### **Типовые операции со строками**

### • Конкатенация строк

```
String s3 = ")Tpuber";
String A = "Mup";String s5 = s3. concat(" "). concat(s4);
System.out.println(s5); // Привет мир
```

```
String s6 = s3 + " " + s4;
```
▪ Сравнение строк

```
if (s5.\text{equals}(s6))System.out.println("Строки равны");
```

```
String s7 = "Иванов";
String S = "CMHOPOB";
int x = s7.compareTo(s8); // -9
int y = s8. compareTo(s7); // 9
```
### **Форматирование строк**

```
int a = 10;
int b = 6;
String formatStrind = String. format(s, "Cymma", a, b, a+b);
String formatStrin\hat{q} = String. format(s, "Pashocts", a, b, a-b);
System.out.println(formatString1);
System.out.println(formatStrinq2);
```
Сумма двух чисел 10 и 6 равна 16 Разность двух чисел 10 и 6 равна 4

## **Преобразование в строку**

• Через конкатенацию

int  $a = 10$ ; String  $sl = " " + a;$ 

**E** Через статический метод String. **valueOf** 

```
double b = 30.5;
boolean c = true;
String \mathcal{Q} = String. valueOf(b);
String s3 = String.valueOf(c);
```
▪ Через метод java.lang.Object.*toString*

```
Integer vall = new Integer(10);
Boolean \text{val} = \text{new Boolean}(\text{true});
String svl = val1.tostrip(g));
String s\sqrt{2} = val2. \text{toString}();
```
 $System.out.println(s1);$ 

- System.out.println( $s2$ );
- $System.out.println(s3);$

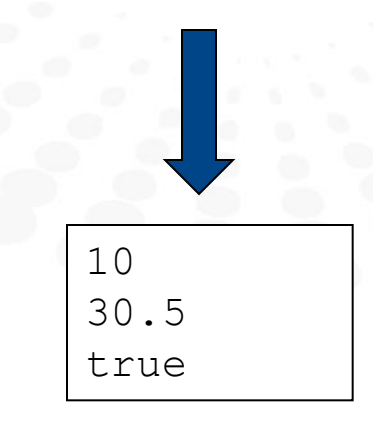

# **Использование регулярных выражений**

### ▪ Разбиение строки на элементы

String  $s = 123$ , 456, 789"; String[]  $arr = s.\text{split}("\\s*,\\s*")$ ; for (String item: arr) System.out.println(item);

### ▪ Замена элементов в строке

String  $s4 = s.\text{replaceFirst}(", ", "ABC")$  ; System.out.println(s4);<br>• Проверка строк на соответствие шаблону

```
String phonel = "123-45-67";
 String phone2 = "12-34-567";
 String pattern = "\\d{3}-\\d{2}-\\d{2}";
  System.out.println(phone1.matches(pattern));
  System.out.println(phone2.matches(pattern));
Страница ▪ 75 www.specialist.ru
```

$$
\left.\begin{array}{c}\right\downarrow \text{true} \\ \text{false}\end{array}\right.
$$

XXX,

 $123 - 456 - 789$ 

123ABC 456, 789

X56, 789

 $123$ 

456

789

e

# **Строки. Прочие операции**

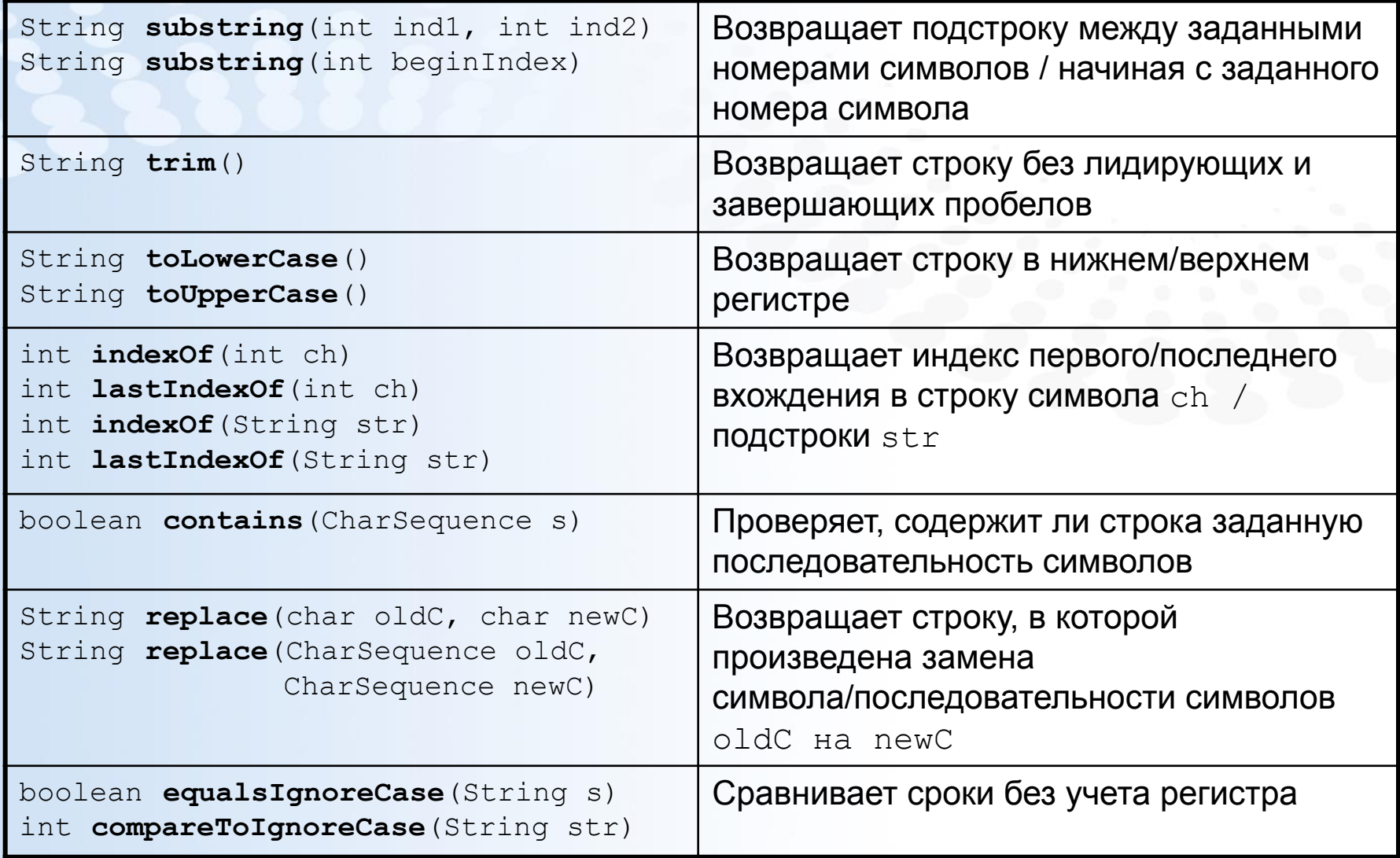

# **Класс Scanner**

▪ *java.util.Scanner* – текстовый сканнер, использующий регулярные выражения

```
10
String s = "10 20 45 77 19 abc 30";20
Scanner sc = new Scanner(s);
                                                               45
while (\text{sc}.\text{hasNext}())77
      System.out.println({sc.next}());19
SC. close() ;
                                                                abc
                                                                30
sc = new <b>Scanner</b>(s):
while (\text{sc}.\text{hasNextInt}() ) {
      int k = sc.nextInt();
      System.out.print(k + " "10 20 45 77 19
SC. close();
System.out.println();
String s2 = "1 10 ab 30 abc 25 40 25 70 25";
sc = new <b>Scanner</b>(s2);1 10
sc.\texttt{useDelimiter}("\\ \s *ab\\ \s *" );30
while (\text{sc}.\text{hasNext}())c 25 40 25 70 25
      System.out.println(sc.next());
sc.close();
```
**Страница ▪ 77 www.specialist.ru**

## **Класс StringBuilder**

### ▪ Класс *java.lang.StringBuilder* используется для работы с изменяемыми строками

```
StringBuilder sb = new StringBuilder("Однажды");
sb.append(" в студеную");
sb.append(" SMMHOR");
sb.append("nopy. ");sb.append(999);
sb.append(" ");sb.append(3.14);
```

```
System.out.println(sb);
System.out.println(sb.length());
```

```
sb.delete(9, 18);
System.out.println(sb);
                                        3.14
String sl = sb. to String();
                                        40
String \mathcal{L} = sb. substring(10, 13);
System.out.println(s2);
```
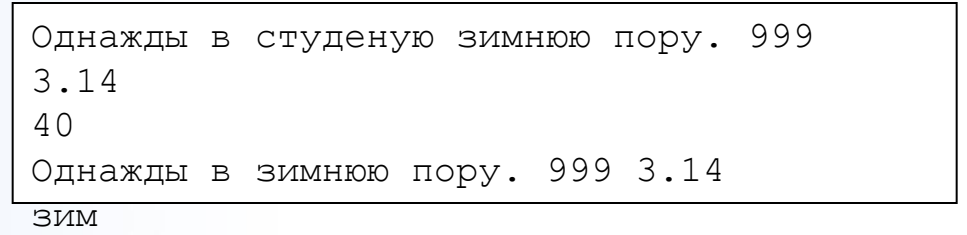

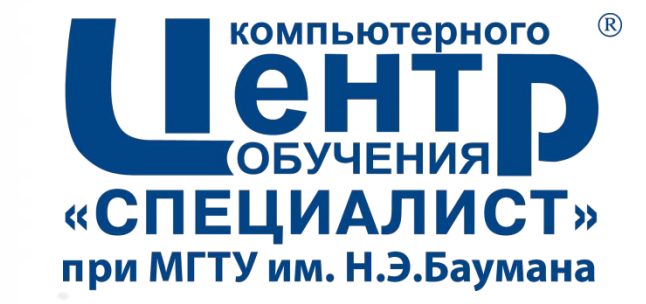

# **4.3. ОБЪЕКТНЫЕ ОБОЛОЧКИ ПРИМИТИВНЫХ ТИПОВ**

**Страница ▪ 79**

# **Объектные оболочки примитивных типов**

### ▪ *java.lang.Number*

- абстрактный класс «Число»
- родительский класс для оболочек примитивных типов
- Потомки java.lang.Number
	- *– java.lang.Byte*
	- *– java.lang.Short*
	- *– java.lang.Integer*
	- *– java.lang.Long*
	- *– java.lang.Float*
	- *– java.lang.Double*

```
▪ Оболочки используются:
```
- если вызываемый метод ожидает на вход объектную ссылку, а не значение примитивного типа
- для преобразования значений
- для получения специальных констант

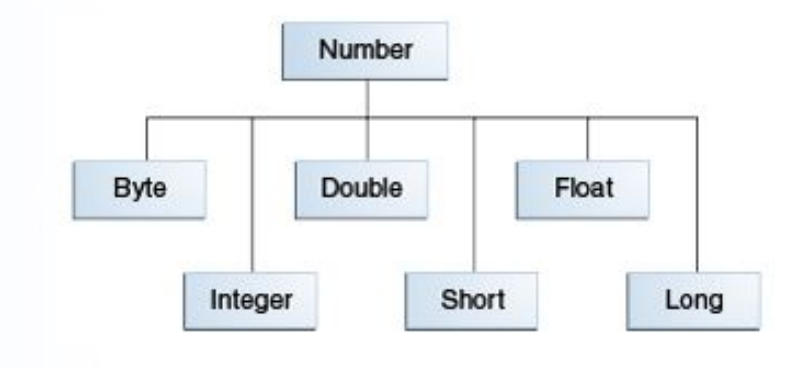

Integer  $a = new Integer(10)$ ; Integer  $b = 15$ ; Integer  $c = a + b$ ; **Страница ▪ 80 www.specialist.ru**

### **Основные методы оболочек**

### • Преобразование

```
• Сравнение
byte byteValue()
short shortValue()
int intValue()
long longValue()
float floatValue()
double 
doubleValue()
String toString()
boolean equals(Object 
obj)int compareTo(...)
```
Integer  $x = 10$ ; Long  $y = x.length$  .longValue(); Long  $z = new Long(15)$ ; if  $(x.\nequals(y))$ System.out.println(" $x = y$ ");  $System.out.println(z);$ 

```
Long q = 12L;
int res = q.\text{compareTo}(z);
System.out.println(res); // -1
```

```
res = q.\text{compareTo}(y) ;
System.out.println(res); // 1
```

```
res = q.\text{compareTo}(q);System.out.println(res); \frac{1}{2} 0
```
## **Статические поля и методы класса Integer**

### • Статические методы

• Статические поля

static Integer **decode**(String s) static int **parseInt**(String s) static int **parseInt**(String s, int radix) static String **toString**(int i) static String **toHexString**(int i) static String **toBinaryString**(int i) static Integer **valueOf**(int i) static Integer **valueOf**(String s) static Integer **valueOf**(String s, int radix)

```
static int MIN_VALUE
static int MAX_VALUE
static int SIZE
```

```
System.out.println(Integer.SIZE); // 4
System.out.println(Integer.MIN VALUE); // -2147483648
Integer a = Integer. decode("100");
Integer b = Integer. decode("0xFF");
System.out.println(a); // 100System.out.println(b); // 255int c = Integer.parseInt("500"); // c = 500int d = Integer.parseInt("1010", 2); // d = 10Integer e = Integer. valueOf("999");
String s = Integer. \tobinaryString(13); // s = "1101"
```
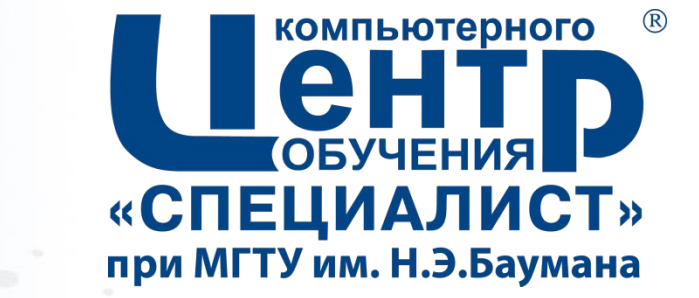

# **4.4. МАТЕМАТИЧЕСКИЕ ФУНКЦИИ**

**Страница ▪ 83**

# **Математические функции (1)**

### ▪ *java.lang.Math*

Работа с числами (static)

| double abs (double d)<br>float $abs(f$ loat f)<br>int abs (int i)<br>$long$ $abs$ (long $ling$ )                                    | Взятие модуля<br>числа                   | double $val =$<br>Math.abs $(-15.3)$ ; // 15.3                                   |
|----------------------------------------------------------------------------------------------------|------------------------------------------|----------------------------------------------------------------------------------|
| double <b>ceil</b> (double d)                                                                                                    | Округление в<br>большую сторону          | $val = Math.ceil(20.1)$ ; //<br>21.0                                             |
| double floor (double d)                                                                                                    | Округление в<br>меньшую сторону          | $val = Math.floor(20.99)$ ;<br>1/20.0                                            |
| double rint(double d)<br>long round (double d)<br>int round (float f)                                                               | Округление до<br>ближайшего<br>целого    | $val = Math.rint (20.49)$ ; //<br>20.0<br>$val = Math.rint (20.51)$ ; //<br>21.0 |
| double <b>min</b> (double a, double<br>b)<br>float $min(flost a, float b)$<br>int $min(int a, int b)$<br>long $min(long a, long b)$ | Определение<br>минимального<br>значения  | $val = Math.min(10., 20.);$<br>1/10.0                                            |
| double max (double a, double<br>b)<br>float $max(flost a, float b)$<br>pahuua nax(int a, int b)                                     | Определение<br>максимального<br>значения | $val = Math.max(10., 20.);$<br>1/20.0<br>www.specialist.ru                       |

# **Математические функции (2)**

### Математические вычисления (static)

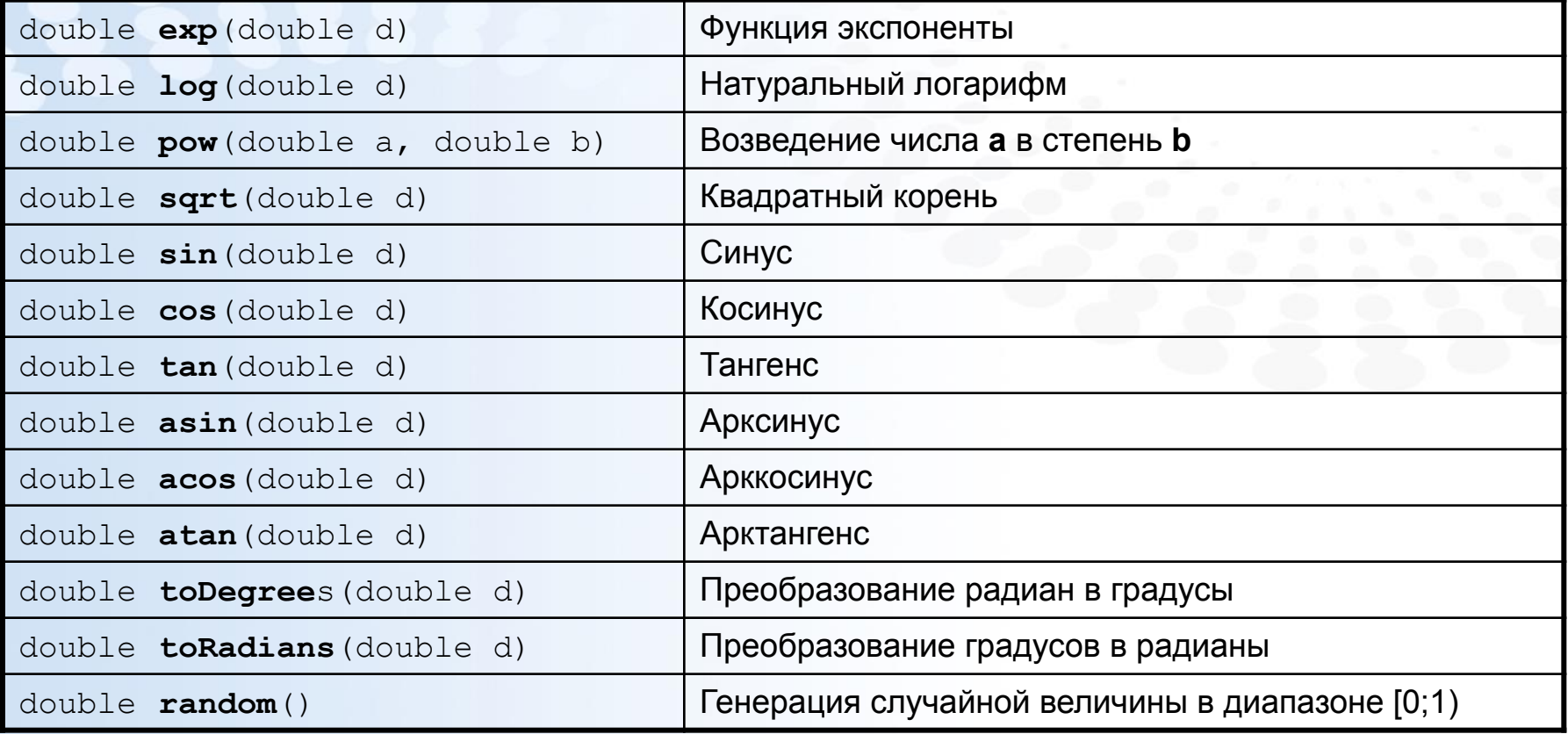

### Константы (static)

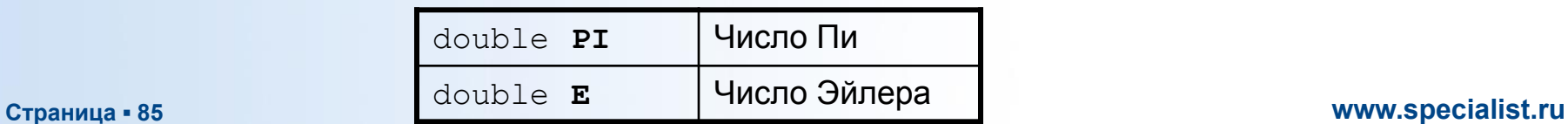

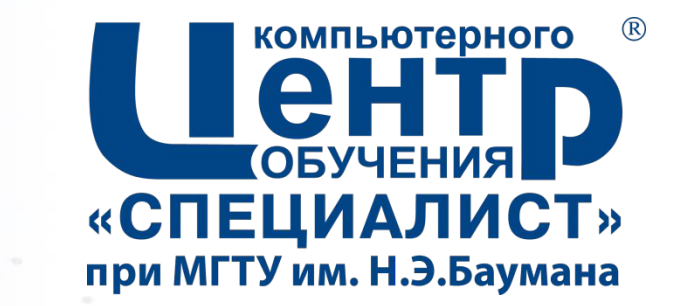

# **4.5. РАБОТА С ДАТОЙ И ВРЕМЕНЕМ**

**Страница ▪ 86**

# **Дата и время Класс Date. Форматирование**

- *java.util.Date* класс для представления даты и времени
- *java.text.SimpleDateFormat* класс для форматирования даты и времени

```
Date dl = new Date(); // Текущие дата и время
Date d2 = new Date(0); // 01.01.1970 0:00:00 GMTSystem.out.println(d2.toString());
```

```
Date d3 = new Date(31L*24*60*60*1000); // 01.02.1970
System.out.println(d3.toString());
```

```
long mills = d3.getTime(); // Количество мс с01.01.1970
System.out.println(mills);
```

```
SimpleDateFormatSdf = new SimpleDateFormatСегодня dd.MM. yyyy, сейчас HH:mm");
System.out.println(sdf.format(d1));
```
 $SimpleDateFormat \texttt{sdf2} = new SimpleDateFormat("dd/MM/vyyy");$ if  $(d2.\nbefore(d3))$  $System.out.println(sdf2.format(d2) +$ " $\pi$  nepeg" + sdf2.format(d3));

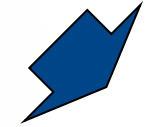

Thu Jan 01 04:00:00 GMT+04:00 1970 Sun Feb 01 04:00:00 GMT+04:00 1970 2678400000 Сегодня 12.03.2013, сейчас 15:57 **Страница • 87 www.specialist.ru/ www.specialist.ru/ www.specialist.ru/ www.specialist.ru/ 01/01/1970 перед 01/02/1970** 

## **Класс Calendar**

- *java.util.Calendar* абстрактный класс для управления датой
- *java.util.GregorianCalendar* стандартный календарь, дочерний класс *Calendar*

```
SimpleDateFormat sdf= new SimpleDateFormat("d MMMM y, HH:mm");
Calendar cal = Calendar. getInstance();
```

```
cal.set(2013, 1, 15, 0, 0, 0);
Date dt = cal.getTime();
System.out.println(sdf.format(dt));
```
cal.set(Calendar.MONTH, Calendar.AUGUST);  $System.out.println(sdf.format(cal.getTime())$ ;

```
cal.set(Calendar.YEAR, 2020);
System.out.println(sdf.format(cal.getTime());
```

```
cal.set(Calendar.HOUR OF DAY, 22);
System.out.println(sdf.format(cal.getTime());
```
 $System.out.println(cal.getTimeInMillis))$ ;

```
int month = cal.get(Calendar.MONTH);
System.out.println(month):
```
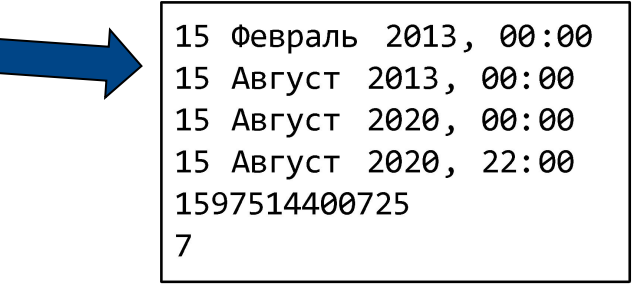

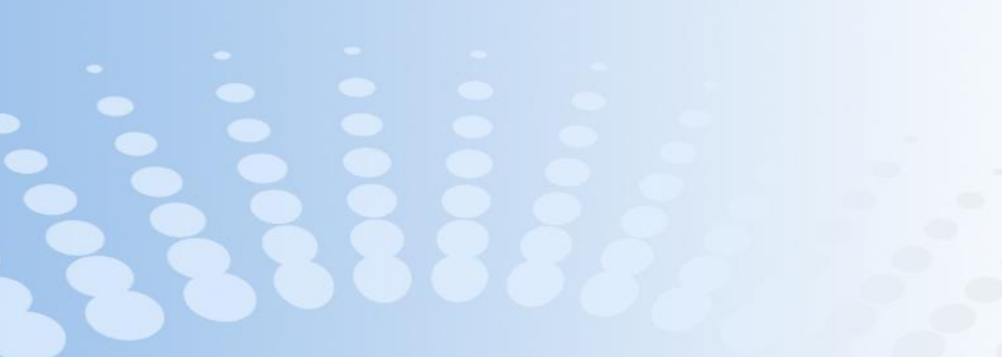

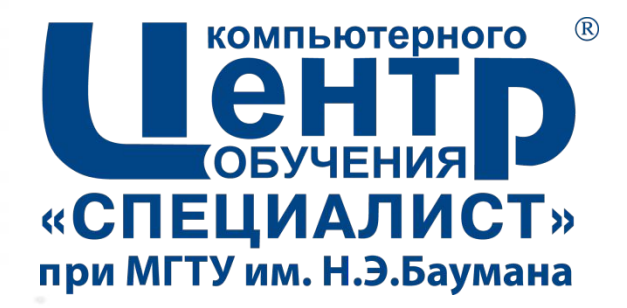

# **4.6. КЛАСС SYSTEM**

**Страница ▪ 89**

# **Класс System**

### ▪ *java.lang.System*

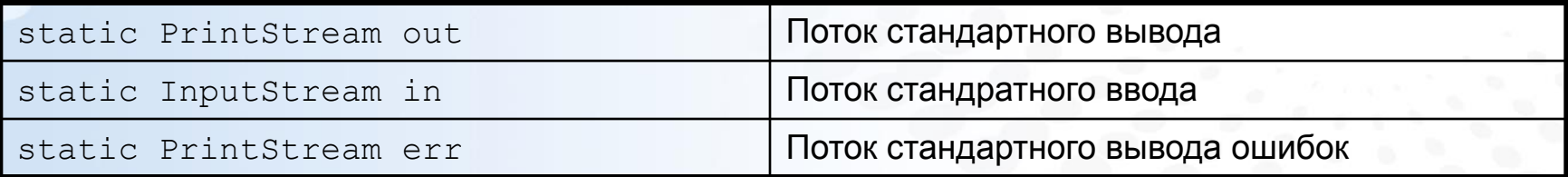

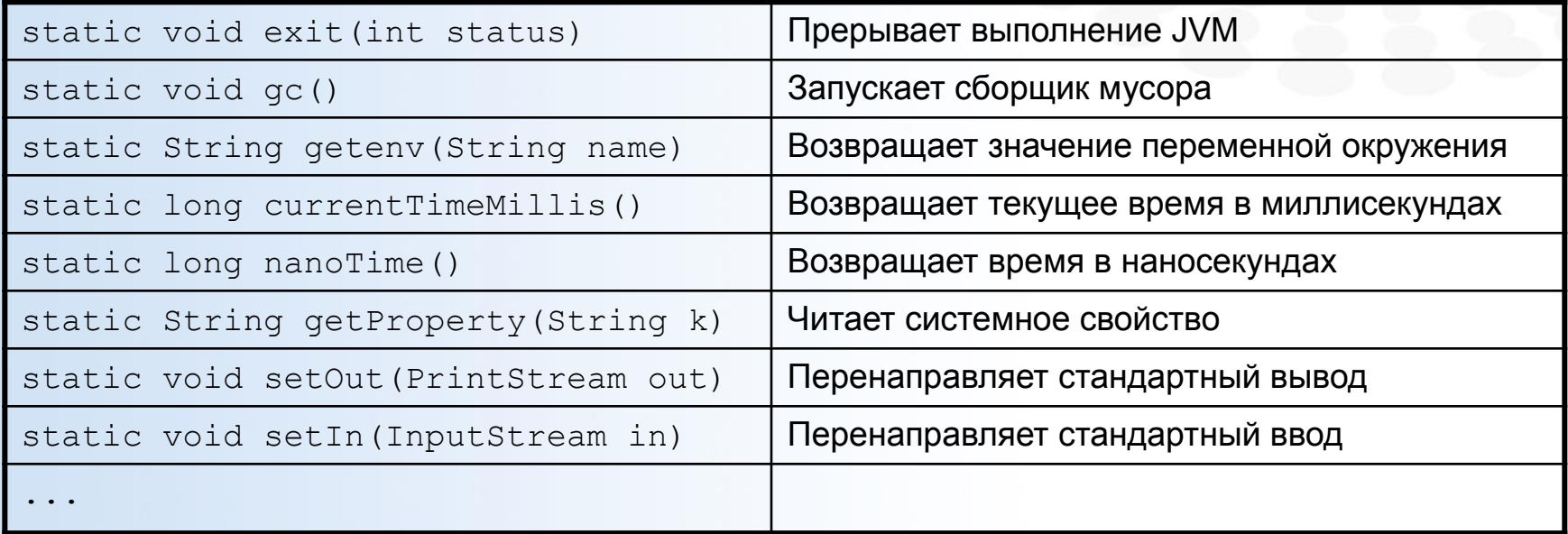

## **Стандартный ввод-вывод**

System.out.println("Hello, world"); System.out.println(System.getenv("TEMP")); System.out.println(System.getProperty("os.name")); System.out.printf("Сумма чисел %d и %d равна %d", 2, 7,  $(2+7)$ );  $System.err.println("9TO BHB0A OWW6KH)$ ;

> Введите число: 23 Введено число: 23

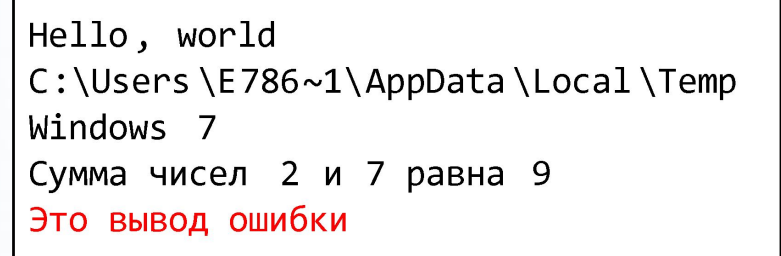

```
System.out.println("Введите число: ");
Scanner sc = new Scanner(System.in);int value = sc.nextInt();
System.out.println("Введено число: " + value);
```
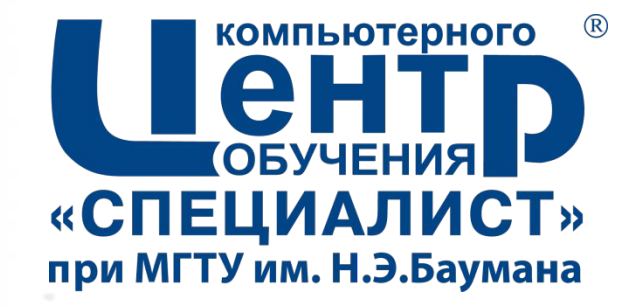

# **5. РАЗРАБОТКА КЛАССОВ**

**Страница ▪ 92**

## **Объявление классов**

### ▪ *Публичные* (*public*) классы

- объявляются со спецификатором *public*
- доступны внутри и вне пакета
- допускается наличие только одного публичного класса в файле

### ▪ *Непубличные (package private) классы*

- объявляются без спецификатора доступа
- доступны только внутри пакета

### ▪ Рекомендации по именованию классов:

- Имя класса состоит из одного или нескольких слов
- Первая буква каждого слова заглавная, остальные буквы – в нижнем регистре

```
public class Car {
    String name
    int speed
```

```
void setName(String newName)
        name = newName:void speedUp int delta)
        speed = speed + delta;void applyBrakes(int delta) {
        speed = speed - delta;int getSpeed) {
        return speed
class Point
     int x:
     int y;
```
## **Элементы класса**

- Элементы класса (*class members*):
	- *– Поля (fields)*
	- *– Методы (methods)*
- Спецификаторы доступа:
	- *– public* элемент класса является общедоступным
	- *– private* элемент доступен только методам класса
	- *– protected* элемент доступен только методам класса и дочерних классов
	- (не задан) package-private элемент доступен внутри пакета
- Рекомендуется скрывать поля класса от внешнего доступа

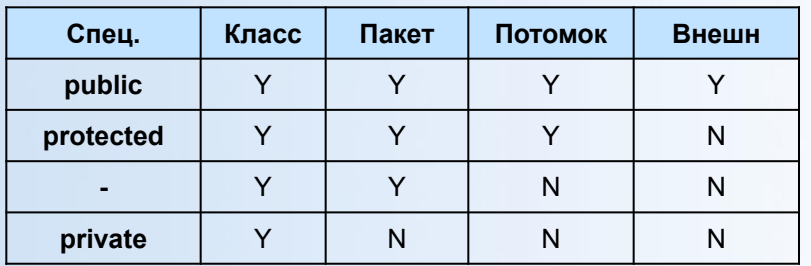

```
public class Car {
    private String name;
    private int speed;
```

```
public void setName(String newName)
    name = newName;public String getName()
    return name
public void speedUp(int delta)
    speed = speed + delta;public void applyBrakes(int delta) {
    speed = speed - delta;public int getSpeed() {
    return speed
```
### **Страница ▪ 94 www.specialist.ru**

### **Обращение к элементам класса**

```
public class Car {
    private String name
    private int speed
    public void setName(String newName)
        name = newName;public String getName) {
        return name
```

```
public class HelloWorld{
     public static void mainString[] args) {
          Car myLittleCar = new Car();
        \bigtimes myLittleCar.name = "Жигули";
          myLittleCar.setName("Жигули");
        \bigtimes System.out.println(myLittleCar.name);
          System.out.println(myLittleCar.getName());
```
### **Страница ▪ 95 www.specialist.ru**

### **Перегрузка методов**

```
public class Car {
   private String name
    private int speed
    public void setNam@String newName
        name = newName:public String getName) {
        return name
    public void speedUpint delta) {
        speed = speed + delta;public void applyBrakes(int delta) {
        speed = speed - delta;public void applyBrakes() {
     speed = 0;public int getSpeed) {
        return speed
```
public class HelloWorld{ public static void mainString[] args) Car myLittleCar = new Car();  $myLittleCar speedUp(10);$ System.out.println( myLittleCargetSpeed()); // 10  $myLittleCar speedUp(15);$ System.out.println(  $myLittleCar.getSpeed()$ ; // 25 myLittleCarapplyBrakes(5); System out.println( myLittleCar.getSpeed()); // 20 myLittleCar.applyBrakes(); System.out.println(  $myLittleCar.getSpeed()$ ; // 0  $\}$ 

### **Методы с переменным числом аргументов**

```
public class MyClass {
    int sum(int... x) {
        int result = 0;
        for (int element : x)
            result += element:return result
                                                          3021public class HelloWorld {
    public static void main(String[] args) {
        MyClass obj = new MyClass();
        System.out.println(obj.sum());
        System.out.println(obj.sum(24,6));
        System.out.println(obj.sum(1,2,3,4,5,6));
```
# **Конструкторы**

### ▪ *Конструктор* (*constructor*)

- метод, предназначенный для инициализации объекта
- вызывается автоматически при создании объекта
- не возвращает значения
- может принимать на вход параметры
- может быть перегружен
- *– конструктор по умолчанию* (*default constructor*) – конструктор, не принимающий на вход параметров

```
public class Car {
   private String name
    private int speed
```

```
public Car() { }name = "\mathbb{X}M\n  "speed = 0;
public Car (String iName, int iSpeed)
name = iName;speed = iSpeed;
```

```
public class HelloWorld{
  public static void mainstring[] args) {
    Car carl = new Car();
    Car cat2 = new Car ("Volvo", 90);
    System.out.println(carl.getName());
    System.out.println(car2.getName());
```
### **Особенности использования конструкторов**

```
public class Point {
     public int x = 0;
     public int y = 0;
```

```
public class Line {
    private Point point;
    private Point point:
```

```
public class HelloWorld{
    public static void mainString[] args) {
         Line 11 = new Line(0,0,3,4);
          System.out.println(l1.getLength());
         Line 12 = new Line();
          System.out.println(12.getLength());
```

```
public Line()
     point1 = new Point();
     point2 = new Point();
public Line(int x1, int y1, int x2, int y2) {
     point1 = new Point();point2 = new Point();
     pointl.x = x1; pointl.y = v1;
     point2.x = x^2; point2.y = v^2;
public double getLength) {
     return Math.sqrt(
               Math.pow(point1.x-point2.x, 2) +
               Math.pow(point1.y-point2.y, 2));
```
### **Ссылка** *this*

▪ *this* – ссылка на текущий объект класса

```
public class Point {
                                         public int x = 0;
public class Line {
                                         public int y = 0;
    private Point poinfl;
                                         public void setCoordint x, int
    private Point point;
                                              this. x = x;
                                              this. y = y;
    public Line()
         point1 = new Point();point2 = new Point();public Line(int x1, int y1, int x2, int y2) {
         this();
         pointl.x = x1; pointl.y = y1;
         point2.x = x2; point2.y = y2;public double getLength {
         return Math.sqrt(
                   Math.pow(point1.x-point2.x, 2) +
                   Math.pow(point1.y-point2.y, 2));
```
### **Статические поля**

▪ *Статические поля (static fields)* являются общими для всех объектов класса

```
public class Point {
     public static int pointsCreated = 0;
     public int x
     public int y
     public Point(int x, int y)
          pointsCreate+;
          this.x = x;
          this. y = y;
public class PointDemo{
     public static void mainString[] args) {
          Point p1 = new Point(99, 99);
          Point[] ptri = {new \ Point(0, 0)}, new Point(10,0),
                           new Point10, 10) };
          System.out.println(p1.x); // 99
          System.out.println(ptri[1].x); // 10
          System.out.println(Point.x);
          System.out.println(Point.pointsCreated; // 4
          System.out.println(p1.pointsCreated; // 4
```
# **Статические методы**

### ▪ *Статические методы* (*static methods*)

- Вызываются для класса, а не для конкретного объекта
- Могут обращаться напрямую только к статическим элементам класса

```
public class Point {
     private static int pointsCreated = 0;
     public int x
     public int v
     public Point(int x, int y)
         pointsCreate +;this.x = x:
          this. y = y;
     public static int getPointsCount() {
          return pointsCreated
     public static void main (String [] arguments) {
          Point[] ptri = {new Point(0,0), new Point(10,0),
                          new Point10, 10) };
          System.out.println(Point.getPointsCount()); // 3
```
# **Спецификатор final**

▪ Спецификатор *final* используется для объявления переменных, не меняющих свое значение

```
public class HelloWorld{
    public static final double PI = 3.1415;
    public static void mainstring[] args) {
         final double E = 2.7182;
         System.out.println("Число пи: " + HelloWorld.PI),
          System.out.println("Число Эйлера: " + E);
```

```
public class Point {
     public final int x;
     public final int y;
     public Point(int x, int y) {
          this. x = x;
          this. y = y;
     public static void main String [] arguments) {
          Point p = new Point(2, 3);
          p. x = 2;
```
# **Инициализация полей (1)**

```
(1) public class Point{
         private static int pointsCreated 0;
         public int x = 0;
         public int y = 0;
```

```
public class Point {
(2)
```

```
private static int pointsCreated
public int x
public int y
```

```
static \{pointsCreated = 0;
     System.out.println("Инициализирую статическое поле);
```

```
public Point() {
    pointsCreated++;
    x = 0V = 0System.out.println("Инициализирую объект);
```
# **Инициализация полей (2)**

```
(3)public class Point {
            private static int pointsCreated initStatV();
            public int x = initInstV();
            public int y = initInstV();
            private static int initStatV()
                 System.out.println("Инициализирую статическое
                                                            поле)
                 return 0;
            private int initInstV() {
                 System.out.println("Инициализирую поле объекта);
                 return 0;
               …
    (4)
        public class Point {
             public int x
             public int y
             \mathbf{f}System.out.println("Инициализирую объек");
                  x=0 :
                 y=0;Страница ▪ 105 www.specialist.ru
               …
```
## **Передача параметров в методы**

```
public class Point {
    ▪ Параметры передаются в методы 
                                                  public int x
     по значению (by value)
                                                  public int y
                                                  public Point() \{x=0; y=0; \}– в метод передается копия 
        значения:
                                                  public Point(int nx, int ny) {x=nx; y=ny; }
                                                  public void print() {
        – исходные переменные сохраняют 
                                                    System.out.println(x + ";" + y);
        вои значения
        – объекты, на которые ссылаются 
        параметры, могут быть измененыpublic class MethodTest{
                                                  public static voidworkWithInt(int x) {
public class HelloWorld{
                                                    x = x + 1public static void mainString[] args) {
    int value = 100:
                                                  public static voidworkWithPoint(Point p) {
    MethodTest.workWithInt(value);
                                                    p.x = p.x + 1;System.out.println(value); // 100
                                                    p.y = p.y + 1;Point pnt = new Point(10,20);
                                                  public static voidworkWithPoint2 (Point p) {
    MethodTestworkWithPoint(pnt);
                                                    p = new Point();pnt.print(); // 11;21p.x = 111;MethodTestworkWithPoint2(pnt);
                                                    p.y = 222;pnt.print(); // 11;21
                                                  public static voidworkWithArray(int[] arr) {
    int[] q = \{1, 2\};
                                                    for (int i=0; i<arr.length; i++)
    MethodTest workWithArray(q);arr[i]+;
    System.out.println(q[0]+" "+q[1]); // 2 3
                                                \big\}
```
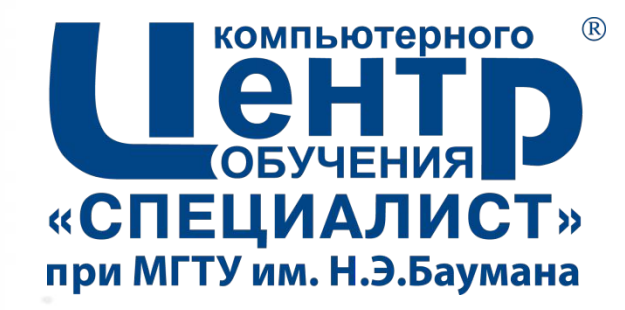

# **6. НАСЛЕДОВАНИЕ И ПОЛИМОРФИЗМ**

**Страница ▪ 107**

### **Наследование**

### ▪ *Наследование* (*inheritance*)

- У класса может быть один родитель и любое количество дочерних классов
- **Прародителем всех классов Java является** класс *java.lang.Object*
- Дочернему классу передаются поля и методы родительского класса
- Дочерний класс может обращаться полям и методам родительского класса, которые:
	- объявлены со спецификатором *public* или *protected*
	- объявлены без спецификатора (*package private*), при условии что дочерний класс находится в одном пакете вместе с родительским
- Дочерний класс может иметь свои собственные поля и методы, а также переопределять методы родительского класса
- Родительский класс (parent class)
	- Суперкласс (superclass)
	- Базовый класс (base class)
- Дочерний класс (child class)
	- Подкласс (subclass)
	- Наследуемый класс (derived class)

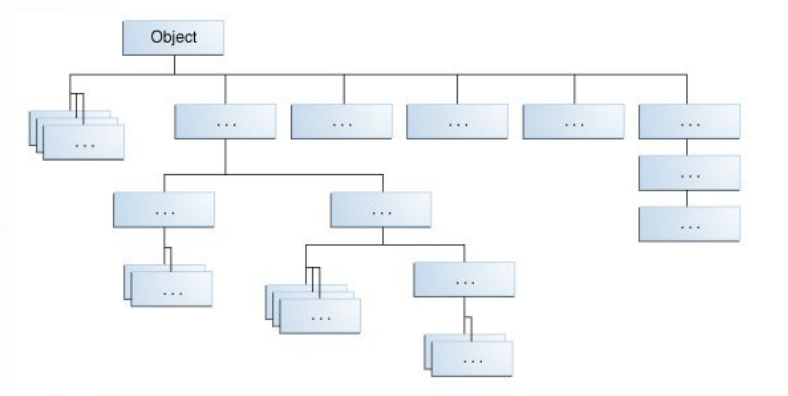
# **Объявление дочерних классов**

```
public class Point {
   private double x = 0;
   private double y = 0;
   public double getX() {
     return x;
   public double getY() {
     return y;
   public void setCoord(double nx,
                         double ny) {
     x = nx; y = ny;public class Point3D extends Point {
  private double z = 0;
  public double getZ() {
    return z;
  public void setCoord(double nx,
                    double ny, double nz) {
    z = nz;\texttt{setCoord}(n \times, n \vee) ;
```

```
public class HelloWorld {
  public static void main(String args[]) {
    Point p2d = new Point();
    p2d.\text{setCoord}(10, 20);System.out.println(p2d.getX() +" " + p2d.getY());
```

```
Point3D p3d = new Point3D();
p3d.setCoord(10, 20, 30);
System.out.println(p3d.getX() + " " +
        p3d.getY() + " " + p3d.getZ())p3d.\text{setCoord}(15, 24);
System.out.println(p3d.getX() + " " +
        p3d.getY() + " " + p3d.getZ());
```
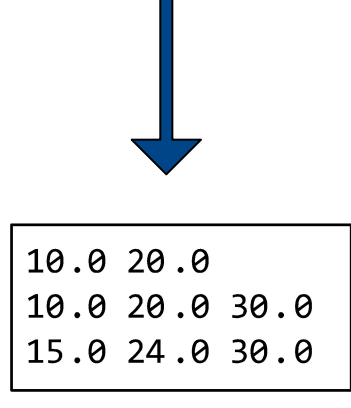

#### **Использование элементов** *protected*

```
public class Point {
     protected double x = 0;
     protected double y = 0;
     public double getX() {
          return x;
     public double getY() {
          return y;
     public void setCoord(double nx, double ny) {
          x = nx; y = ny;public class Point3D extends Point {
                protected double z = 0;
                public double getZ() {
                      return z;
                public void setCoord(double nx, double ny, double nz) {
                      x = nx; y = ny; z = nz;
```
#### **Переопределение методов**

- Методы родительского класса могут быть переопределены в дочернем классе
- Для обращения к переопределенным элементам родительского класса из дочернего класса используется ключевое слово *super*

```
public class HelloWorld {
public class Point {
                                                                                  public static void main(
                                                                                                            String args[]public void print() {
                                                                                     Point p2d = new Point();
       System.out.print(x + ", " + y);p2d.\text{setCoord}(10, 20);p2d.print();
public class Point3D extends Point {
                                                                                     Point3D p3d = new Point3D();
                                                                                     p3d.setCoord(10, 20, 30);
    Coverride
                                                                                     p3d.print();
    public void print() {
                                                                                     p3d.\setlength{\unitlength}{\begin{picture}(15,15)(-24): \thicklines \put(0,0){\dashbox{0.5}(15,0){ }} \thicklines \put(0,0){\dashbox{0.5}(15,0){ }} \thicklines \put(0,0){\dashbox{0.5}(15,0){ }} \thicklines \put(0,0){\dashbox{0.5}(15,0){ }} \thicklines \put(0,0){\dashbox{0.5}(15,0){ }} \thicklines \put(0,0){\dashbox{0.5}(15,0){ }} \thicklines \put(0,0){\dashbox{0.5}(15,0){ }} \thicklines \put(0,0){\dashbox{0.5}(1System.out.print("[");
                                                                                     p3d.print();
        super.print();
        System.out.print(", " + z + "]");
                                                                          10.0, 20.0[10.0, 20.0, 30.0][15.0, 24.0, 30.0]
```
# **Особенности работы со ссылками**

- Переменная-ссылка, относящаяся к родительскому классу, может ссылаться на объекты дочернего класса
	- такая ссылка может быть использована только для работы с элементами, объявленными в родительском классе
	- при вызове переопределенного метода (через такую ссылку), будет выполнена реализация метода, соответствующая типу объекта (*динамический полиморфизм*)

```
public class HelloWorld {
     public static void main(String args[])
           Point p1 = new Point();
           p1.setCoord(10, 20);
           Point p2 = new Point3D();
           p2.\text{setCoord}(44, 38);p2.setCoord(44, 38, 77);
           p1.print();
                                                  10.0, 20.0System.out.println();
                                                  [44.0, 38.0, 0.0]p2.print();
```
**Страница ▪ 112 www.specialist.ru**

### **Особенности переопределения методов (1)**

- Скрытые (*private*) методы не могут быть переопределены
- При переопределении методов нельзя уменьшать их видимость

```
public class Point {
                                         public class Point {
  protected void print() {
                                           public void print()
    System.out.print(x + ", " + y);System.out.print x + ",
                                         public class Point3D extends Point {
public class Point3D extends Point {
                                            protected void print() {
  public void print() {
                                              System.gut.print("[");
    System.out.print("[");
    super.println();super. print();
    System.out.print(", " + z + "]");
                                              System.out.print(", " + z + "]");
```
# **Особенности переопределения методов (2)**

▪ Метод, который вызывает родительский класс, может быть переопределен

```
public class Point {
```

```
public void print() {
    System.out.print(x + ", " + y);
  public void println() {
   print();
    System.out.println();
public class Point3D extends Point {
  @Override
  public void print() {
    System.out.print("['super.print();
    System.out.print(", " + z + "]");
```

```
public class HelloWorld {
  public static void main
                String args[])
    Point p2d = new Point();
    p2d.\text{setCoord}(10, 20);p2d.println();
    Point3D p3d = new Point3D();
    p3d.setCoord(10, 20, 30);p3d.println();
       10.0, 20.0
```
 $[10.0, 20.0, 30.0]$ 

# **Конструкторы при наследовании (1)**

- При создании объекта дочернего класса вначале вызывается конструктор родительского класса, а потом – дочернего
- Конструктор родительского класса может быть вызван явно при помощи ключевого слова *super*

```
public class Parent {
 public Parent() {
    System.out.println("Привет от контруктора родительского класса
  public Parent(double y) {
    System.out.println("Вам число "+ y + " от конструктора родительского класса");
public class Child extends Parent {
  public Child() {
    System.out.println("Привет от контруктора дочернего класса");
  public Child(int x) {
     super()System.out.println("Вам число "+ x + " от конструктора дочернего класса");
  public Child(double y) {
     super(y);System.out.println("Вам число "+ y + " от конструктора дочернего класса");
```
#### **Конструкторы при наследовании (2)**

```
public class HelloWorld {
     public static void main(String args[])
           new Child();
           System.out.println();
           new Child(100);
           System.out.println();
           new Child(35.6);
```
Привет от контруктора родительского класса ! Привет от контруктора дочернего класса !

Привет от контруктора родительского класса ! Вам число 100 от конструктора дочернего класса !

Вам число 35.6 от конструктора родительского класса ! Вам число 35.6 от конструктора дочернего класса !

# **Скрытие полей**

- Дочерний класс может иметь поля, совпадающие с названием полей родительского класса
- В этом случае, поля родительского класса будут *скрыты*

```
public class Parent {
  public int x = 55;
  public int y = 10;
  public void print() {
    System.out.println(x + " " + y);
public class Child extends Parent {
  public int x;
  public double y;
  void getParentValues()
    x = super.x;y = super.y;public void print2() {
    System.out.println(x + " " + y);
```

```
public class HelloWorld {
  public static void main(
                String argf]) {
    Parent par = new Parent();
    Child chi = new Child();
    par. print();
    chi.\text{print}();
    chi. print2();
    chi.getParentValues();
    chi. print2();
                         55 10
                         55 10
                         0.0.055 10.0
```
# **Наследование статических методов**

- Статические методы наследуются, но не переопределяются
- Если статический метод дочернего класса совпадает (по имени и параметрам) со статическим методом родительского класса, то метод родительского класса *скрывается*

```
public class Parent {
  public static void test1() {
    System.out.println("Статический метод 1 родительского класса"
  public static void test2() {
    System.out.println("Статический метод 2 родительского класса");
public class Child extends Parent {
  public static void test2() {
    System.out.println("Статический метод 2 дочернего класса");
public class HelloWorld {
  public static void main(String args[]) {
    Child. test1();
    Child.test2();
                                    Статический метод 1 родительского класса
                                    Статический метод 2 дочернего класса
```
#### **Использование спецификатора final**

- Спецификатор *final*, в объявлении класса запрещает наследование от данного класса
- Спецификатор *final* в объявлении метода запрещает переопределение данного метода при наследовании
	- методы, вызываемые в конструкторе, рекомендуется объявлять со спецификатором *final*

```
public final class MyClass {
public class MyClass {
     public void Do1()
     public final void Do2() {
```
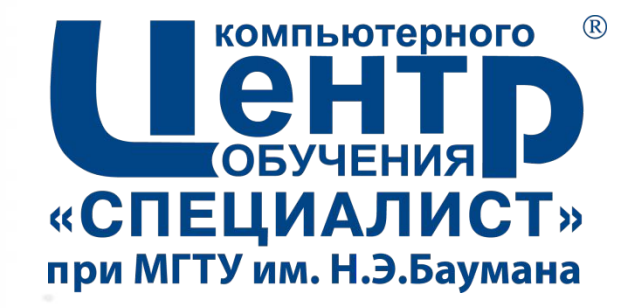

# **7. АБСТРАКТНЫЕ КЛАССЫ И ИНТЕРФЕЙСЫ**

**Страница ▪ 120**

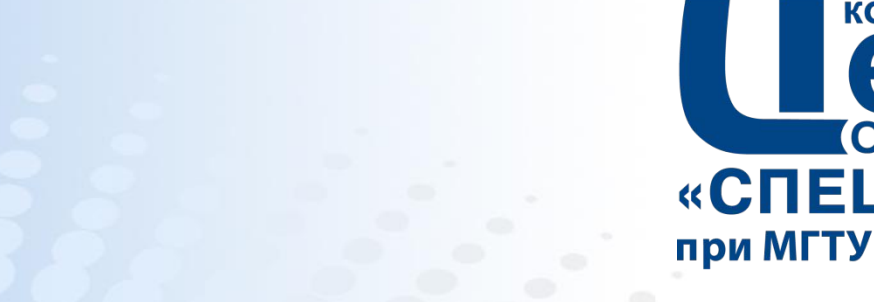

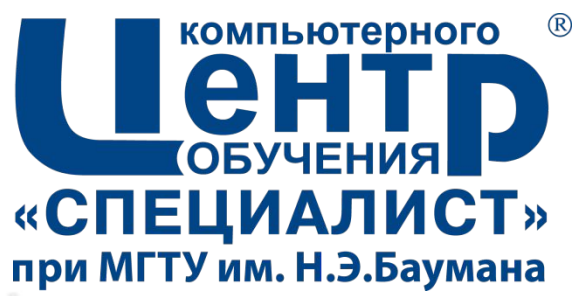

# **7.1. АБСТРАКТНЫЕ КЛАССЫ**

**Страница ▪ 121**

# **Абстрактные классы и абстрактные методы**

#### ▪ *Абстрактный класс* (*abstract class*)

- определяет общее поведение для порожденных им классов
- предполагает наличие дочерних классов
- объявляется со спецификатором *abstract*
- не может иметь объектов
- может содержать или не содержать *абстрактные методы*
- Класс должен быть объявлен как абстрактный если:
	- класс содержит абстрактные методы
	- класс наследуется от абстрактного класса, но не реализует абстрактные методы
	- класс имплементирует интерфейс, но не реализует все методы интерфейса
- *Абстрактный метод*  (*abstract method*)
	- не имеет реализации
	- объявляется со спецификатором *abstract*
	- переопределяется в дочерних классах

# **Пример абстрактного класса**

```
public abstract class Fiqure {
     protected Point[] pnts;
     public Fiqure(int pointsCount) {
          pnts = new Point[pointsCount];
           for (int i=0; i<pnts.length; i++)
                pnts[i] = new Point();
     public void setCoord(int n, double x, double y)
           if (n>=0 \& x \in n\leq p and k, is [n]. setCoord(x, y);
     public void move(double dx, double dy) {
           for (Point p : pnts)
                p.setCoord(p.getX() + dx, p.getY() + dy);public abstract double getArea();
                                           public class Triangular extends Figure {
                                                public Triangular() {
                                                      super(3);@Override
                                                public double getArea() {
                                                      return ...;
```
#### **Абстрактные классы как типы данных**

- Абстрактный класс может использоваться при объявлении ссылок на объекты:
	- ссылка может указывать на объект неабстрактного потомка данного класса

Figure  $f1 = new Figure(3)$  ; **Figure**  $f2 = new Triangular()$ ; System.out.println(f2.getArea());

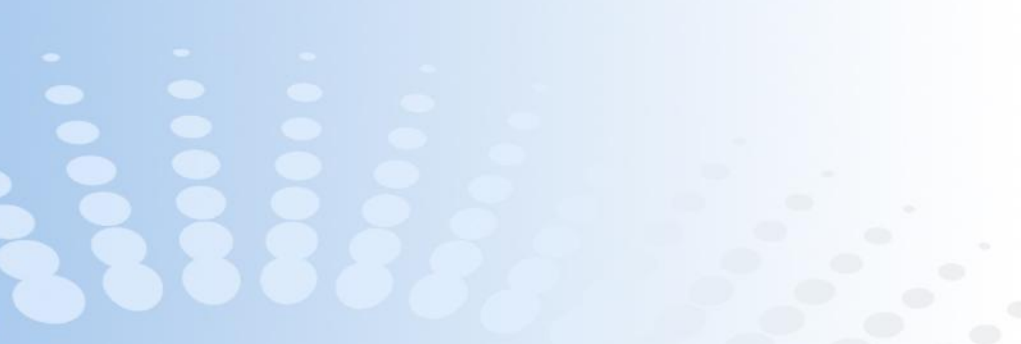

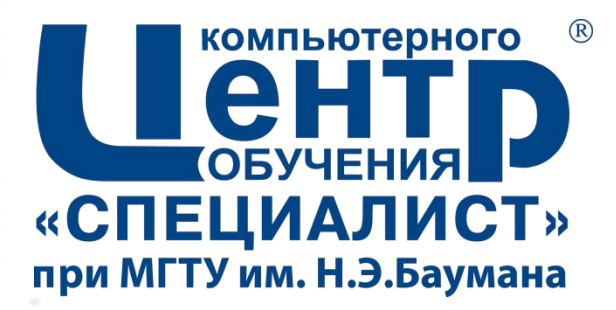

# **7.2. ИНТЕРФЕЙСЫ**

**Страница ▪ 125**

# **Объявление интерфейсов**

#### ▪ *Интерфейсы* (*interfaces*):

- публичные (*public*)
- непубличные доступны внутри пакета
- Интерфейсы могут содержать:
	- абстрактные методы (методы без реализации)
	- статические константы
	- (Java SE 8) статические методы
	- (Java SE 8) *методы по умолчанию* (*default methods*) с реализацией
- Все элементы интерфейса являются публичными (*public*)
	- все поля интерфейса являются *static* и *final*
- Интерфейсы компилируются в файл *.class*
- Рекомендации по именованию интерфейсов:
	- Имя интерфейса состоит из одного или нескольких идущих подряд слов
	- Первая буква каждого слова заглавная, остальные буквы – в нижнем регистре
	- Имя интерфейса обычно заканчивается на '*able*'

```
public interface Computable {
     double compute();
```

```
public interface Animal {
     static final int MAX LEGS = 4;
     int NO LEGS = 0; // static final
    public abstract void say();
    public abstract int legsCount();
    public abstract boolean canSwim();
    public abstract boolean canRun();
    public abstract boolean canFly();
```
# **Имплементация (реализация) интерфейсов (1)**

- При объявлении класса можно указать, какие интерфейсы он будет поддерживать
- Класс, реализующий интерфейс:
	- может иметь свои собственные методы (не объявленные в интерфейсе)
	- может иметь свои собственные поля
	- должен реализовать все методы интерфейса, либо быть объявлен как *абстрактный* (*abstract*)

```
public class NewClass
    implements Interfacel, Interface2, Interface3
                                                    \{
```
# **Имплементация (реализация) интерфейсов (2)**

```
public class Summator implements Computable {
      private double x = 0;
      private double y = 0;
      public Summator(double nx, double ny)
           x = nx;y = ny;@Override
      public double compute() {
           return x+y;
                              public class Divider implements Computable {
                                  private double x = 0;
                                  private double y = 0;
                                  public Divider(double nx, double ny) {
                                       x = nx;y = ny;@Override
                                  public double compute() {
                                       return x/y;
Страница ▪ 128 www.specialist.ru
```
# **Имплементация (реализация) интерфейсов (3)**

public class Fish implements Animal { **@Override** public void say () {

```
Coverride
public int legsCount() {
     return Animal. NO LEGS;
```

```
Coverride
public boolean canSwim() {
     return true;
```

```
Coverride
public boolean canRun() {
     return false
```

```
@Override
public boolean canFly() {
     return false
```

```
public class Cow implements Animal {
     GOverride
     public void say() {
          System.out.println("My-my");
```

```
GOverride
public int legsCount()
    return 4;
```

```
Coverride
public boolean canSwim() {
    return false
```

```
GOverride
public boolean canRun() {
     return true;
```
GOverride public boolean canFly() { return false

**Страница ▪ 129 www.specialist.ru**

# **Интерфейсы как типы данных (1)**

- Интерфейс может использоваться при объявлении ссылок на объекты:
	- интерфейсная ссылка может указывать на объект класса, поддерживающего данный интерфейс
	- интерфейсная ссылка может использоваться только для вызова методов, объявленных в интерфейсе

```
public class HelloWorld{
     public static void mainString[] args)
           boolean summ = true:Computable c = null;double \text{val} = 100:
           double \text{val}2 = 25:
           if (summ)
                c = new Summator(vall, val2);else
                c = new Divider(vall, val2);System.out.println(c.compute());
     \left\{ \right.
```
<sup>}</sup>

# **Интерфейсы как типы данных (2)**

```
public class HelloWorld {
     public static void main(String args[])
          Random r = new Random ():
          Animal randomAnimal = null;
          if (r.nextBoolean())
                randomAnimal = new Fish();
           else
                randomAnimal = new Cov():
           System.out.print("Животное: ");
           System.out.print(
                     randomAnimal.canSwim()? "плавает, ": "не плавает, ");
           System.out.print(
                     randomAnimal.canFly()? "летает, ": "не летает, ");
           System.out.print(
                     randomAnimal.canRun()? "бегает, ": "не бегает, ");
```
ł

#### **Наследование интерфейсов**

```
public interface Switchable {
      void switchOn();
      void switchOff();
public interface MediaPlayer extends Switchable
      void \texttt{play}() ;
      void pause();
      void stop();
public class AudioPlayer implements MediaPlayer{
      COverride
      public void switchOn() {...}
      Coverride
      public void switchOff(){...}
      COverride
      public void \text{play}() {...}
      COverride
      public void \texttt{pause}() \{ \dots \}Coverride
      public void stop() \{ \ldots \}
```
#### **Абстрактные классы на основе интерфейсов**

```
public interface Animal {
     static final int MAX LEGS = 4;
     int NO LEGS = 0; // static final
    public abstract void say();
    public abstract int legsCount();
    public abstract boolean canSwim();
    public abstract boolean canRun();
    public abstract boolean canFly();
\}public abstract class Bird implements Animal
     AOverride
     public int legsCount() {return 2; }
     AOverride
     public boolean canRun() {return true; }
     @Override
     public boolean canFly() {return true; }
public class Duck extends Bird{
     @Override
     public void say() {System.out.println("Кря-кря"); }
     @Override
     public boolean canSwim() { return true; }
```
# **Абстрактные классы vs Интерфейсы**

#### ▪Абстрактные классы

- описывают поведение для иерархии классов
- могут обладать состоянием
- могут реализовывать алгоритмы
- объектные ссылки поддерживают динамический полиморфизм
- могут содержать скрытые и защищенные элементы
- класс может наследоваться только от одного абстрактного класса
- Интерфейсы
	- описывают поведение для группы классов, реализующих данный интерфейс
	- не могут обладать состоянием
	- (*Java SE 7*) не могут реализовывать алгоритмы; (*Java SE 8*) могут реализовывать алгоритмы по умолчанию
	- интерфейсные ссылки поддерживают динамический полиморфизм
	- содержат только публичные элементы
	- класс может реализовывать несколько интерфейсов

### **Стандартные интерфейсы Java**

- java.lang.Appendable
- java.lang.AutoClosable
- **· java.lang.CharSequence**
- java.lang.Clonable
- java.lang.Comparable
- **· java.lang.Iterable**
- java.lang.Readable
- java.lang.Runnable
- java.io.Serializable
- java.io.DataInput
- java.io.DataOutput

 $\ldots$ 

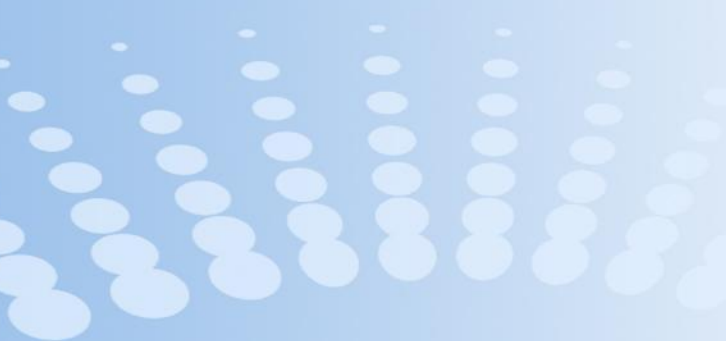

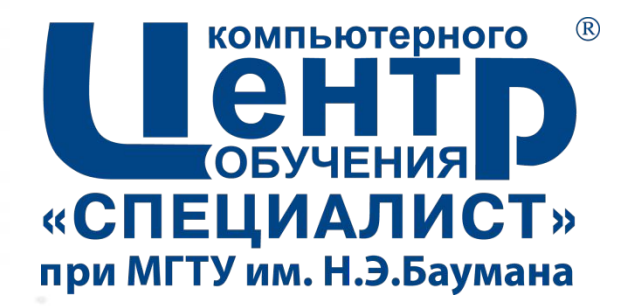

# **8. КЛАССЫ OBJECT И CLASS**

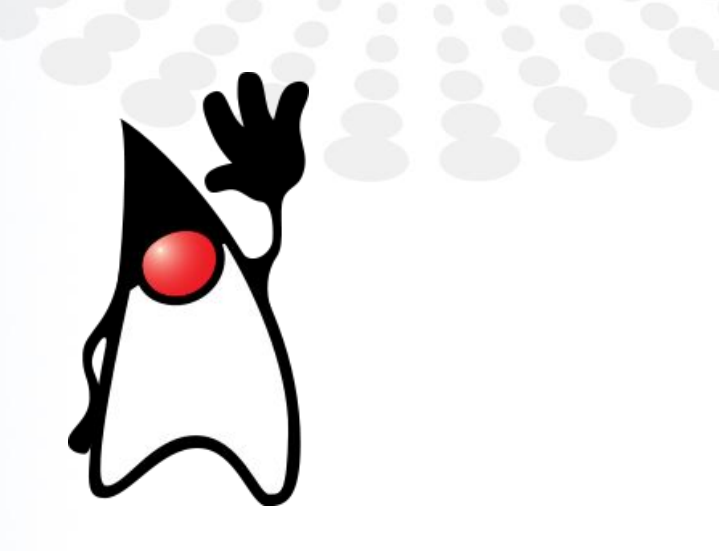

**Страница ▪ 136**

### **Класс** *java.lang.Object*

- **Все классы являются** потомками класса *java.lang.Object*
- Если при объявлении класса явно не указывается родительский класс (*extends*), класс наследуется от *Object*  напрямую
- Методы класса Object
	- protected Object *clone*()
	- public boolean *equal*s(Object obj)
	- protected void *finalize*()
	- public final Class *getClass*()
	- public int *hashCode*()
	- public String *toString*()
	- public final void *notify*()
	- public final void *notifyAll*()
	- public final void *wait*()
	- public final void *wait*(long timeout)

# **Класс** *Object.* **Метод** *clone*

- Метод *clone* создает копию объекта
- Метод *clone* работает для объектов классов, реализующих интерфейс *Cloneable*
- Метод *clone* следует переопределять:
	- чтобы сделать его публичным
	- в случае, если копируемый объект содержит ссылки на внешние объекты

```
public class IntValue implements Cloneable {
     public int value = 0;
     @Override
     public Object clone() throws CloneNotSupportedException
           return super.clone();
public class HelloWorld {
     public static void main(String args[])
                throws CloneNotSupportedException {
           IntValue a = new IntValue();
           a.value = 20:IntValue b = (IntValue)a.clone();
           System.out.println(b.value);
```
# **Класс** *Object.* **Метод** *equals*

- Метод *equals* сравнивает два объекта на равенство
- При переопределении метода *equals* следует также переопределять метод *hashCode*

```
public class IntValue {
     public int value = 0;
     Coverride
     public boolean equals (Object obj)
           if (obj instance of IntValue)
                return ((IntValue)obj).value == value;
           else
                return false;
```

```
public class HelloWorld {
     public static void main(String args[]) {
           IntValue a = new IntValue();
           a.value = 20;
           IntValue b = new IntValue();
           b. value = 20;
           System.out.println(a.equals(b));
          b. value = 21;
           System.out.println(a.equals(b));
           System.out.println(a.equals("Hello"));
```
# **Класс** *Object.* **Метод** *toString*

**• Метод** *toString* преобразует объект в строку

```
public class IntValue {
     public int value = 0;
     Coverride
     public String toString()
           return "Число "+value;
      \}\}public class HelloWorld {
     public static void main(String args[]) {
           IntValue a = new IntValue();
           a.value = 20;
           System.out.println(a);
```
# **Класс** *Object.* **Метод** *finalize*

- **Метод** *finalize* вызывается однократно сборщиком мусора перед уничтожением объекта
- Метод может использоваться для освобождения ресурсов объекта
- Отсутствует гарантия вызова данного метода

```
public class IntValue {
     public int value = 0;
     Coverride
     protected void finalize() {
           System.out.println("Удаляюсь");
public class HelloWorld {
     public static void main(String args[]) {
           IntValue a = new IntValue();
           a = null:
           System.qc();
```
# **Класс** *Object.* **Метод** *hashCode*

- **Метод hashCode** возвращает хэш-код объекта
- Стандартная реализация метода использует в качестве хэш-кода адрес объекта в памяти
- При переопределении метода необходимо учитывать следующее соглашение:
	- для одного и того же объекта метод *hashCode* должен всегда возвращать одно и то же значение
	- для равных объектов (при проверке методом *equals*) метод *hashCode* должен всегда возвращать одно и то же значение
	- допускается возвращение одинакового хэш-кода для различных объектов, в то же время это снижает производительность при работе с хэш-таблицами

# **Класс** *Object.* **Метод** *getClass.* **RTTI**

- Метод *getClass* возвращает объект класса *java.lang.Class*, содержащий информацию о классе объекта
- Метод не может быть переопределен

Это объект класса Point Это объект класса Point 3D hello.Point3D

- *Run-time type identification* (*RTTI*) – механизм, позволяющий определить тип данных объекта во время выполнения программы
- $\blacksquare$  Инструменты RTTI:
	- *– Object.getClass*
	- *– instanceof*

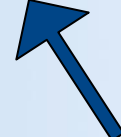

Object  $obj = new Point3D()$ ; if (obj instanceof Point) System.out.println("Это объект класса Point"); if (obj instanceof Point3D) System.out.println("Это объект класса Point3D");  $System.out.println(obj.getClass().getName())$ ;

# **Класс Class (1)**

#### ▪ Методы:

- T *cast*(Object obj)
- Field[] *getDeclaredFields*()
- Method[] *getDeclaredMethods*()
- Field[] *getFields*()
- Method[] *getMethods*()
- Class<?>[] *getInterfaces*()
- Class<?> *getSuperclass*()
- String *getName*();
- String *getSimpleName*();
- boolean *isInterface*();
- T *newInstance*()
- **– static** Class<?> *forName*(String className)

 $-$  ...
# **Класс Class (2)**

```
Object obj = new Point3D();
\texttt{Class} \left\langle ? \right\rangle c = obj.getClass();
```

```
Method[] arr = c.\text{getDeclaredMethods} ;
for (Method i: arr) System.out.print(i.getName(
System.out.println();
```

```
arr = c.getMethods();
for (Method i: arr) System.out.print(i.getName()
System.out.println();
```

```
System.out.println(c.getName());
System.out.println(c.getSimpleName());
System.out.println(c.getSuperclass().getSimpleName());
```

```
Point3D pnt = (Point3D) Class.forName("hello.Point3D").newInstance();
```
getZ setCoord print getZ setCoord print setCoord println getX getY getClass hashCode equals toStri hello.Point3D Point 3D Point

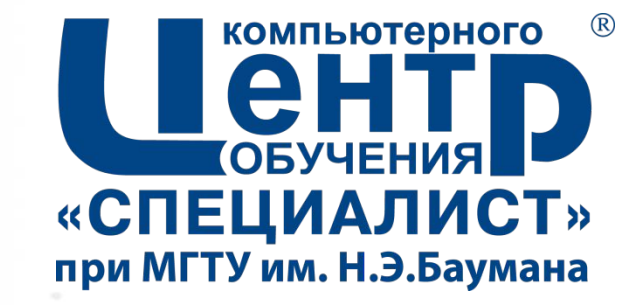

# **9. ОБРАБОТКА ОШИБОК**

**Страница ▪ 146**

#### **Понятие исключения**

- *Исключение* (*exception*) событие, возникающее в процессе выполнения программы, прерывающее ход выполнения инструкций программы
- При возникновении ошибки в работе метода, метод создает специальный объект (*exception object*) и передает его среде выполнения (*выбрасывает исключение*, *throws an exception*)
	- *– Exception object* содержит информацию о возникшей ошибке
- После выбрасывания исключения:
	- Работа метода прерывается
	- JVM ищет *обработчик* исключения (*exception handler*) в стеке вызовов метода (снизу вверх, начиная от метода выбросившего исключение, заканчивая методом *main*)
	- Если обработчик найден, управление передается ему. В таком случае принято говорить, что обработчик *«поймал» исключение* (*catch the exception*)
	- Если обработчик не найден, выполнение программы прерывается

#### **Типы исключений. Иерархия исключений**

#### ▪ *Checked exceptions*

- возникают при вызове определенных методов
- метод обязан отреагировать на исключение:
	- либо обработать его
	- либо выбросить его вызывающему методу

#### **<u>I**</u> Unchecked exceptions

- могут возникнуть в любой момент
- не подлежать обязательной обработке и декларации

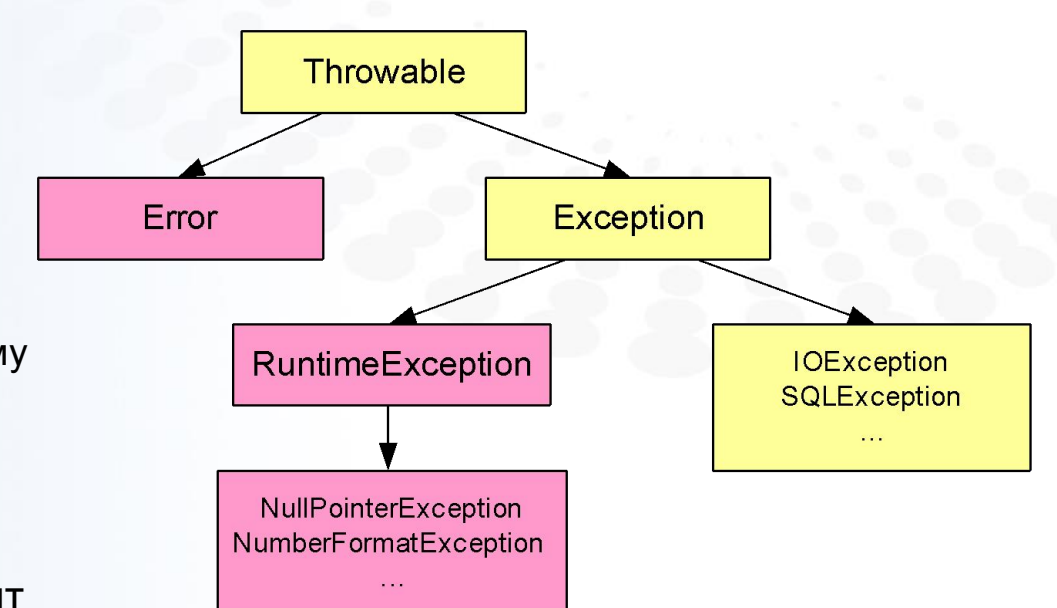

#### **Класс java.lang.Throwable**

- Класс *java.lang.Throwable* является предком для всех «выбрасываемых» объектов (объектов *exception object*)
- Основные методы:
	- $-$  String getMessage()  $-$  возвращает сообщение об ошибке
	- $-$  void printStackTrace()  $-$  выводит сведения об ошибке и стек вызовов методов в стандартный поток вывода ошибок
	- void printStackTrace(PrintStream s) выводит сведения об ошибке и стек вызовов методов в заданный поток
	- $-$  String toString() возвращает краткую информацию об ошибке
- Потомки
	- *– java.lang.Error*
	- *– java.lang.Exception*

#### **Класс** *java.lang.Error*

- **Класс** *java.lang.Error* базовый класс для описания критических ошибок, возникающих в процессе работы программы
	- *– unchecked exception*
	- категорически не рекомендованы к обработке
	- должны приводить к завершению работы JVM
- Потомки
	- java.lang.OutOfMemoryError
	- java.lang.StackOverflowError
	- java.lang.UnknownError
	- java.lang.InternalError
	- java.io.IOError
	- java.lang.NoClassDefFoundError

– …

#### **Класс** *java.lang.Exception*

- Класс *java.lang.Exception*  является родительским классом для всех прикладных исключений
- Исключения *Exception* (и его потомки, кроме *RuntimeException*)
	- *– checked exception*
	- не должны приводить к остановке программы
	- связаны с ожидаемыми проблемами при выполнении конкретных методов (ошибка подключения к базе данных, ошибка открытия файла, и т.п)
- Потомки:
	- java.io.IOException
		- java.io.FileNotFoundException
		- java.net.UnknownHostException
		- …
	- java.sql.SQLException
	- java.lang.ClassNotFoundException
	- java.lang.CloneNotSupportedException
	- java.util.concurrent.TimeoutException

– …

– java.lang.RuntimeException

#### **Класс** *java.lang.RuntimeException*

▪ *java.lang.RuntimeException* – исключения, связанные с

ошибками выполнения программы

- *– unchecked exception*
- часто, вызваны ошибками в коде программы
- не рекомендованы к обработке в тех случаях, когда они могут быть исправлены путем модификации исходного кода
- Потомки:
	- java.lang.ArithmeticException
	- java.lang.IndexOutOfBoundsException
	- java.lang.NegativeArraySizeException
	- java.lang.NullPointerException
	- java.lang.IllegalArgumentException
		- java.lang.NumberFormatException

– ...

### **Обработка исключений**

▪ Обработка исключений осуществляется с использованием блоков *try*, *catch* и *finally*

- Блок *try* содержит код, который может потенциально выбросить исключение
- Блок *catch* содержит непосредственно обработчик для заданного типа исключения
	- для различных исключений могут быть объявлены различные блоки *catch*
	- в случае, если выполнение блока *try* прерывается исключением, управление передается соответствующему блоку *catch*
- Блоку *finally* передается управление после завершения блока *try* и *catch* в независимости от возникших (или не возникших) исключений

#### **Конструкция** *try-catch*

```
public static void main(String args[])
  try {
    int sum = 0:
    for (int i=0; i<args.length; i++)
       int value = Int\text{degree}.\text{valueOf}(\text{args}[i]);sum +=value;
    System.out.println(
               "Сумма элементов: " + sum);
  catch (NumberFormatException e) {
    System.out.println("Возникла ошибка");
    System.out.println(e.getMessage());
```

```
try {
catch (E1 e)catch (E2 e)try {
catch (E1|E2 e) {
\mathbf{\}
```
# **Конструкция** *try-finally*

- Блок *finally* выполняется независимо от возникновения ошибок
- Блок *finally* выполняется даже если исключение возникает в обработчике *catch* или обработчик *catch* отсутствует

```
public static void main(String args[]) {
  int a = 10:
  int b = 0;
  int c = 15;
```

```
try \{c = a/b + c;catch (ArithmeticException e)
  C = 0;
finally \{System.out.println("c = " + c);
```

```
public static void main(String args[]) {
  int a = 10;
  int b = 0;
  int c = 15;
  try {c = a/b + c; }finally { System.out.println("c = " + c);
  System.out.println("Сюда в случае ошибки уже не попадеМ);
```
#### **Конструкция** *try-with-resources*

- **EXPED FROM IT And Kontrol From** *try-with-resources* позволяет гарантированно закрывать используемые ресурсы независимо от возникновения ошибки
- Объекты-ресурсы должны поддерживать интерфейс *java.lang.AutoClosable*

```
try (FileInputStream input = new FileInputStream("c:\\file.txt");
    BufferedInputStream b = new BufferedInputStream(input); )int data = b.read();
    while(data != -1) {
        System.out.print((char) data);
        data = b.read();
```
#### **Определение исключений для метода**

▪ При объявлении метода необходимо указывать, какие исключения (типа *checked exception*) он может выбрасывать:

public void myMethod() **throws** Exception1, Exception2

- Метод, вызывающий другой метод с исключением, должен:
	- либо иметь обработчик для исключения
	- либо быть объявлен как выбрасывающий данное исключение

```
public void myMethod() throws Exception1, Exception2 {
public void anotherMethod() throws Exception1 {
  try {
    someObj.myMethod()
  catch(Exception2 e) { ... }
```
#### **Генерация исключений**

• Исключения генерируются (выбрасываются) при помощи оператора *throw*

– после ключевого слова *throw* указывается ссылка на выбрасываемый объект (*exception object*)

```
public class Fiqure {
     protected Point[] pnts;
     public Figure(int pointsCount)
           parts = new Point[pointsCount];for (int i=0; i<pnts.length; i++)
                 pnts[i] = new Point();public void setCoord(int n, double x, double y)
                                       throwsException {
           if (n>=0 && n\leqpnts.length)
                 {\tt pnts[n].setCoord(x, y)} ;
           else
                 throw new Exception();
```
### **Использование собственных исключений (1)**

```
public class PointIndexException
    extends Exception {
     private final int index;
     public PointIndexException(int index) {
           super("Не корректный номер точки");
           this. index = index:
     public int getIndex() {
          return index:
public class Fiqure {
     protected Point[] pnts;
     public void setCoord(int n, double x, double y)
                throws PointIndexException {
           if (n>=0 && n<pnts.length)
                pnts[n].setCoord(x, y);
           else
                throw new PointIndexException(n);
```
### **Использование собственных исключений (2)**

```
Figure f = new Figure(3);
try {
     System.out.println("Работаю с первой точкой");
     f.\texttt{setCoord}(0, 0, 0);System.out.println("Работаю со второй точкой");
     f.setCoord(1, 10, 0);
     System.out.println("Работаю с третьей точкой");
     f.setCoord(2, 10, 10);
     System.out.println("Работаю с четверой точкой");
     f.setCoord(3, 0, 10);
     System.out.println("Bce!");
```

```
catch(PointIndexException e) {
```

```
System.out.print(e.getMessage() + ": " +
                       e.\texttt{qetIndex}() ;
```
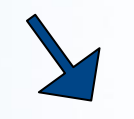

Работаю с первой точкой Работаю со второй точкой Работаю с третьей точкой Работаю с четверой точкой Не корректный номер точки: 3

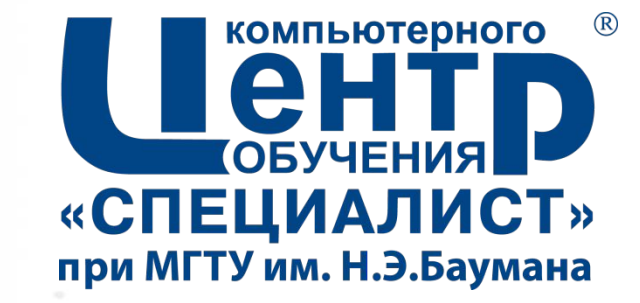

# **10. ПОТОКИ ДАННЫХ**

**Страница ▪ 161**

#### **Потоки ввода-вывода**

- **java.io.\***
- Операции ввода-вывода в Java осуществляются через *потоки (I/O streams)*
	- *– поток ввода (input stream)*
	- *– поток вывода (output stream)*
- Потоки связаны с некоторым источником данных:
	- файл на диске
	- сокет (при передаче данных по сети)
	- устройство
	- буфер в памяти
- Различные потоки могут поддерживать передачу различных данных:
	- байты
	- символы
	- значения примитивных типов
	- объекты

– …

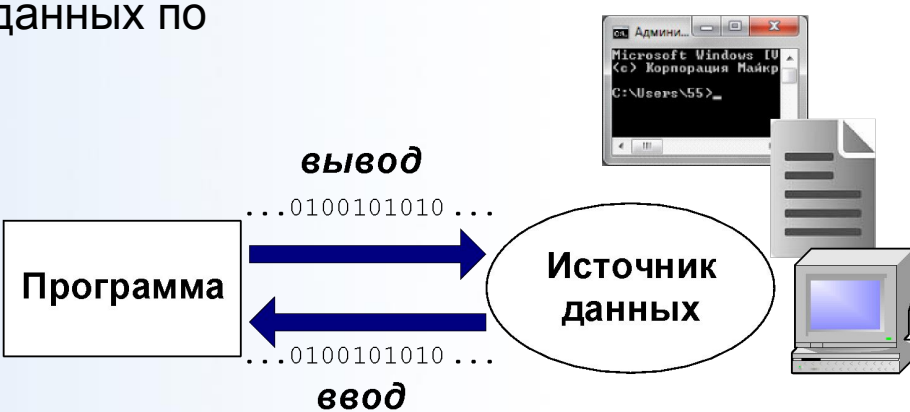

– …

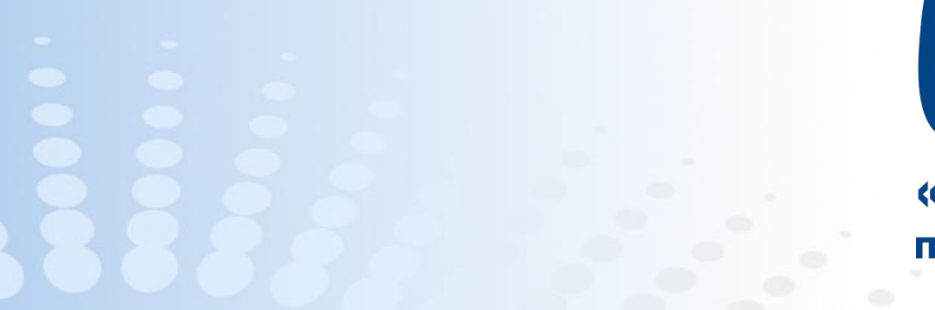

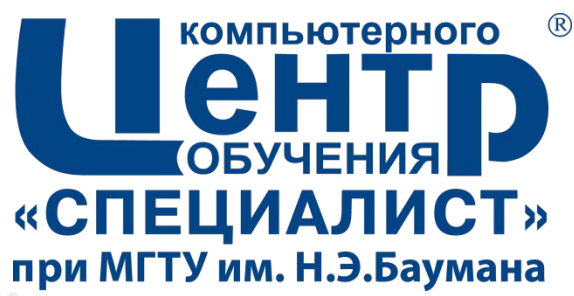

# **10.1. БАЙТОВЫЕ ПОТОКИ**

**Страница ▪ 163**

#### **Байтовые потоки**

▪*Байтовые потоки* (*byte streams*) используются для передачи данных в виде последовательности байт

#### ▪ *java.io.InputStream* – абстрактный класс,

управляющий байтовым потоком ввода

- Потомки:
	- *– ByteArrayInputStream*
		- *• StringBufferInputStream*
	- *– FileInputStream*
	- *– FilterInputStream*
		- *• BufferedInputStream*
		- *• DataInputStream*
	- *– ObjectInputStream*
- *java.io.OutputStream* абстрактный класс, управляющий байтовым потоком ввода
- Потомки:

– …

- *– ByteArrayOutputStream*
- *– FileOutputStream*
- *– FilterOutputStream*
	- *• BufferedOutputStream*
	- *• DataOutputStream*
	- *• PrintStream*
- *– ObjectOutputStream*

*– …*

#### **Класс OutputStream. Методы**

- abstract void *write*(int b) throws IOException записывает указанный байт в поток
- void *write*(byte[] b) throws IOException записывает байты из заданного массива в поток
- void *write*(byte[] b, int off, int len) throws IOException записывает len байт из заданного массива, начиная с позиции off, в поток
- void *flush*() throws IOException форсирует запись байт из буфера потока в источник данных
- void *close*() throws IOException закрывает поток и освобождает ресурсы, связанные с потоком

#### **Класс InputStream. Методы (1)**

- abstract int *read*() throws IOException считывает из потока очередной байт. Возвращает байт (0-255) или -1 при достижении конца потока
- int *read*(byte[] b) throws IOException считывает байты из потока и записывает их в заданный массив. Возвращает количество прочитанных байт или -1 при достижении конца потока
- int *read*(byte[] b, int off, int len) throws IOException считывает  $\text{len}$  байт из потока и записывает их, начиная с позиции  $\text{off}$ , в заданный массив b. Возвращает количество прочитанных байт или -1 при достижении конца потока
- long *skip*(long n) throws IOException считывает заданное количество байт из потока и игнорирует их. Возвращает количество пропущенных байт

#### **Класс InputStream. Методы (2)**

- int *available*() throws IOException возвращает количество байт, доступных для чтения
- void *mark*(int r)
	- ставит метку в текущей позиции входного потока, которую можно будет использовать, пока из потока не будет прочитано  $r$  байт
- boolean *markSupported*() проверяет, поддерживает ли данный поток методы mark и reset
- void *reset*() throws IOException возвращает указатель потока на установленную метку
- void *close*() throws IOException закрывает поток и освобождает ресурсы, связанные с потоком

# **Потоки для работы с файлами. FileOutputStream (1)**

#### ▪ *java.io.FileOutputStream*

- Переопределяет методы: close, write, finalize
- Конструкторы:
	- public *FileOutputStream*(String name) throws FileNotFoundException – создает поток для записи данных в заданный файл
	- public *FileOutputStream*(String name, boolean append) throws FileNotFoundException создает поток для записи данных в заданный файл. Если append, данные будут записываться в конец файла
	- public *FileOutputStream*(File file) throws FileNotFoundException
	- public *FileOutputStrea*m(File file, boolean append) throws FileNotFoundException
	- public *FileOutputStream*(FileDescriptor fdObj)

# **Потоки для работы с файлами. FileOutputStream (2)**

```
public class HelloWorld {
  public static void main(String args[]) throws IOException {
    \texttt{FileOutputStream} fout = null;
    String str = "Hello, world! Привет, мир!";
    byte \lceil \cdot \rceil byteArray = str.getBytes();
    try {
      fout = new FileOutputStream(fileName);
      four. write(bvteArray);catch (IOException e) {
      e.printStackTrace();
                                                              - 9
                                                                    x
    finally {
                                     Lister - [c:\test]
      if (fout!=null)
                                                                   100 %
                                    Файл Правка Вид Кодировка Справка
                                    Hello, world! Привет, мир!
        fout.close();
```
## **Потоки для работы с файлами. FileOutputStream (3)**

```
public class HelloWorld {
  public static void main(String args[])
    String fileName = "c:\lceil test";
    String str = "Hello, world! Привет, мир!";
    byte \lceil \cdot \rceil byteArray = str.getBytes();
```

```
try (FileOutputStream fout = new FileOutputStream(fileName))
  four. write(byteArray);catch (IOException e) {
 e.printStackTrace();
```
# **Потоки для работы с файлами. FileInputStream (1)**

#### ▪ *java.io.FileInputStream*

- Переопределяет методы: available, close, read, skip, finalize
- Конструкторы:
	- *– FileInputStream*(String name) throws FileNotFoundException – создает поток для чтения данных из файла с заданным названием
	- *– FileInputStream*(File file) throws FileNotFoundException
	- *– FileInputStream*(FileDescriptor fdObj)

# **Потоки для работы с файлами. FileInputStream (2)**

```
public class HelloWorld {
  public static void main(String args[])
    String fileName = C:\iota\text{ }t
```

```
try (FileInputStream fin = new FileInputStream(fileName))
 int b:
 do {
    b = fin.read();
      if (b!=-1) {
        System out.print(b + " "\} while (b!=-1);
catch (IOException e) {
 e.printStackTrace();
                     72 101 108 108 111 44 32 119 111 114 108 100
```
### **Потоки для работы с массивами байт. ByteArrayOutputStream (1)**

#### ▪ *java.io.ByteArrayOutputStream*

- Переопределяет методы: close, write
- Методы:
	- public void **reset**()
	- public byte[] **toByteArray**()
	- public int **size**()
	- public String **toString**()
	- public String **toString**(String charsetName) throws UnsupportedEncodingException
- Конструкторы:
	- public **ByteArrayOutputStream**()
	- public **ByteArrayOutputStream**(int size)

### **Потоки для работы с массивами байт. ByteArrayOutputStream (2)**

```
public class HelloWorld {
  public static void main(String args[]) {
    String fileName = "c:\lceil test";
    \texttt{ByteArrayOutputStream} bout = new \texttt{ByteArrayOutputStream}(1024) ;
    try (FileInputStream fin = new FileInputStream(fileName))
      int b:
      do fb = fin.read();
         if (b!=-1) bout.write(b);
       \} while (b!=-1);
    catch (IOException e) {
                                                       Hello, world! ??????, ???!
       e.printStackTrace();
                                                       Hello, world! Привет, мир!
    byte[] byteArray = bout.toByteArray();
    for (byte ch: byteArray)
       System.out.print((char)ch);
    System.out.println();
    System.out.println(\text{bout}): \quad \setminus \setminus \text{bout.toString}()
```
### **Потоки для работы с массивами байт. ByteArrayInputStream**

#### ▪ *java.io.ByteArrayInputStream*

- Переопределяет методы: available, close, mark, markSupported, read, reset, skip
- Конструкторы:
	- public **ByteArrayInputStream**(byte[] buf)
	- public **ByteArrayInputStream**(byte[] buf, int offset, int length)

byte[] byteArr =  $\{12, 10, 25, 3, 72, 14, 8\}$ ;

ByteArrayInputStream bin = new ByteArrayInputStream(byteArr,  $2$ , 3); int k;

$$
k = \text{bin.read();
$$
  
\n
$$
\text{System.out.println(k)};
$$
  
\n
$$
\begin{bmatrix}\n25 \\
3 \\
72 \\
-1\n\end{bmatrix}
$$

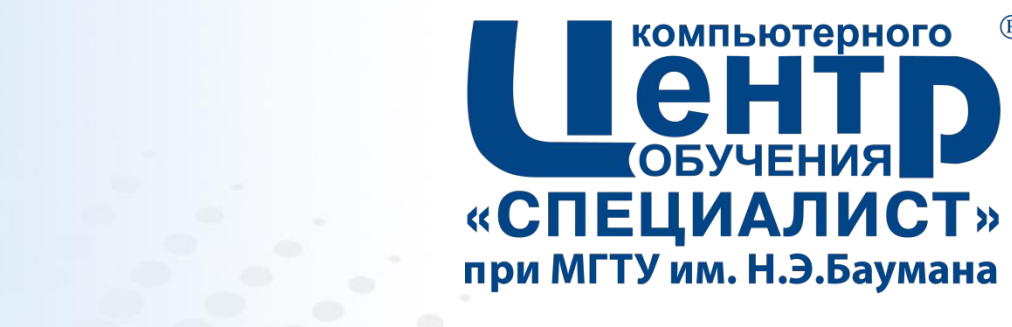

 $(R)$ 

# **10.2. СИМВОЛЬНЫЕ ПОТОКИ**

**Страница ▪ 176**

#### **Символьные потоки**

- *Символьные потоки* (*character streams*)
	- предназначены для работы с текстовыми данными
	- обеспечивают конвертацию символов между юникодом и локальными кодировками
- *java.io.Reader* абстрактный класс, управляющий чтением символьных потоков
- Потомки:
	- *– BufferedReader*
	- *– CharArrayReader*
	- *– FilterReader*
	- *– InputStreamReader*
		- *• FileReader*
	- *– StringReader*
	- *– …*
- *java.io.Writer* абстрактный класс, управляющий записью в символьные потоки
- Потомки:
	- *– BufferedWriter*
	- *– CharArrayWriter*
	- *– FilterWriter*
	- *– OutputStreamWriter*
		- *• FileWriter*
	- *– PrintWriter*
	- *– StringWriter*
	- …

#### **Класс Writer. Методы**

- abstract void *write*(char[] cbuf, int off, int len) throws IOException – записывает в поток len символов из заданного массива cbuf, начиная с позиции  $\circ$ ff
- void write(int c) throws IOException Записывает в поток символ с
- void *write*(char[] cbuf) throws IOException
- void *write*(String str) throws IOException
- void *write*(String str, int off, int len) throws IOException
- Writer *append*(CharSequence csq) throws IOException
- Writer *append*(CharSequence csq, int start, int end) throws IOException
- Writer *append*(char c) throws IOException
- abstract void *flush*() throws IOException форсирует запись символов из буфера потока в источник данных
- abstract void *close*() throws IOException закрывает поток и освобождает связанные с ним ресурсы

#### **Класс Reader. Методы**

- int *read*(CharBuffer target) throws IOException считывает символы в заданный буфер. Возвращает количество прочитанных символов или -1 в случае достижения конца потока
- int *read*() throws IOException считывает один символ. Возвращает код символа или -1 в случае достижения конца потока
- int *read*(char[] cbuf) throws IOException
- abstract int *read*(char[] cbuf, int off, int len) throws IOException
- long *skip*(long n) throws IOException пропускает последующие n символов в потоке. Возвращает количество пропущенных символов
- boolean *ready*() throws IOException возвращает готовность потока к чтению
- boolean *markSupported*()
- void *mark*(int readAheadLimit) throws IOException
- void *reset*() throws IOException
- abstract void *close*() throws IOException закрывает поток и освобождает связанные с ним ресурсы

### **Символьные потоки как оболочки над байтовыми (1)**

- Реализация символьного ввода-вывода осуществляется через байтовые потоки
- *java.io.InputStreamReader* управляет чтением символов из заданного байтового потока
	- Переопределяет методы: close, read, ready
	- Методы: String *getEncoding*() возвращает название кодировки
	- Конструкторы:
		- *• InputStreamReader*(InputStream in, String charsetName) throws UnsupportedEncodingException
		- *• InputStreamReader*(InputStream in)
- $\bullet$  .... ▪ *java.io.OutputStreamWriter* – управляет записью символов в заданный байтовый поток
	- Переопределяет методы: close, flush, write
	- Методы: String *getEncoding*() возвращает название кодировки
	- Конструкторы:
		- *• OutputStreamWriter*(OutputStream out, String charsetName) throws UnsupportedEncodingException
		- *• OutputStreamWriter*(OutputStream out)
		- $\bullet$  ....
## **Символьные потоки как оболочки над байтовыми (2)**

```
public class HelloWorld {
  public static void main(String args[]) {
      String fileName = "c:\\\text{'}
```

```
try (FileInputStream fin = new FileInputStream(fileName);
     \texttt{InputStreamReader} isr = new \texttt{InputStreamReader}(\texttt{fin})int b:
  do {
    b = isr.read();
    if (b!=-1) System.out.print((char)b);
  } while (b! == 1);
catch (IOException e) {
  e.printStackTrace();
                                     Hello, world! Привет, мир!
```
## **Потоки для работы с файлами (1)**

#### ▪ *FileWriter* – класс, управляющий записью символов в файл

- Конструкторы:
	- *• FileWriter*(String fileName) throws IOException
	- *• FileWriter*(String fileName, boolean append) throws IOException
	- *• FileWriter*(File file) throws IOException
	- …

• …

#### ▪ *FileReader* – класс, управляющий чтением символов из файла

- Конструкторы:
	- *• FileReader*(String fileName) throws FileNotFoundException
	- *• FileReader*(File file) throws FileNotFoundException

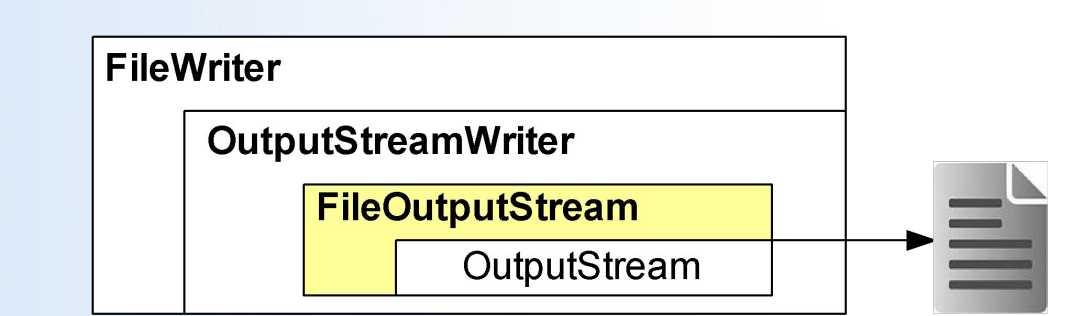

### **Потоки для работы с файлами (2)**

```
public class HelloWorld {
     public static void main(String args[]) throws IOException{
          String fileName = "c:\lceiltest";
          String str = "Hello, world! {} InputBer, Mup!";
          try (FileWriter fwr = new FileWriter(fileName))
           fwr.write(str);
          try (FileReader fr = new FileReader(fileName))
           int b:
           do {
               b = fr.read();
               System.out.print( b!=-1? (char)b:"");
           } while (b!=-1);
                                    Hello, world! Привет, мир!
```
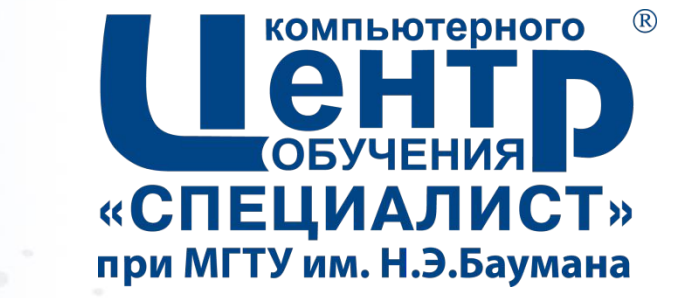

## 10.3. БУФЕРИЗОВАННЫЕ ПОТОКИ

Страница - 184

### **Буферизованные потоки**

#### ▪ *Буферизованные потоки*  (*buffered streams*)

- используют буфер для промежуточного хранения данных
- повышают производительность ввода/вывода за счет уменьшения количества обращений к источнику данных
- выступают в качестве оболочек для небуферизованных потоков
- ▪Буферизованные потоки:
	- *– BufferedInputStream*
	- *– BufferedOutputStream*
	- *– BufferedReader*
	- *– BufferedWriter*

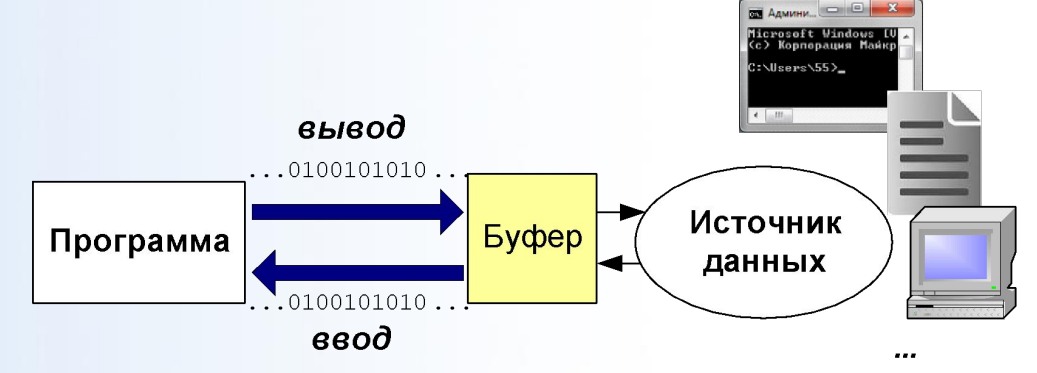

**Страница ▪ 185 www.specialist.ru**

## **BufferedInputStream и BufferedOutputStream**

#### ▪ *BufferedInputStream*

- Переопределяет методы: available, close, mark, markSupported, read, reset, skip
- Конструкторы:
	- public *BufferedInputStream* (InputStream in)
	- public *BufferedInputStream* (InputStream in, int size)

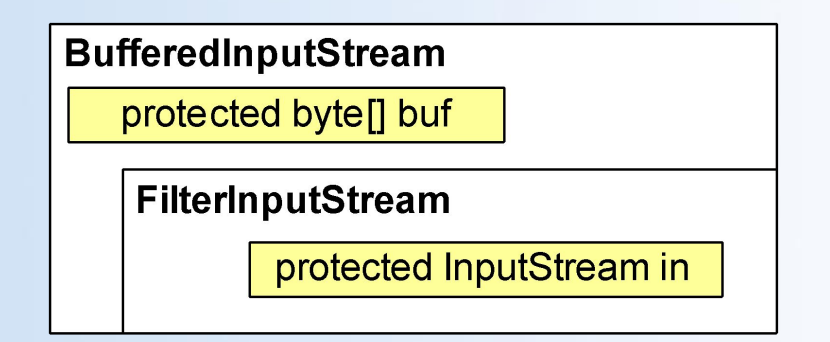

#### ▪ *BufferedOutputStream*

- Переопределяет методы: flush, write, close
- Конструкторы:
	- public *BufferedOutputStream* (OutputStream out)
	- public *BufferedOutputStream* (OutputStream out, int size)

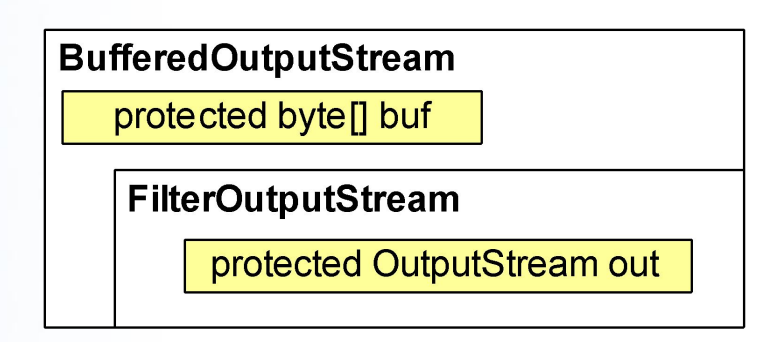

## **BufferedReader и BufferedWriter**

#### ▪ *BufferedReader*

- Переопределяет методы: close, mark, ready, markSupported, read, reset, skip
- Основные методы:
	- public String *readLine*() throws IOException
- Конструкторы:
	- public *BufferedReader*(Reader in)
	- public *BufferedReader*(Reader in, int sz

#### ▪ *BufferedWriter*

- **Переопределяет методы: close,** flush, write
- Основные методы:
	- public void *newLine*() throws IOException
- Конструкторы:
	- public *BufferedWriter*( Writer out)
	- public *BufferedWriter*( Writer out, int sz)

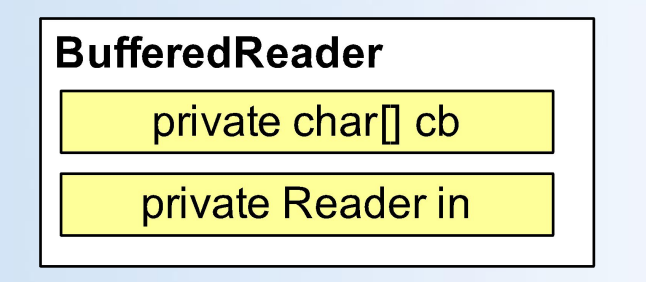

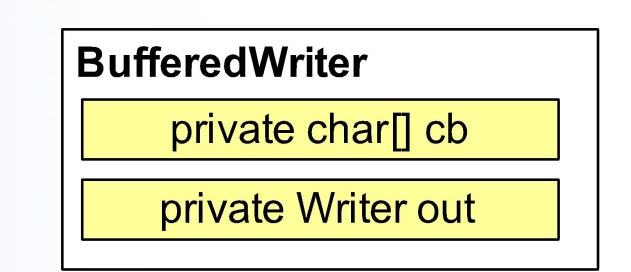

### **Пример использования буферизованных потоков**

```
String fileName = "c:\\\text{test"};String str = "Hello, world! \Piривет, мир!\n";
  try (BufferedWriter bw = new BufferedWriter(
                                  new FileWriter(fileName)))
        for (int i=0; i<5; i++)bw.write(str);try (BufferedReader br = new BufferedReader(
                                  new FileReader(fileName))) {
        String s = null;while ( (s=br \text{readLine}() ) != null)System.out.println(s);BufferedWriter
                                                  private charll cb
                                                FileWriter
                                                   OutputStreamWriter
             Hello, world! Привет, мир!
                                                       FileOutputStream
             Hello, world! Привет, мир!
                                                           OutputStream
             Hello, world! Привет, мир!
             Hello, world! Привет, мир!
Страница ▪ 188 www.specialist.ru
```
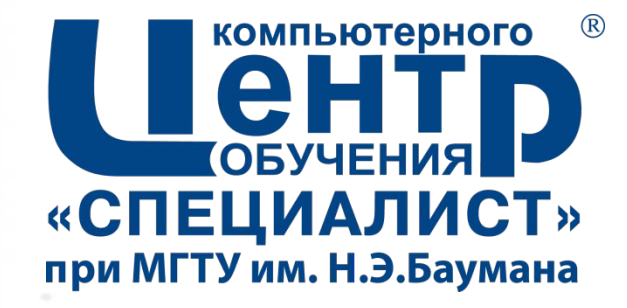

## 10.4. ФОРМАТИРОВАННЫЙ **ВВОД-ВЫВОД**

Страница - 189

## **Форматированный вывод (1)**

- *java.io.PrintWriter* обеспечивает вывод в символьный поток
- Основные методы:
	- void *print*(char x)
	- void *print*(int x)
	- …
	- void *println*()
	- void *println*(char x)
	- void *println*(int x)
	- …

– …

– …

- PrintWriter *printf*(String format, Object... args)
- Конструкторы:
	- public *PrintWriter*(Writer out)
	- public *PrintWriter*(Writer out, boolean autoFlush)
	- public *PrintWriter*(OutputStream out  $\bar{)}$
	- public *PrintWriter*(String fileName) throws FileNotFoundException
- *java.io.PrintStream* обеспечивает вывод в байтовый поток
- Основные методы:
	- void *print*(char x)
	- void *print*(int x)
	- … – void *println*()
	- void *println*(char x)
	- void *println*(int x)
	- PrintStream *printf*(String format, Object... args)
- Конструкторы:

– …

– …

– …

- *– PrintStream*(OutputStream out)
- *– PrintStream*(OutputStream out, boolean autoFlush)
- *– PrintStream*(String fileName) throws FileNotFoundException

### **Форматированный вывод (2)**

```
public class HelloWorld {
  public static void main(String args[]) throws IOException{
      String fileName "c:\\test";
      String str = "Hello, world! There Mup!";
      try (PrintWriter pw = new PrintWriter(fileName))
        pw.println(str);pw.printf("%d + %d = %d", 10, 20, (10+20));
        pw.println();
        pw.println(100.75);
```
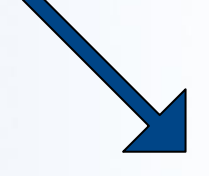

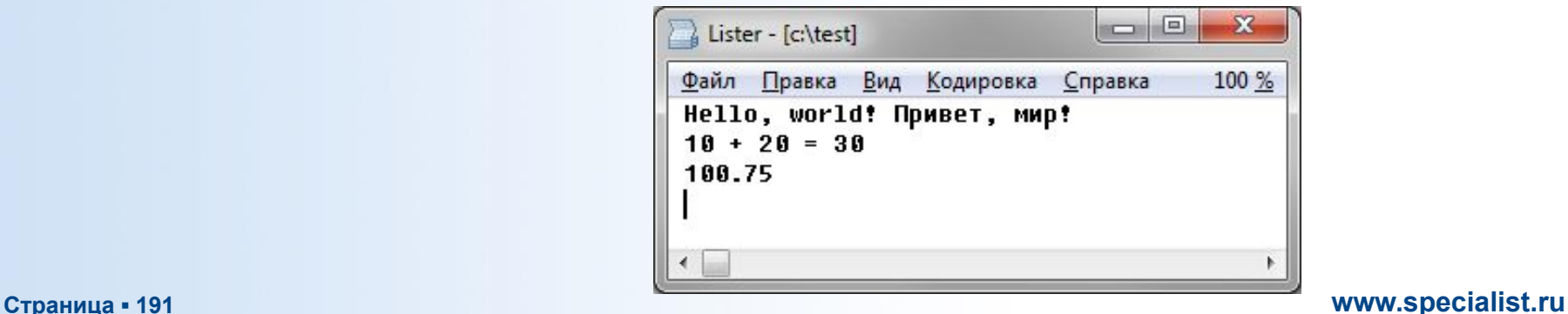

## **Форматированный ввод (1)**

- *java.util.Scanner* управляет вводом текстовых данных на основе регулярных выражений
- Основные методы:
	- void *close*()
	- IOException *ioException*()
	- Scanner *useDelimiter*(String pattern)
	- boolean *hasNext*()
	- boolean *hasNext*(Pattern pattern)
	- String *next*()
	- String *next*(String pattern)
	- boolean *hasNextIn*t()
	- int *nextInt*()
	- long *nextLong*()
	- …
- Конструкторы:
	- *– Scanner*(InputStream source)
	- *– Scanner*(File source) throws FileNotFoundException
	- *– Scanner*(String source)

## **Форматированный ввод (2)**

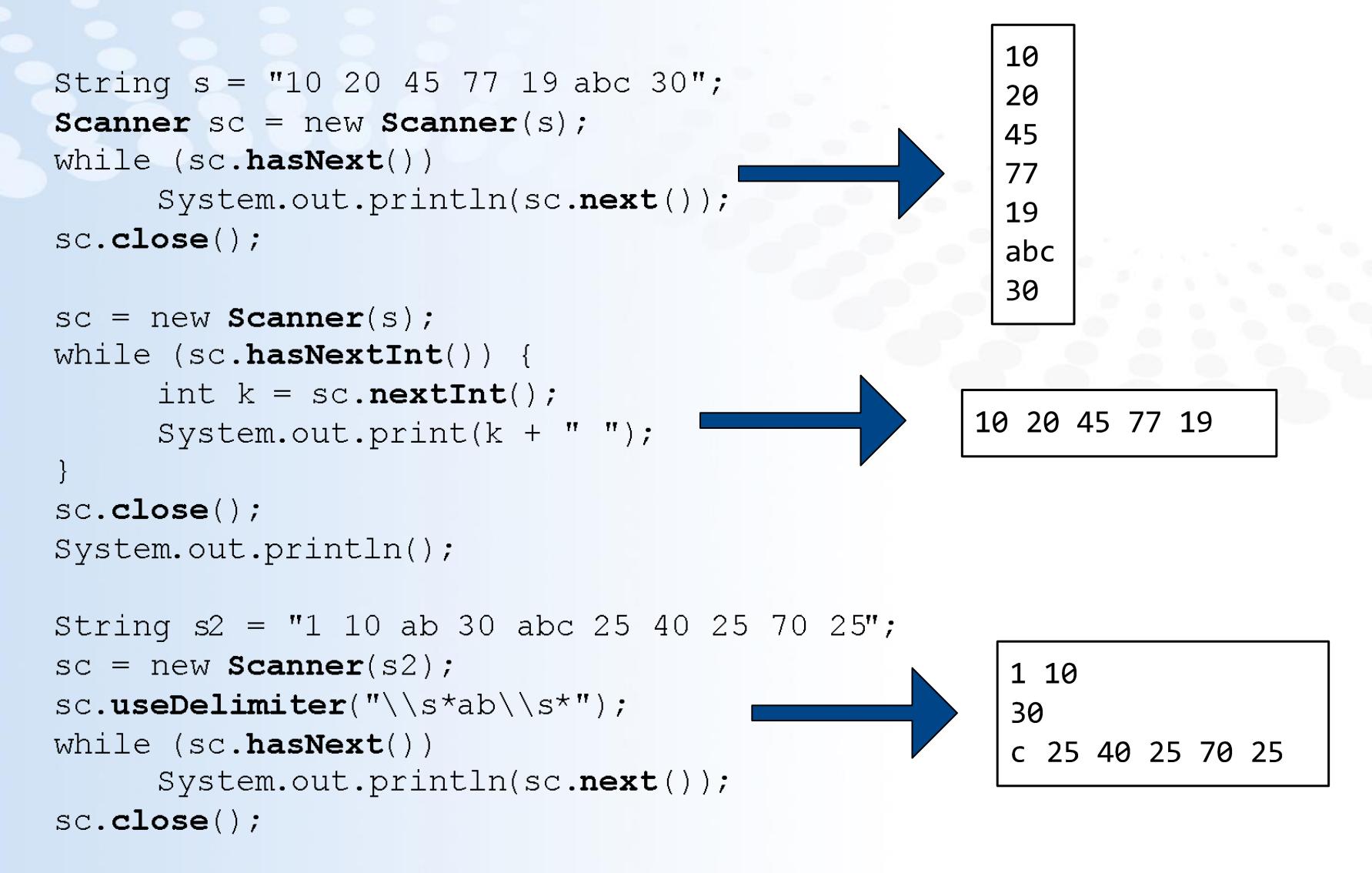

#### **Страница ▪ 193 www.specialist.ru**

## **Консольный ввод-вывод. Класс System**

#### ▪ Поток ввода (класс *java.lang.System*):

- InputStream in
- Поток вывода (класс *java.lang.System*):
	- PrintStream out
	- PrintStream err

```
System.out.println("Введите число: ");
Scanner sc = new Scanner(System.in);int value = sc.nextInt();
System.out.println("Введено число: " + value);
```
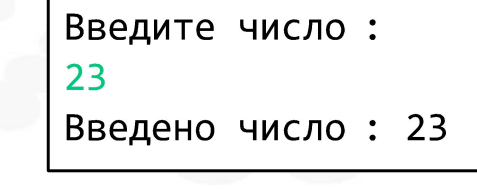

```
BufferedReader br= new BufferedReader
                    new InputStreamReader System.in ) );
String input = br.readLine();
System.out.println("Вы ввели строку. "+input);
```
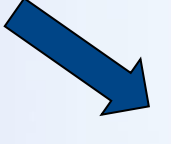

Вы ввели строку: проверка ввода

## **Консольный ввод-вывод. Класс Console**

#### ▪ *java.io.Console*

#### ▪ Основные методы:

- public PrintWriter *writer*()
- public Reader *reader*()
- public Console *printf*(String format, Object... args)
- public String *readLine*()
- public String *readLine*(String fmt, Object... args)
- public char[] *readPassword*(String fmt, Object... args)
- public char[] *readPassword*()
- public void *flush*()
- **Получение объекта Console** 
	- java.lang.System static Console *console*()

## 10.5. ВВОД-ВЫВОД ДВОИЧНЫХ ДАННЫХ

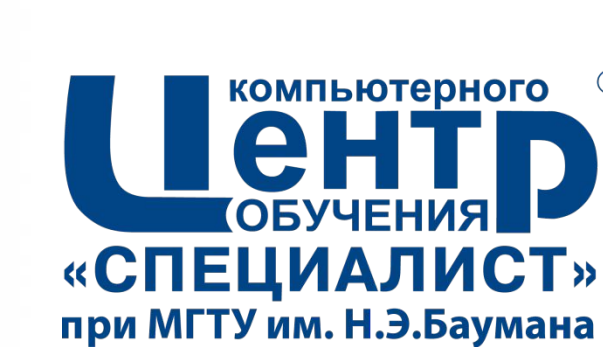

 $(R)$ 

### **Потоки двоичных данных (1)**

▪ Для ввода/вывода двоичных данных примитивных типов Java используются потоки *DataInputStream* и *DataOutputStream*

#### ▪ *java.io.DataInputStream*

- Конструктор:
	- *– DataInputStream*( InputStream in)

#### ▪ Основные методы:

- void *readFully*(byte[] b) throws IOException
- boolean *readBoolean*() throws IOException
- char *readChar*() throws IOException
- String *readUTF*() throws IOException

#### ▪ *java.io.DataOutputStream*

• Конструктор:

– …

– public *DataOutputStream*( OutputStream out)

#### ▪ Основные методы:

- void **writeBoolean**(boolean v) throws IOException
- void *writeShort*(int v) throws IOException
- void *writeChar*(int v) throws IOException
- void *writeUTF*(String str) throws IOException

– …

#### **Потоки двоичных данных (2)**

```
int[][] arr = { 1, 2, 3 }, { 4, 5, 6 } ;
String fileName = "c:\\\array,bin";try (FileOutputStream f = new FileOutputStream(fileName);
      \texttt{DataOutputStream} dout = new \texttt{DataOutputStream}(f))
     // Записываю размер массива
     dout.writeInt(arr.length);
     dout.writeInt(arr[0].length);
     // Записываю массив
     for (int[] line : arr)for (int el : line)
                 dout.writeInt(el);
```
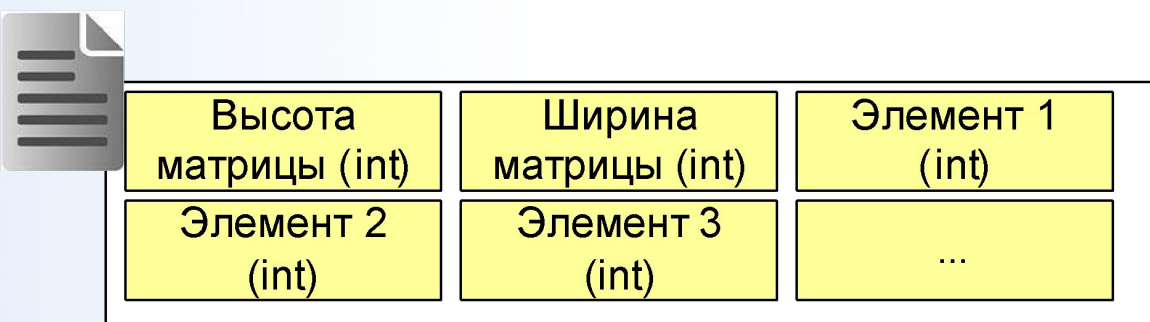

#### **Потоки двоичных данных (3)**

```
int[1] arr = null;
String fileName = "c:\\\arrow"try (FileInputStream f = new FileInputStream(fileName);
      DataInputStream \text{dim} = \text{new} DataInputStream(f)) {
     // Читаю размер массива
     int sizel = \text{dim}.\text{readInt()} ;
     int size2 = din.readInt();
     // Создаю массив
     arr = new int[size1]for (int i=0; i<size1; i++)
           arr[i] = new int[size2];// Читаю элементы
     for (int i=0; i<size1; i++)
           for (int i=0; i < 1 < 2; i+1)
                 arr[i][i] = dim.readInt();
     // Вывожу массив
     for (int[] line : arr) {
           for (int el : line)
                 System.out.print(el + " ");
                                                              4 5 6
           System.out.println();
```
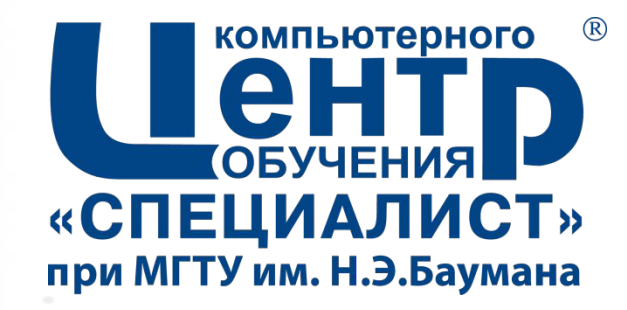

## 11. ДОПОЛНИТЕЛЬНЫЕ<sup>1</sup> ВОЗМОЖНОСТИ ООП

Страница • 200

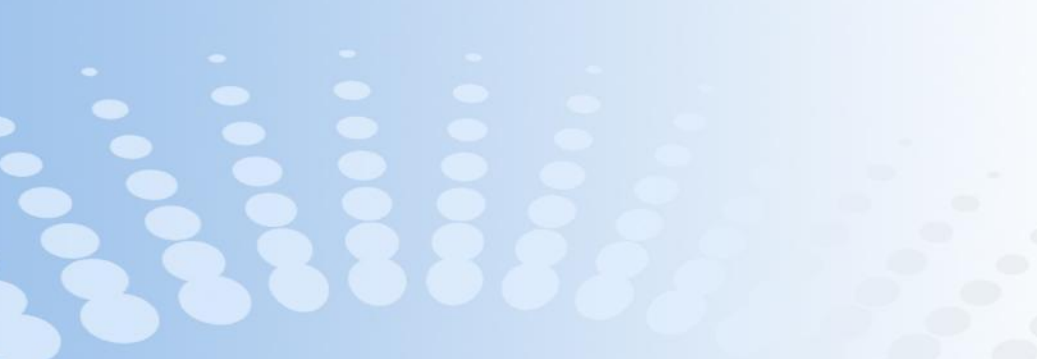

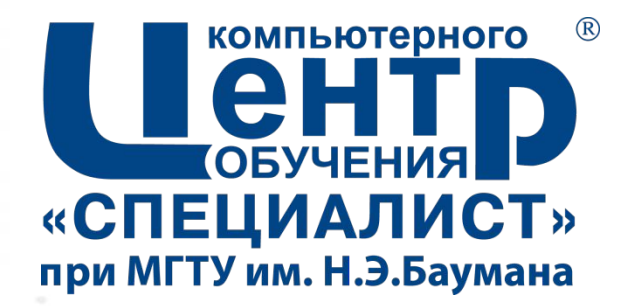

## 11.1. ПЕРЕЧИСЛЕНИЯ

Страница • 201

#### **Перечисления**

- *Перечисление* (*enum type*) пользовательский тип данных, определяющий множество констант
- Переменная типа *перечисление* должна равняться одной из заданных констант

```
public enum Day {
     MONDAY, TUESDAY, WEDNESDAY, THURSDAY,
     FRIDAY, SATURDAY, SUNDAY;
```
#### **Работа с перечислениями**

```
public class HelloWorld {
     public static void main(String args[]) {
           Day d = Day. WEDNESDAY;switch (d) {
           case MONDAY: case TUESDAY:
           case WEDNESDAY: case THURSDAY:
           case FRIDAY:
                System.out.println("Будни: (");
                break;
           default:
                System.out.println("Выходные!!!");
           for (Day iter : Day. values())
                System.out.print(iter + " ");
           Будни : (
           MONDAY TUESDAY WEDNESDAY THURSDAY FRIDAY SATURDAY SUNDAY
```
#### **Методы и поля перечислений**

```
public enum Day {
     MONDAY(false), TUESDAY(false), WEDNESDAY(false),
     THURSDAY(false), FRIDAY(false), SATURDAY(true), SUNDAY(true);
```

```
private final boolean weekend;
Day(booledn we) {weekend = we; }
public boolean isWeekend() {return weekend; }
public static void sayHello() {
     System.out.println("Привет от перечисления Day");
```

```
public static void main(String args[]) {
```

```
Day.sayHello();
boolean isMonDayOff = Day.MONDAY.isWeekend();
for (Day day : Day.values())System.out.println(day + ": " +
             (day.isWeekend()? "выходной" : "будни") ;
```
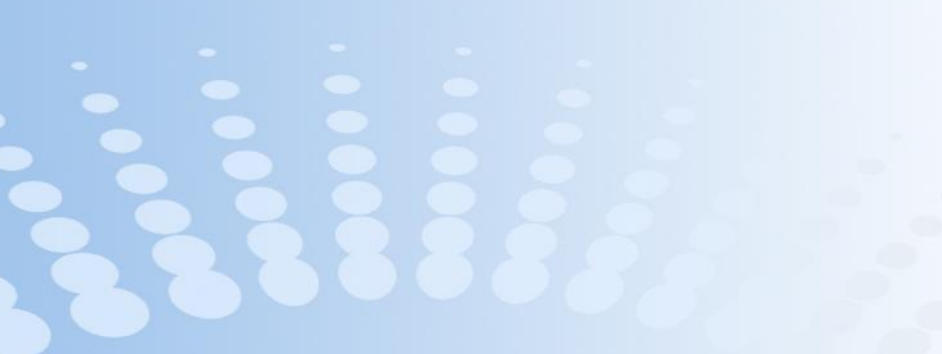

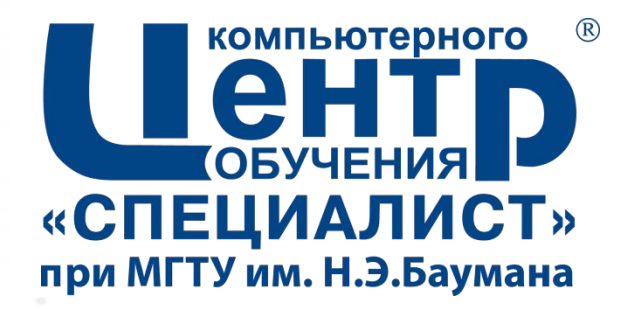

## 11.2. ШАБЛОНЫ

Страница • 205

## **Шаблоны**

- *Шаблон* (*generic type*) это класс или интерфейс, параметризованный по типам данных
- Параметрами шаблона являются *type variables* – переменные, значением которых являются типы данных
- *Type variables* могут использоваться при объявлении полей и методов шаблона
- При создании объектов класса-шаблона указываются значения *type variables* – типы данных, с которыми будет работать объект

```
public class MyGenerics <T> {
  private T value;
  public void setValue(T newValue)
    value = newValue:public T getValue()
    return value;
```

```
public class HelloWorld {
  public static void main(String args[]) {
    MyGenercisesString> q1 = new MyGenercisesString>();g1.setValue("Привет, мир!");
    System.out.println(q1.getValue());
    MyGenerics<Integer> q2 = new MyGenerics<>();
    q2.\text{setValue}(1 000 000);System.out.println(q2.getValue());
```
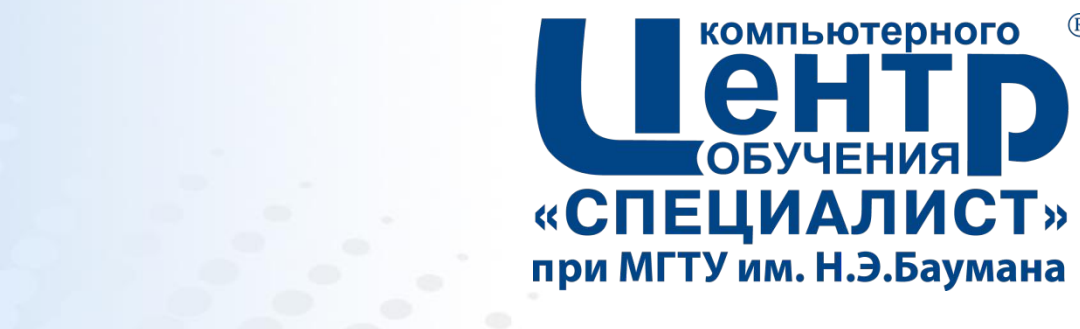

 $(R)$ 

## 11.3. ВЛОЖЕННЫЕ КЛАССЫ

Страница - 207

#### **Вложенные классы**

#### ▪*Вложенный класс* (*nested class*) – класс, объявленный внутри другого класса

- ▪Вложенные классы используются для:
	- логической группировки классов
	- ограничения доступа к классам
	- повышения читабельности и управляемости исходного кода
- ▪Вложенные классы:
	- статические вложенные классы (static nested classes)
	- внутренние классы (inner classes)
	- локальные классы (local classes)
	- анонимные классы (anonymous classes)

### **Статические вложенные классы**

#### ▪ *Статический вложенный класс* (*static nested class*)

- Является статическим элементом класса
- Уровень доступа к СВК определяется спецификаторами доступа
- СВК не может обращаться к методам и полям экземпляра внешнего класса (нестатическим)
- Объекты СВК создаются и существуют независимо от объектов внешнего класса

```
public class OuterClass {
  public int var1 = 0;
  public static class StaticNestedClass {
    public int var2 = 0;
public class JavaApplication {
  public static void main(String[] args) {
    OuterClass ol = new OuterClass();
    OuterClass. StaticNestedClass 02 =new OuterClass. StaticNestedClass();
    01.var1 = 10;
    O2 \cdot \text{var2} = 20;
```
### **Внутренние классы (1)**

#### ▪ *Внутренний класс (inner class*)

- Является элементом класса
- Уровень доступа к внутреннему классу определяется спецификаторами доступа
- Объекты внутреннего класса создаются для конкретных объектов внешнего класса
- Внутренний класс может обращаться к методам и полям экземпляра внешнего класса
- Внутренний класс не может содержать статических элементов

## **Внутренние классы (2)**

```
public class OuterClass {
    private int x = 0;
    public void printX() {
         System.out.println(x);
```

```
public class InnerClass {
    public void setX(int nx) {
        x = n \times;
```
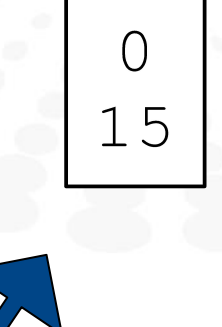

```
public class JavaApplication {
    public static void main(String[] args) {
        OuterClass out = new OuterClass();
        out.println(X());
```

```
OuterClass. InnerClass in = out.new InnerClass();
in.setX(15);
out.printX();
```
#### **Локальные классы**

```
public class JavaApplication1 {
    public static void main (String []
                                         args) {
         int[] x = \{1, 2, 3, 4, 5\};
```

```
class Power {
    private final intn;
   Power(int nval) \{n = nval\}private int compute(int x) {
        int result = 1;
        for (int i=0; i<n; i++)
            resultz=xreturn result
\}
```
#### ▪ *Локальный класс (local class)*

- объявляется внутри метода или блока
- может обращаться к элементам внешнего класса
- может обращаться к локальным переменным блока, объявленным со спецификатором *final*

```
Power d3 = new Power(3);
for (int item : x) {
    System out.println(d3.compute(item));
```
## **Анонимные классы (1)**

#### ▪ *Анонимный класс* (*anonymous class*)

- локальный класс без имени
- объявляется при создании своего объекта
- реализует определенный интерфейс или расширяет определенный класс
- работа с объектом анонимного класса осуществляется через интерфейсную или родительскую ссылку

## **Анонимные классы (2)**

```
interface Computable {
    double compute(double a, double b);
class Summator implements Computable {
    @Override
    public double compute (double a, double b)
        return a+b:
public class JavaApplication1 {
    public static void main(String[] args) {
        Computable com1 = new Summator();
        Computable com2 = new Computable() {
            @verride
            public double compute (double a, double b) {
                 return ab;
        \cdotSystem.out.println(com1.compute(10, 15));
        System.out.println(com2.compute(10, 15));
```
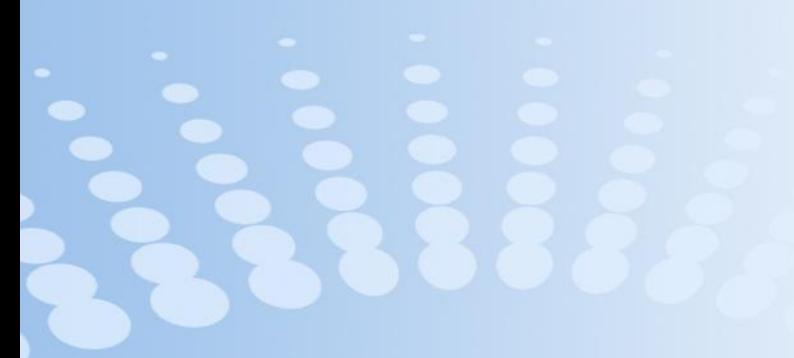

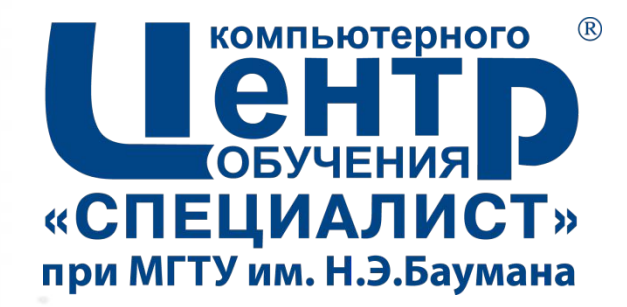

# 12. КОЛЛЕКЦИИ

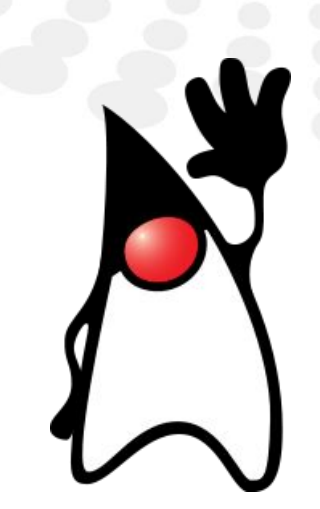

Страница • 215

### **Иерархия интерфейсов коллекций**

- *Коллекции* (*collections*) или *контейнеры* (*containers*) предназначены для работы с группой элементов
	- Элементом коллекции является объект
	- Коллекции обеспечивают хранение элементов и доступ к ним

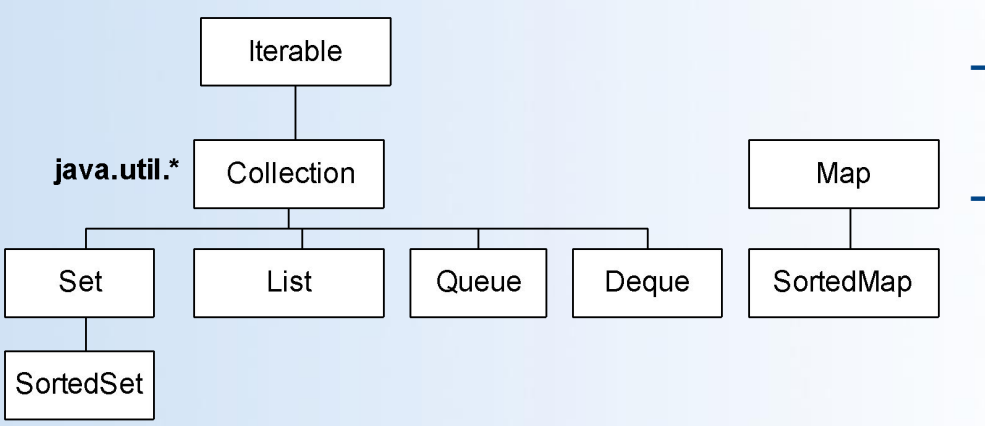

- Интерфейсы:
	- *– Collection* родительский интерфейс коллекций
	- *– Set* «множество» коллекция, не допускающая наличия одинаковых элементов
	- *– List* «список» коллекция элементов, следующих в определенном порядке
	- *– Queue* «очередь» организует элементы в порядке FIFO
	- *– Deque* «двусторонняя очередь» предоставляет доступ к элементам в порядке FIFO или LIFO
	- *– Map* множество элементов, доступ к которым осуществляется по *ключу*
#### **Интерфейс** *Collection*

#### ▪ *Collection<E>*

- Основные методы:
	- int *size*() возвращает количество элементов
	- boolean *isEmpty*() проверяет, пустая ли коллекция
	- boolean *contains*(Object o) проверяет, содержится ли в коллекции заданный объект
	- Iterator<E> *iterator*() возвращает итератор
	- Object[] *toArray*() возвращает массив с элементами коллекции
	- boolean *add*(E e) обеспечивает наличие элемента в коллекции. Возвращает true, если коллекция была изменена
	- boolean *remove*(Object o) удаляет элемент из коллекции
	- $-$  void  $clear()$  удаляет все элементы из коллекции

#### **Интерфейс** *Set*

- *Set<E>*  множество уникальных объектов E
- Интерфейс содержит только методы, унаследованные от **Collection**
- Основные реализации:
	- *– java.util.HashSet*
	- *– java.util.TreeSet*
	- *– java.util.LinkedHashSet*

## **Классы** *HashSet***,** *TreeSet***,** *LinkedHashSet*

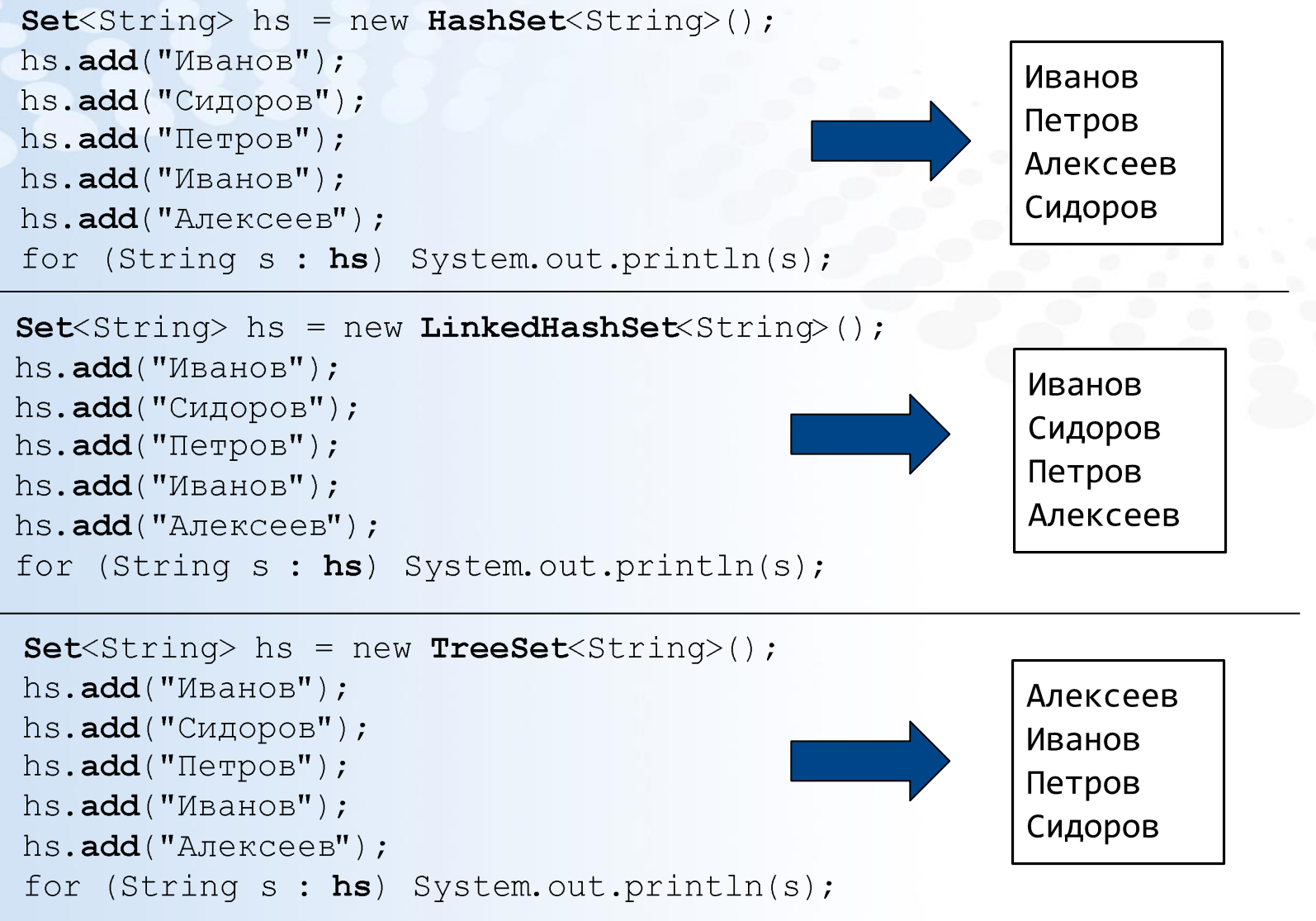

**Страница ▪ 219 www.specialist.ru**

## **Интерфейс** *List*

#### ▪ *List<E>* - упорядоченная последовательность элементов E:

- позиционный доступ (доступ по номеру элемента)
- поиск элемента
- Основные методы:
	- boolean *add*(E e) добавляет новый элемент в конец списка

#### • Реализации:

- *– java.util.ArrayList*
- *– java.util.LinkedList*
- *– java.util.Vector*
- *– java.util.Stack*

– …

- void *add*(int index, E element) вставляет элемент на заданную позицию
- boolean *remove*(Object o) удаляет элемент из массива (первое вхождение)
- $E$  remove(int index) удаляет элемент на заданной позиции
- void sort(Comparator<? super E> c) сортирует список с использованием заданного компаратора
- $E$  get(int index) возвращает элемент на заданной позиции
- $E$  set(int index,  $E$  element) заменяет элемент на заданной позиции
- int indexOf(Object o) возвращает индекс первого вхождения заданного элемента
- int lastIndexOf(Object o) возвращает индекс последнего вхождения заданного элемента
- $int size()$  возвращает количество элементов в списке

– ...

### **Класс** *ArrayList*

```
ArrayList\leq String> arr = new ArrayList\leq String>();arr.add('"ИВанов'');arr.add("Сидоров");arr.add('T_{\text{I}CPO}B'');arr.add("Иванов");
arr.add("Алексеев");
for (String s : arr) System.out.print(s +System.out.println();
```

```
System.out.println("Третий элемент: " + arr.qet(3));
String to Find = "Aлексеев";
int k = arr.indevOf(toFind);
System.out.println(toFind + " \piод номером " + k);
arr. remove(1) ;
arr.set(0, "KyshelqoB");for (String s : arr) System.out.print(s + " ");
```
Иванов Сидоров Петров Иванов Алексеев Третий элемент: Иванов Алексеев под номером 4 Кузнецов Петров Иванов Алексеев

**Страница ▪ 221 www.specialist.ru**

## **Интерфейс** *Map*

#### ▪ *Map<K, V>*

- хранит пары: значение класса V с ключом класса K
- доступ к значениям осуществляется по ключу
- ключ должен быть уникальным
- в качестве ключей должны использоваться неизменяемые объекты
- Основные методы:
	- int *size*() возвращает количество пар
	- boolean *isEmpty*() проверяет наличие пар
	- boolean *containsKey*(Object key) проверяет наличие пары с заданным ключом
	- boolean *containsValue*(Object value) проверяет наличие пары с заданным ключом
	- V *get*(Object key) возвращает значение по заданному ключу
	- $V$  **put**(K key, V value) добавляет новую пару
	- V *remove*(Object key) удаляет пару по заданному ключу и возвращает ее значение
	- void *clear*() удаляет все пары
	- Set<K> *keySet*() возвращает множество ключей
	- Collection<V> *values*() возвращает коллекцию значений
	- Set<Map.Entry<K,V>> *entrySet*() возвращает множество пар

• Реализации:

– …

- *– java.util.HashMap*
- *– java.util.TreeMap*
- *– java.util.LinkedHashMap*

#### **Класс** *HashMap*

 $Map, String> hm = new  $HashMap><()$ ;$  $hm.put(100, "MBaHOB");$  $h$ m. put(99, "Сидоров");  $hm.put(2, "Перpos");$  $hm.put(3, "MBaHOB")$ ;  $hm.put(2, "AIIekceeB");$  $hm.put(7, "KyshelqoB");$ 

for  $(\text{Map}.Entry\times Integer, String> e : hm.entrySet())$ System.out.println(e.getKey() +  $" - " + e.getValue()$ ;

System.out.println(); System.out.println(hm.get(99));

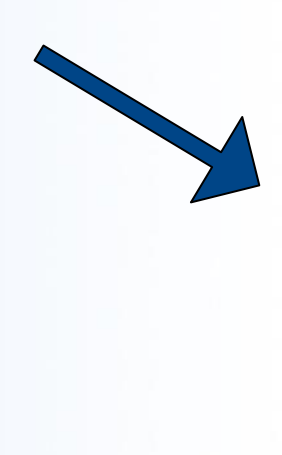

2 - Алексеев 100 - Иванов - Иванов 99 - Сидоров 7 - Кузнецов Сидоров

#### **Класс** *Collections*

▪ Класс *java.util.Collections* реализует стандартные алгоритмы по работе с коллекциями

▪ Методы:

- static <T> void *copy*(List<? super T> dest, List<? extends T> src) копирует элементы из одного списка в другой
- static int *frequency*(Collection<?> c, Object o) определяет, сколько раз заданный элемент встречается в коллекции
- static boolean *disjoint*(Collection<?> c1, Collection<?> c2) проверяет, что две коллекции не содержат общих элементов
- static <T> T *max*(Collection<? extends T> coll, Comparator<? super T> comp) –
	- находит максимальный элемент в коллекции, используя заданный компаратор
- static <T> T *min*(Collection<? extends T> coll, Comparator<? super T> comp) –
	- находит минимальный элемент в коллекции, используя заданный компаратор
- public static <T> void *sort*(List<T> list, Comparator<? super T> c) сортирует список, используя заданный компаратор
- static <T extends Comparable<? super T>> void *sort*(List<T> list) сортирует список по возрастанию

– …

#### **Сортировка списков**

```
ArrayList<String> arr = new ArrayList<String>();
arr.add("Иванов");
arr.add("Сидоров");
arr.add("Петров");
arr.add("Иванов");
arr.add("Алексеев");
```
Collections.sort(arr); for (String s : arr) System.out.print(s +

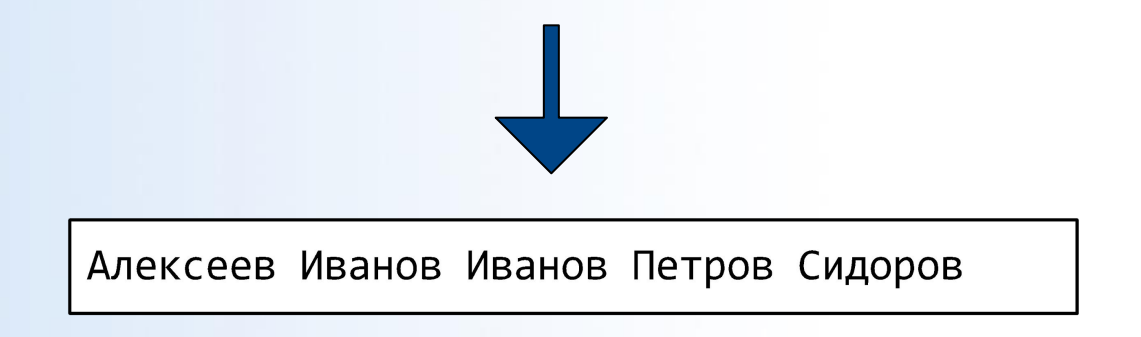

#### **Использование компараторов Интерфейс** *Comparator*

```
public class MyStringComp implements Comparator<String>{
  @Override
 public int compare (String s1, String s2)
    return s2.compareTo(s1);
```

```
ArrayList<String> arr = new ArrayList<String>();
arr.add("Иванов");
arr.add("Сидоров");
arr.add("Петров");
arr.add("Иванов");
arr.add("Алексеев");
```
Collections.sort(arr, new MyStringComp()); for (String s : arr) System.out.print(s + " ");

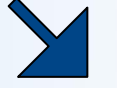

Сидоров Петров Иванов Иванов Алексеев

## **Интерфейс** *Comparable*

```
public class Employee implements Comparable<Employee> {
   public String surname
   public String name;
   public Employee(String s, String n)
     surname = s:
     name = n;Coverride
                                                           Иванов Иван
   public int compareTo(Employee e) {
     int c = surname.compareTo(e.surname);
     if (c == 0) c = name.compareTo(e.name);
       return c:
          ArrayList<Employee> arr = new ArrayList<>();
           arr.add(new Employee("Сидоров", "Павел"));
           arr.add(new Employee("Иванов", "Павел"));
           arr.add(new Employee("Иванов", "Игорь"));
           arr.add(new Employee("Петров", "Иван"));
           arr.add(new Employee("Кузнецов", "Иван"));
           arr.add(new Employee("Иванов", "Иван"));
          Collections.sort(arr);
           for (Employee e : arr)
             System.out.println(e.surname + '' '' + e.name);
Страница ▪ 227 www.specialist.ru
```
Иванов Игорь Иванов Павел Кузнецов Иван Петров Иван Сидоров Павел

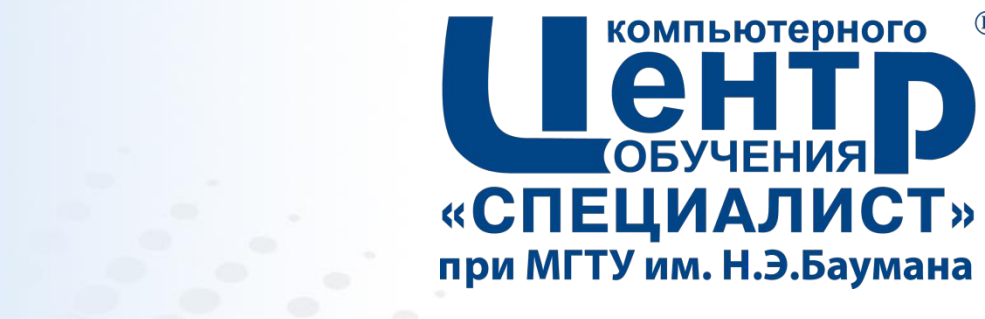

 $(R)$ 

## **13. СЕРИАЛИЗАЦИЯ**

**Страница ▪ 228**

#### **Cериализация в Java Интерфейс** *Serializable*

- *Сериализация* (*serialization*) преобразование состояния объекта в последовательность байт
- *Десериализация* (*deserialization*) восстановление объекта из байтовой последовательности
- Объект может быть сериализован, если класс реализует интерфейс *java.io.Serializable*

```
public class Point implements Serializable {
     private double x = 0;
     private double y = 0;
     public Point(double nx, double ny) {
           setCoord(nx, ny);
     public void setCoord(double nx, double ny) {
          x = nx; y = ny;
```
#### **Объектные потоки**

#### ▪ *java.io.ObjectInputStream*

• Конструктор:

- **– ObjectInputStream**( InputStream in) throws IOException
- Переопределяет методы InputStream: read, close, …

#### ▪ Основные методы:

- final Object **readObject**() throws IOException, ClassNotFoundException
- float **readFloat**() throws IOException
- int **readInt**() throws IOException

#### ▪ *java.io.ObjectOutputStream*

- Конструктор:
	- **– ObjectOutputStream**( OutputStream out) throws IOException
- Переопределяет методы OutputStream: write, flush, close
- Основные методы:

– ...

- final void **writeObject**( Object obj) throws IOException
- void **writeFloat**(float val) throws IOException
- void **writeInt**(int val) throws IOException

 $-$  ...

#### **Запись объекта в поток Чтение объекта из потока**

```
String fileName = "points.bin";
Point[] arr = \{ new Point(10, 20), new Point(11,8),
                   new Point(7, -6) };
```

```
try (FileOutputStream fout = new FileOutputStream(fileName);
     ObjectOutputStream out = new ObjectOutputStream(fout))oout.writeInt(arr.length);
     for (Point p : arr)
          oout.writeObject(p);
```

```
String fileName = "points, bin";
try (FileInputStream fin = new FileInputStream(fileName);
     ObjectInputStream oin = new ObjectInputStream(fin) } {
     int count = \text{oin}.\text{readInt}();
     for (int i=0; i<count; i++) {
                                                                 10.0, 20.0Point p = (Point) oin. readObject();
                                                                 11.0, 8.0p.println();
                                                                  7.0, -6.0
```
### **Спецификатор** *transient*

▪ Спецификатор *transient* используется для обозначения полей класса, которые не будут сохраняться при сериализации

```
public class Point implements Serializable {
     private transient double x = 0;
     private double y = 0;
```

```
String fileName = "points.bin";
Point[] arr = \{ new Point(10, 20), new Point(11,8),
                   new Point(7, -6) };
```
try (FileOutputStream fout = new FileOutputStream(fileName) ;  $ObjectOutputStream$   $out = new ObjectOutputStream(fout))$ oout.writeInt(arr.length); for (Point p : arr) oout.writeObject(p);

```
String fileName = "points.bin";
try (FileInputStream fin = new FileInputStream(fileName);
     ObjectInputStream \text{oin} = \text{new ObjectInputStream}(\text{fin})int count = \text{oin}.\text{readInt()};for (int i=0; i<count; i++) {
            Point p = (Point) oin. readObject();
            p.println();
```
 $0.0, 20.0$  $0.0, 8.0$  $0.0, -6.0$ 

## **Некоторые особенности сериализации (1)**

```
String fileName = "points.bin";
try (FileOutputStream fout = new FileOutputStream(fileName);
            ObjectOutputStream oout = new ObjectOutputStream(fout)) {
      Point p = new Point(99, 99);
      \text{count}.\text{writeObject}(p);
      p.setCoord(1, 1);\text{count}.\texttt{writeObject}(p) ;
```

```
try (FileInputStream fin = new FileInputStream(fileName);
     ObjectInputStream oin= new ObjectInputStream(fin)) {
     Point p1 = (Point) \circ in.readObject();
     Point p2 = (Point) \circ in.readObject();
     p1.println();
                                                   99.0, 99.0
     p2.println();
                                                   99.0, 99.0
     System.out.println(p1 == p2);
                                                   true
     p1.setCoord(200, 200);200.0, 200.0
     p2.println();
```
## **Некоторые особенности сериализации (2)**

```
String fileName = "c:\\points.bin";
ArrayList\&Point> points = new ArrayList>\\points. add (new Point(1,1)); points. add (new Point(2,2));
Point p = new Point(3, 3);
points. add(p); points. add(p);
```
 $1.0, 1.0$  $2.0, 2.0$  $3.0, 3.0$  $3.0, 3.0$  $1.0.1.0$  $2.0, 2.0$ 100.0, 100.0 100.0, 100.0

try (FileOutputStream fout = new FileOutputStream(fileName); ObjectOutputStream oout = new  $\text{ObjectOutputStream}(\text{fout})$  { oout.writeObject(points);

```
try (FileInputStream fin = new FileInputStream(fileName);
     ObjectInputStream oin = new ObjectInputStream(fin)) {
     ArrayList<Point>newlist = (ArrayList<Point>)oin.readObject();
     for (Point x : newlist) x.println();
     System.out.println("-----");
     newlist.get(3).setCoord(100, 100);for (Point x : newlist) x.println();
```
#### **Объявление собственных методов**  *writeObject* **и** *readObject*

```
public class TestSer implements Serializable{
 private int a;
 private transient int b
  TestSer(int x, int y) \{a=x; b=y; \}public void println() {System.out.println(a + " " + b); }
 private void writeObject(ObjectOutputStream out) throws IOException{
    out.defaultWriteObject();
    out.write(b);private void readObject(java.io.ObjectInputStream in)
         throws IOException ClassNotFoundException {
    in. defaultReadObject();
   b = in.read() *2;try (FileOutputStream fout = new FileOutputStream(fileName) ;
```
ObjectOutputStream oout = new ObjectOutputStream(fout)) { oout.writeObject(new TestSer(10,20));

```
(FileInputStream fin = new FileInputStream(fileName);try
     ObjectInputStream oin = new ObjectInputStream(fin)) {
     ((TestSer)oin.readObject()).print(n));
```
10 40

## **Интерфейс** *Externalizable*

- Интерфейc *Externalizable*:
	- наследуется от Serializable
	- требует определения собственных протоколов сохранения и чтения данных об объекте

```
public class TestSer implements Externalizable
  private int a;
  private int b:
  public TestSer() \{a=0; b=0; \}public TestSer(int x, int y) {a=x;b=y; }
  @Override
  public void writeExternal(ObjectOutput out) throws IOException {
    out.writeInt(a);
    out.writeInt(b):
  @Override
  public void readExternal(ObjectInput in)
         throws IOException ClassNotFoundException {
    a = in.readInt();
    b = in.readInt();
```
#### **Serializable vs Externalizable**

#### ▪ *Seralizable*:

- сохранение состояния объекта осуществляется на основе стандартных алгоритмов
	- сохранение унаследованных полей осуществляется автоматически
	- сохранение внешних объектов (на которые ссылается сериализуемый объект) осуществляется автоматически
- стандартные алгоритмы могут быть переопределны в методах *readObject* и *writeObject*
- при десериализации конструктор объекта не вызывается

#### ▪ *Externalizable*:

- сохранение состояния объекта осуществляется пользовательскими алгоритмами
	- сохранение унаследованных полей должно реализовываться классом самостоятельно
- при десериализации вызывается конструктор объекта по умолчанию, после чего состояние объекта восстанавливается методом *readExternal*
- методы *readExternal* и *writeExternal* заменяют методы *readObject* и *writeObject*
- в определенных случаях использование Externalizable позволяет повысить производительность сериализации

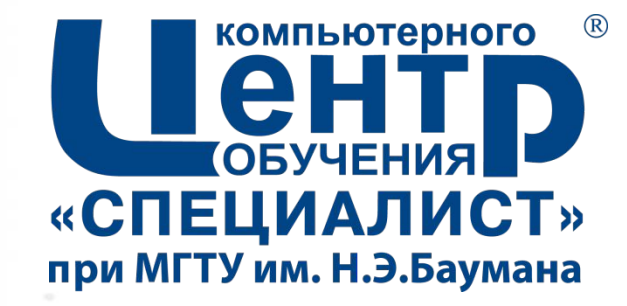

# **14. РАБОТА С ФАЙЛОВОЙ СИСТЕМОЙ**

**Страница ▪ 238**

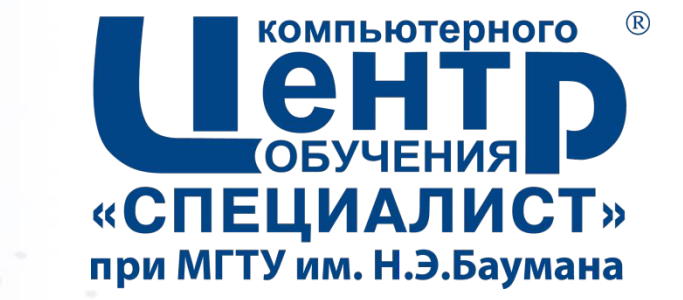

## 14.1. ИСПОЛЬЗОВАНИЕ **КЛАССА FILE**

**Страница ▪ 239**

## **Класс** *java.io.File*

- Класс *java.io.File* используется для работы с файлами и папками
- Конструкторы:
	- **– File**(String pathname)
	- **– File**(String parent, String child)
- ... ▪ Основные методы:
	- String **getName**()
	- String **getParent**()
	- String **getPath**()
	- String **getAbsolutePath**()
	- boolean **exists**()
	- boolean **isDirectory**()
	- boolean **isFile**()
	- long **length**()
	- boolean **createNewFile**() throws IOException
	- boolean **delete**()
	- File[] **listFiles**()
	- boolean **mkdir**()
	- boolean **mkdirs**()
	- boolean **renameTo**(File dest)
	- Path **toPath**()

```
– ...
```
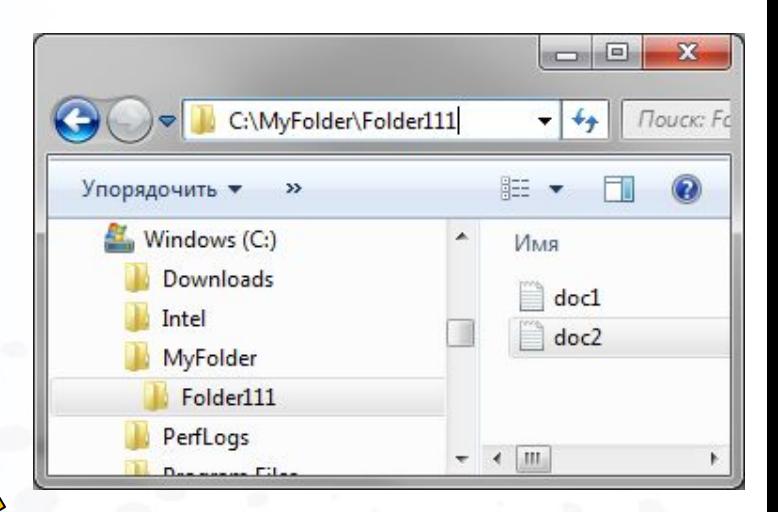

#### $$ x C:\MyFolder\Folder111  $-4$ Поиск: Р **胜 ▼** FT  $\odot$ Упорядочить ▼  $\rightarrow$ Windows (C:) Имя Downloads test Intel  $doc1$ MyFolder doc2 Folder111 PerfLogs  $+$   $+$   $\parallel$   $\parallel$

#### **Работа с классом File (1)**

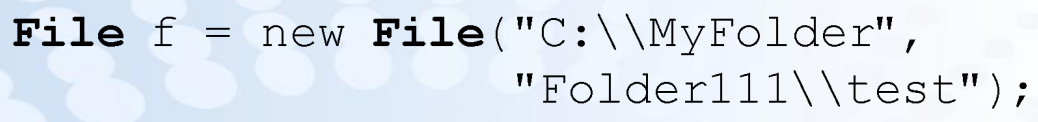

 $System.out.println(f. exists())$ ; System.out.println(f.getParent()); System.out.println(f.getName()); System.out.println(f.getPath());  $System.out.println(f.mkdir())$ ;

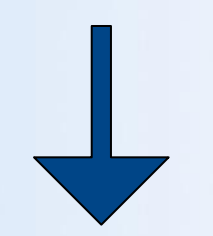

false

C: \MyFolder\Folder111 test C:\MyFolder\Folder111\test true

#### **Работа с классом File (2)**

```
File f = new File(
   "C:\\MyFolder\\Folder111");
\texttt{File}[] list = f.listFiles();
for (File item : list)
    System.out.println(
       item.getName() + " " +item.isDirectory() + " " +item.length() );
```
docl.txt false 21 doc2.txt false 21 test true 0

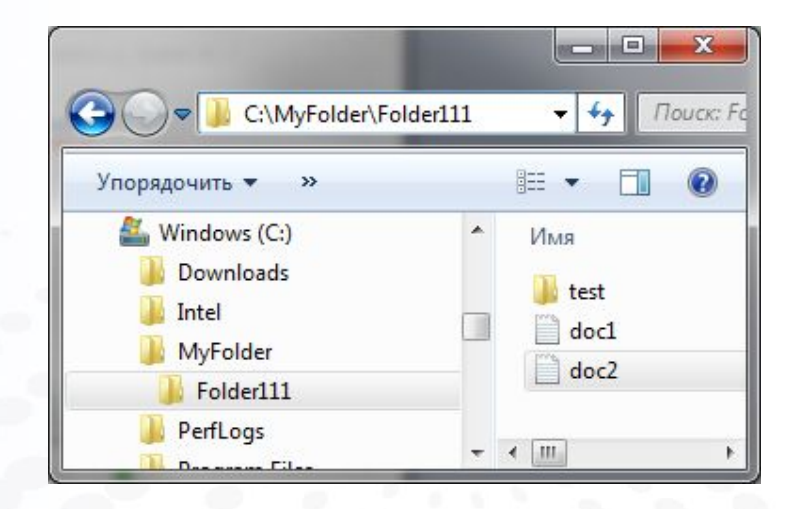

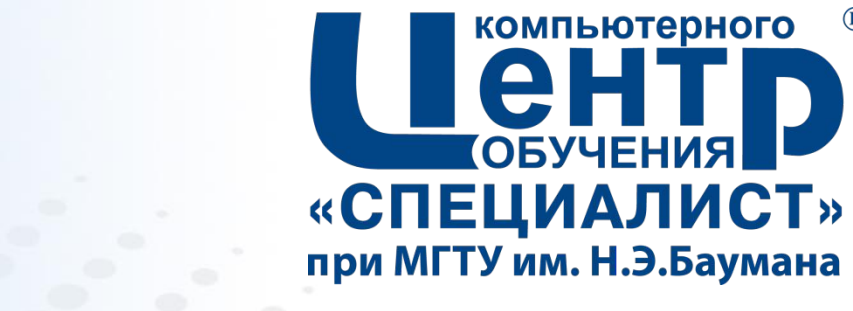

 $(R)$ 

## **14.2. ВВЕДЕНИЕ В NIO.2**

**Страница ▪ 243**

## **NIO**

#### ▪ *Java NIO* (*Java non-blocking input/output, Java new input/output*)

- **– java.nio.\***
- высокопроизводительный программный интерфейс для управления файловым вводом-выводом и работы с файловой системой
- позволяет использовать низкоуровневые возможности современных операционных систем
- поддерживает асинхронный ввод-вывод
- Основные классы:
	- *– java.nio.file.Path* определяет размещение файла/папки
	- *– java.nio.file.Paths* управляет созданием объектов *Path*
	- *– java.nio.file.Files* управляет объектами файловой системы
	- *– java.nio.Buffer* контейнер данных, используемый для передачи информации
		- java.nio.ByteBuffer байтовый буфер
	- *– java.nio.channels.Channe*l канал для операций ввода-вывода
		- *• java.nio.channels.ByteChannel* канал для чтения и записи байт

#### **Классы** *java.nio.file.Path* **и** *java.nio.file.Paths*

- ■*java.nio.file.Path* интерфейс, используемый для определения размещения файла/папки
- ▪Основные методы:
	- Path **getRoot**()
	- Path **getParent**()
	- Path **getFileName**()
	- Path **getParent**()
	- int **getNameCount**()
	- Path **getName**(int index)
	- File **toFile**()

▪*java.nio.file.Paths –* 

класс, используемый для создания объектов *Path*

▪Основные методы:

– static Path **get**( String first, String... more)

– …

#### **Работа с объектами Path**

```
Path p = Paths.get("C: \\MyFolder\\Folder111");
System.out.println(p);System.out.println(p.getFileName());
System.out.println(p.getParent());
System.out.println(p.getRoot());
System.out.println(p.getNameCount());
System.out.println(p.getName(0));
System.out.println(p.getName(1));
```

```
C:\MyFolder\Folder111Folder111
                                   C:\MyFolderC: \setminus\overline{2}MyFolder
Страница ▪ 246 www.specialist.ru
```
### **Класс Files. Управление файлами и папками (1)**

- *java.nio.file.Files* управляет объектами файловой системы и отвечает за операции ввода/вывода
- Методы по управлению файлами и папками:
	- static boolean **exists**(Path path, LinkOption... options)
	- static boolean **notExists**(Path path, LinkOption... options)
	- static boolean **isDirectory**(Path path, LinkOption... options)
	- static boolean **isReadable**(Path path)
	- static boolean **isWritable**(Path path)
	- static Path **createDirectory**(Path dir, FileAttribute<?>... attrs) throws IOException
	- static Path **createDirectories**(Path dir, FileAttribute<?>... attrs) throws IOException
	- static Path **createFile**(Path path, FileAttribute<?>... attrs) throws IOException
	- static void **delete**(Path path) throws IOException
	- static Path **copy**(Path source, Path target, CopyOption... options) throws IOException
	- static Path **move**(Path source, Path target, CopyOption... options) throws IOException
	- static boolean **isSameFile**(Path path, Path path2) throws IOException

#### **Класс Files. Управление файлами и папками (2)**

Path  $p1 = Paths.get('C:\\MyFolder\Folder111\\myfile.txt'')$ if  $(Files.notExists(p1))$ Files.  $\texttt{createFile}(p1)$  ; Path  $p2$  = Paths.get("C:\\MyFolder\\Folder111\\folder"); if  $(Files.notExists(p2))$ Files.createDirectory $(p2)$ ; Path  $p3 =$  Paths.get ( $p2.$ toString(), "myfile2.txt"); Files.copy(p1, p3, StandardCopyOption REPLACE EXISTING);

## **Работа с атрибутами файлов**

- Методы *Files* по работе с атрибутами файла:
	- static long **size**(Path path) throws IOException
	- static Object **getAttribute**(Path path, String attribute, LinkOption... options) throws IOException
	- static Path **setAttribute**(Path path, String attribute, Object value, LinkOption... options) throws IOException
	- static boolean **isHidden**(Path path) throws IOException
	- static FileTime **getLastModifiedTime**(Path path, LinkOption... options) throws IOException
	- static Path **setLastModifiedTime**(Path path, FileTime time) throws IOException
	- static UserPrincipal **getOwner**(Path path, LinkOption... options) throws IOException
	- static Path **setOwner**(Path path, UserPrincipal owner) throws IOException
	- static <A extends BasicFileAttributes> A **readAttributes**(Path path, Class<A> type, LinkOption... options) throws IOException

```
Path p = Paths.get('C:\\MyFolder\Folder111\\myfile.txt");FileTime ft1 = (FileTime) Files.getAttribute(p, "lastModifiedTime");FileTime ft2 = (FileTime) Files.getAttribute(p, "lastAccessTime");long size = (Long) Files.getAttribute(p, "size");Страница ▪ 249 www.specialist.ru
```
## **Обход дерева файловой системы (1)**

#### ▪ Методы *Files* для работы с дочерними элементами каталога:

- static DirectoryStream<Path> **newDirectoryStream**(Path dir) throws IOException
- static Path **walkFileTree**(Path start, FileVisitor<? super Path> visitor) throws IOException

```
Path p = Paths.get(''C:\\\MyFolder\\Folder111'');
try (DirectoryStream<br />
Fath> stream =
         Files.newDirectoryStream(p) {
  for (Path item : stream)
    System.out.println(item);
          C:\MyFolder\Folder111\doc1.txt
          C:\MyFolder\Folder111\doc2.txt
          C:\MyFolder\Folder111\folder
          C:\MyFolder\Folder111\myfile.txt
```
C:\MyFolder\Folder111\test

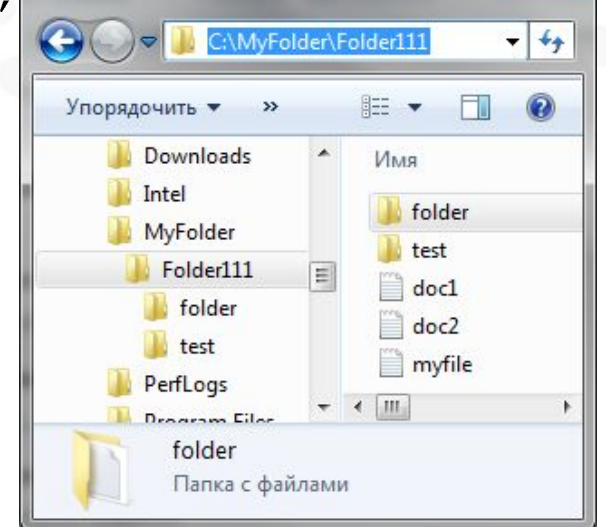

 $\Box$   $\Box$ 

 $\mathbf x$ 

## **Обход дерева файловой системы (2)**

```
FileVisitor(Path> fw = new FileVisitor(Path>)) {
  @Override public FileVisitResultpreVisitDirectory
      Path dir, BasicFileAttributes attrs throws IOException {
    return FileVisitResultCONTINUE;
  @Override public FileVisitResult visitFile(
      Path file, BasicFileAttributes attrs throws IOException
    System.out.println(file);
    return FileVisitResultCONTINUE;
  @Override public FileVisitResult visitFileFailed
      Path file, IOException exc) throws IOException {
    return FileVisitResultTERMINATE:
  @Override public FileVisitResult postVisitDirectory
      Path dir, IOException exc) throws IOException {
    return FileVisitResultCONTINUE;
\mathcal{E}:
Path path = Paths.get(
                                           C: \MyFolder\Folder111\doc1.txt
     "C:\\MyFolder\\Folder111");
                                           C: \MyFolder\Folder111\doc2.txt
Files.walkFileTree(path, fw);
                                           C:\MyFolder\Folder111\folder\myfile2.txt
                                           C: \MyFolder\Folder111\myfile.txt
```
#### **Возможности ввода-вывода NIO (1)**

- Методы *Files* по созданию потоков, каналов и вводу-выводу:
	- static BufferedReader **newBufferedReader**(Path path, Charset cs) throws IOException
	- static BufferedWriter **newBufferedWriter**(Path path, Charset cs, OpenOption... options) throws IOException
	- static InputStream **newInputStream**(Path path, OpenOption... options) throws IOException
	- static OutputStream **newOutputStream**(Path path, OpenOption... options) throws IOException
	- static byte[] **readAllBytes**(Path path) throws IOException
	- static List<String> **readAllLines**(Path path, Charset cs) throws IOException
	- static Path **write**(Path path, byte[] bytes, OpenOption... options) throws IOException
	- static Path **write**(Path path, Iterable<? extends CharSequence> lines, Charset cs, OpenOption... options) throws IOException
	- static SeekableByteChannel **newByteChannel**(Path path, OpenOption... options) throws IOException
#### **Возможности ввода-вывода NIO (2)**

```
List<String> lines = new ArrayList<>();
lines.add("Однажды, в студеную зимнюю пору,");
lines.add("Я из лесу вышел, был сильный мороз");
Path p = Paths.get("d:\\poetry.txt");
Files.write(p, lines, Charset.forName("Windows-1251"),
             StandardOpenOption.CREATE);
```

```
List <String> lines2 = Files.readAllLines(p,
             Charset.forName("Windows-1251"));
for (String line: lines2)
  System.out.println(line);
```
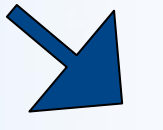

Однажды, в студеную зимнюю пору Я из лесу вышел был сильный мороз

# **Канальный ввод-вывод**

- *Канальный ввод-вывод (channel I/O)*
	- *– Канал (channel)* используется для выполнения операций ввода-вывода
	- Один канал может использоваться одновременно для ввода и вывода
	- Каналы поддерживают асинхронный ввод-вывод
	- Запись и чтение данных из канала осуществляется через *буфер* (*buffer*)

```
Path p = Paths.get("d:\\poetry.txt");
try (SeekableByteChannel sbc = Files.newByteChannel(
                    p, StandardOpenOption. READ) ) {
 ByteBuffer buf = ByteBuffer.allocate(10);
  int count = 0:
  while ( (count = sbc.read(buf)) > 0) {
    buf.flip();
    System.out.print(
        Charset.forName("Windows-1251").decode(buf));
    buf.clear();
```
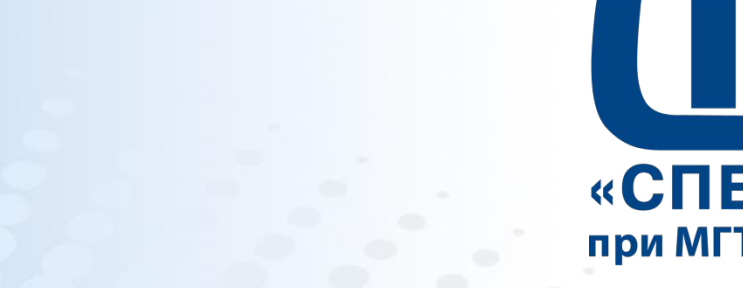

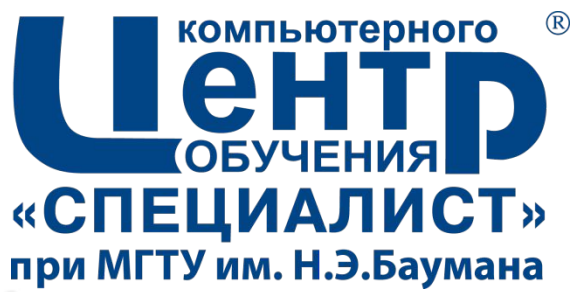

# **15. ШАБЛОНЫ ПРОЕКТИРОВАНИЯ**

**Страница ▪ 255**

# **Шаблоны проектирования (1)**

- *Шаблоны проектирования* (*design patterns*) архитектурная конструкция, используемая при решении часто возникающих задач программирования
- Шаблоны показывают взаимоотношения между классами и объектами
- Широкое распространение получили 23 шаблона (*GoF patterns*) проектирования, опубликованные в книге «*Design Patterns: Elements of Reusable Object-Oriented Software*» (1994)
- Классификация шаблонов:
	- *– creational patterns* (*порождающие шаблоны*) шаблоны, связанные с процессом создания объектов
	- *– structural patterns* (*структурные шаблоны*) шаблоны, отвечающие за организацию связей между различными классами
	- *– поведенческие шаблоны* (*behavioral patterns*) шаблоны, определяющие алгоритмы взаимодействия объектов

# **Шаблоны проектирования (2)**

- **Creational** 
	- Abstract factory (абстрактная фабрика)
	- Builder (строитель)
	- Factory Method (фабричный метод)
	- Prototype (прототип)
	- Singleton (одиночка)
- Structural
	- Adapter (адаптер)
	- Bridge (мост)
	- Composite (компоновщик)
	- Decorator (декоратор)
	- Facade (фасад)
	- Flyweight (приспособленец)
	- Proxy (заместитель)
- **Behavioral** 
	- Chain of responsibility (цепочка обязанностей)
	- Command (команда)
	- Interpreter (Интерпретатор)
	- Iterator (итератор)
	- Mediator (посредник)
	- Memento (хранитель)
	- Observer (наблюдатель)
	- State (состояние)
	- Strategy (стратегия)
	- Template method (шаблонный метод)
- Visitor (посетитель)

# **Factory method (1)**

- Шаблон предоставляет подклассам интерфейс для создания объектов, принадлежащих определенной иерархии классов
	- *– Продукт* абстрактный класс (или интерфейс), определяющий поведение категории целевых объектов
	- *– Конкретный продукт*  наследник класса *Продукт*
	- *– Создатель* (*Фабрика*) абстрактный класс (или интерфейс), отвечающий за создание целевых объектов – объектов иерархии *Продукт*. Определяет методы для создания продуктов и работы с ними
	- *– Частный создатель*  класс-наследник *Создателя*. Определяет, какой конкретный продукт нужно создавать

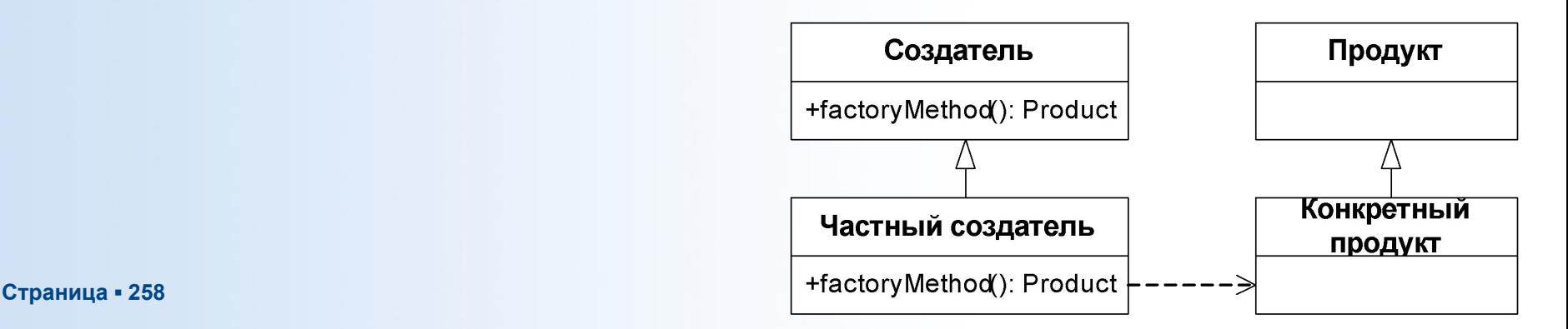

# **Factory method (2)**

```
abstract class Product { }
class Product1 extends Product { }
class Product2 extends Product {}
abstract class Factory {
    public abstract Product createProduct()
class Factory1 extends Factory {
    Coverride
    public Product createProduct() {return new Product1();
class Factory2 extends Factory {
    Coverride
    public Product createProduct() {return new Product2(); }
public class JavaApplication {
    public static void main String [] args) {
        Factory factory = new Factory1 ();
        Product product = factory \cdot createProduct();
```
# **Singleton**

• Шаблон гарантирует, что класс будет иметь единственный экземпляр

```
class Singleton {
   private static Singleton instance
                       = new Singleton();
   public static Singleton getInstance()
       return instance
  private Singleton() {}
```
enum SingletonEnum { **INSTANCE;** 

```
public static SingletonEnumgetInstance() {
   return INSTANCE;
```
# **Composite (1)**

- Используется при работе с древовидными структурами
- Позволяет одинаковым образом обращаться к отдельным объектам и к группам объектов
	- *– Компонент* родительский класс (интерфейс) для элементов дерева
	- *– Лист* одиночный элемент
	- *– Компоновщик* группа элементов

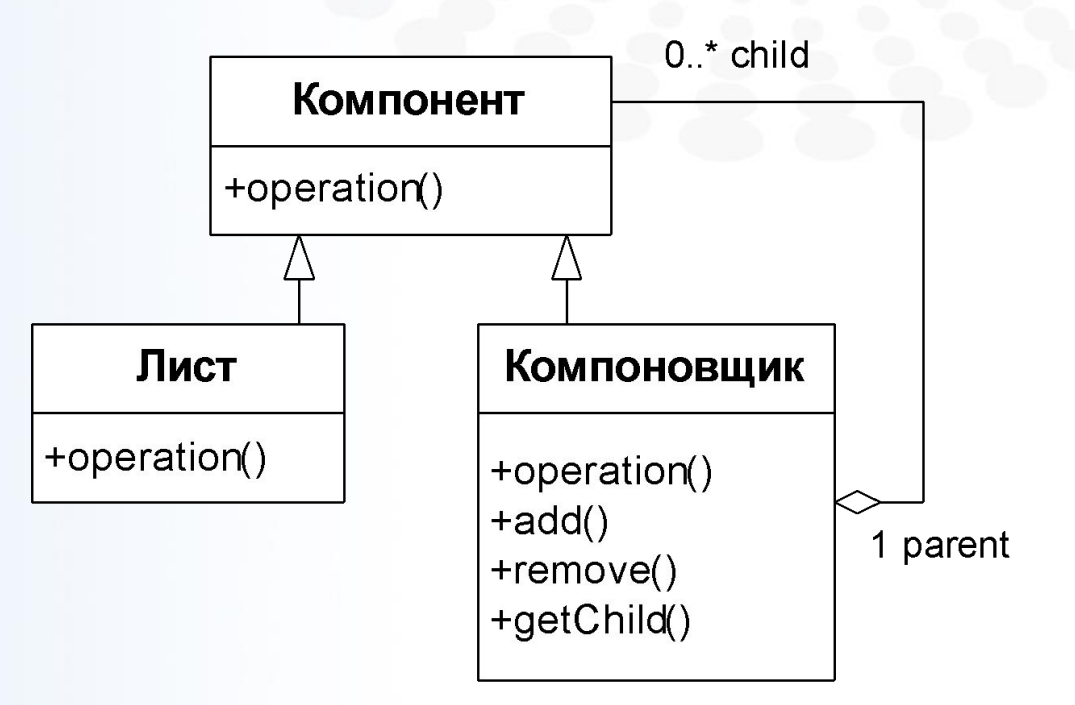

# **Composite (2)**

```
interface FileSystemObject {
    public void delete();
    public void rename (String nName);
class Folder implements FileSystemObject {
    @Override public void delete() {...}
    Coverride public void rename (String nName)
    private List<br/>FileSystemObject> l = new ArrayList<>();
    public void add(FilesystemObject \ o) \{ 1.add(o) \}public void remove(FileSystemObject o) {l.remove(o); }
class File implements FileSystemObject {
    @Override public void delete() {...}
    Coverride public void rename (String nName) \{\ldots\}
```
# **Adapter**

- Адаптеры необходимы в том случае, когда класс имеет соответствующие методы для поддержки определенного поведения, но не реализует необходимые интерфейсы
	- *– Клиент* умеет работать с одним интерфейсом (*Целевой интерфейс)*, при этом хочет вызвать объект, реализующий другой интерфейс (*Адаптируемый интерфейс*).
	- *– Целевой интерфейс* и *Адаптируемый интерфейс* имеют схоже методы, но не являются родственниками в иерархии наследования
	- Адаптер класс, преобразующий вызовы одного интерфейса в другой (*Целевого* в *Адаптируемый)*

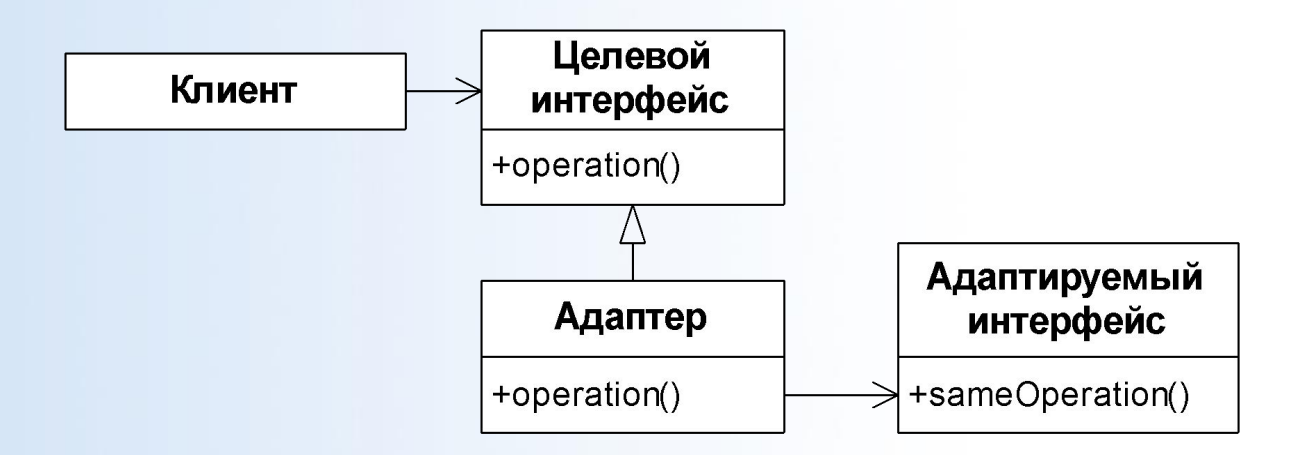

# **Proxy**

- Шаблон позволяет контролировать доступ к другому объекту, поддерживающему аналогичный интерфейс
	- *– Реальный субъект*  объект, с которым должен взаимодействовать клиент
	- *– Субъект*  абстрактный класс (или интерфейс), от которого наследуется *Реальный субъект*
	- *– Прокси* класс, наследуемый от *Субъекта,* выступающий в качестве обертки для *Реального субъекта*. Передает вызовы *Клиента Реальному субъекту*

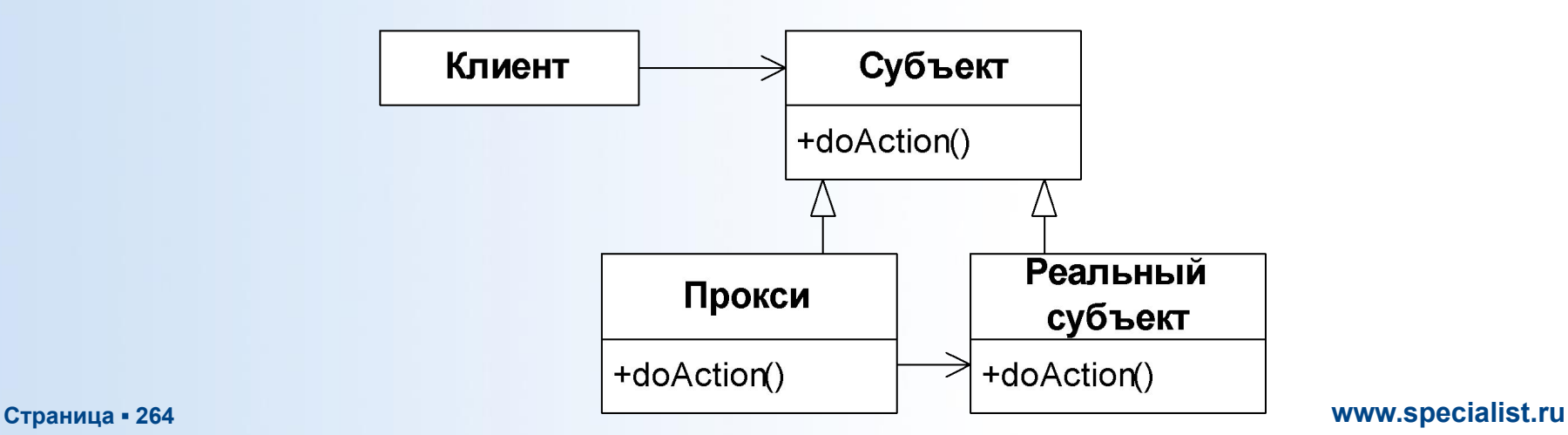

#### **Observer**

- Определяет механизм для класса, который позволяет получать оповещения от объектов других классов при изменении их состояния
	- *– Наблюдаемый субъект*  класс, изменение состояние которого доступно для наблюдения. Помимо основного функционала содержит методы по добавлению, удалению и оповещению наблюдателей
	- *– Частный наблюдатель* класс, отслеживающий изменение состояния *Наблюдаемого субъект*а
	- *– Наблюдатель* абстрактный класс (или интерфейс), с помощью которого *Наблюдаемый субъект* передает оповещения *Частному* н*аблюдателю*

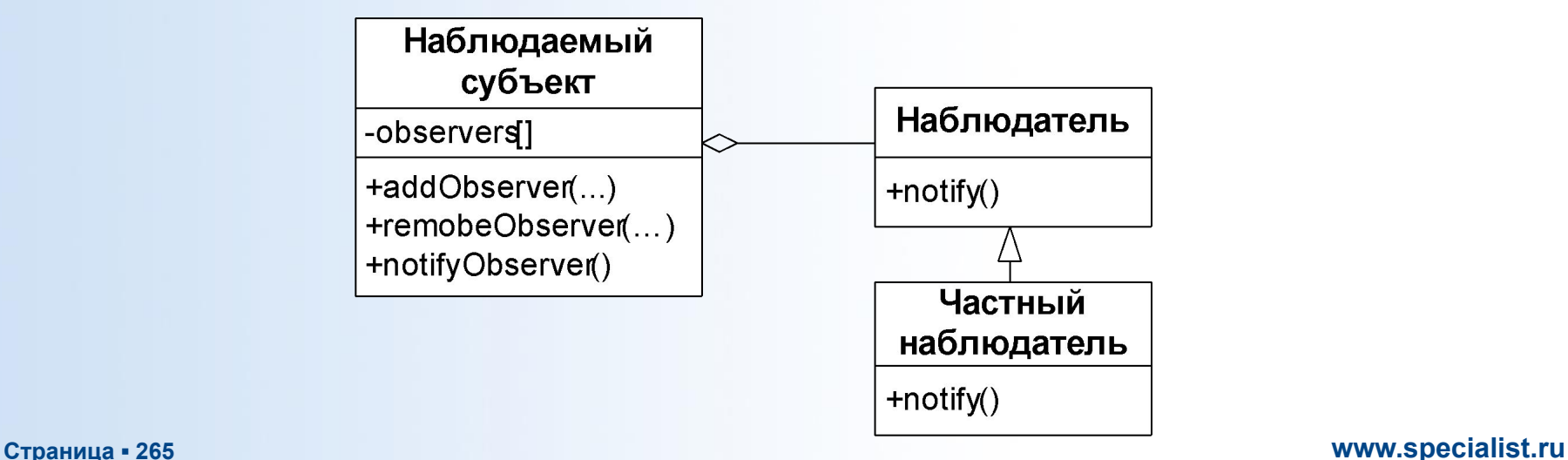